# **NOTICE**

THIS DOCUMENT HAS BEEN REPRODUCED FROM MICROFICHE. ALTHOUGH IT IS RECOGNIZED THAT CERTAIN PORTIONS ARE ILLEGIBLE, IT IS BEING RELEASED IN THE INTEREST OF MAKING AVAILABLE AS MUCH INFORMATION AS POSSIBLE

Contract No. NASS-34279

*(NASA-CR-101859)* 1*GD3/1uA1* interface 3/83 *N81-3zd83 PROGEAM (1TIF)*. *DETAILEU DESIGN J;VEC:INICAIIUN (UuS) (l11CuL JLu1 Li COL: ) lb y P dC Aud/Hr* <sup>i</sup>► ul *Lk)L.L 09b U11C;ll,'*  $G3/61 36729$ 

## **IGDS/TRAP INTERFAC3 PROGRAM (ITIP)**

**DETAILED DESIGN SPECIFICATION (DDS)**

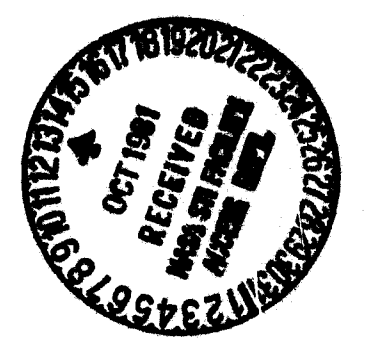

September 18, 1981

**Prepared for:**

**Coal Gasification Project office George C. Marshall Space** *Flight Canter* **National Aeronautics and Space Administration Marshall. Space Flight Center, Alabama 35812**

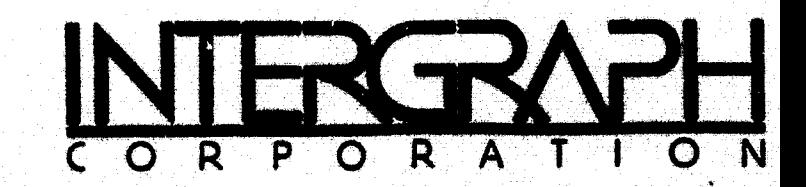

## **PREFACE**

**This report is the Detailed Design Specification (DDS) for a Computer Program Contract End Item (CPCEI) identified as the IGDS/TRAP Interface Program (ITIP). Development of ITIP was performed by Intergraph Corporation as an add-on task under Contract No. NAS8-34279 for the Coal Gasification Project Office of George C. Marshall Space Flight Center (MSFC). The NASA COR for this contract is E. T. Deaton, Jr.**

**Prepared by:**

**Steve Jefferys Wendell Johnson Robert Lewis Ralph Rich**

**Approved by:**

Comman **JfR. Conway**

## TABLE OF CONTENTS

 $\mathbf{a}^{\dagger}$  and  $\mathbf{a}^{\dagger}$ 

# SECTION PAGE

 $\mathcal{A}^{\text{max}}$  and  $\mathcal{A}^{\text{max}}$ 

J.

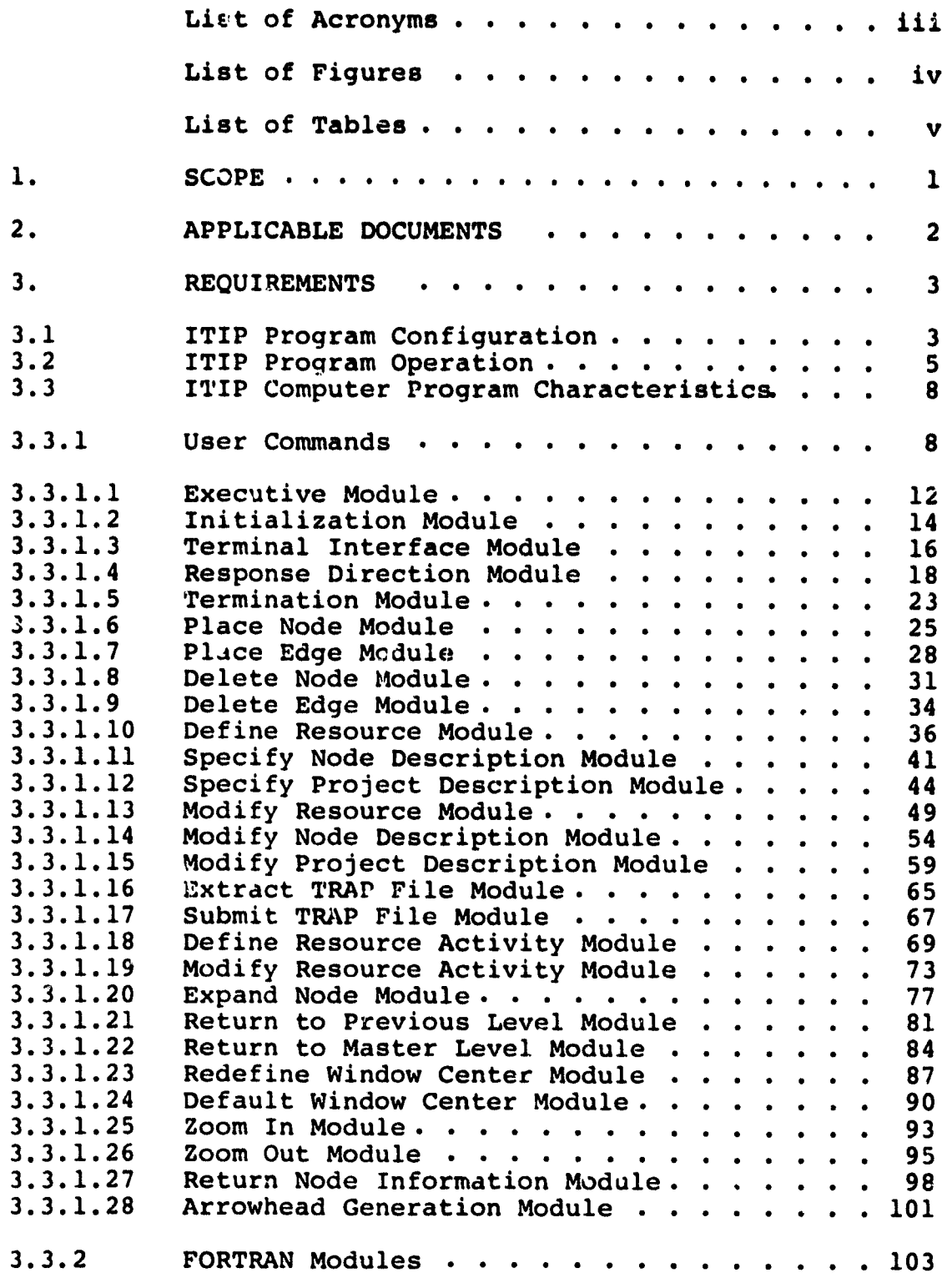

 $\Delta \sim 10^{-11}$ 

## **Table of Contents**

 $\mathbf{e}^{\mathrm{d}}$  and  $\mathbf{e}^{\mathrm{d}}$ 

 $\ddot{\phantom{1}}$ 

## **(Continued)**

# Section Page

ina<br>Ge

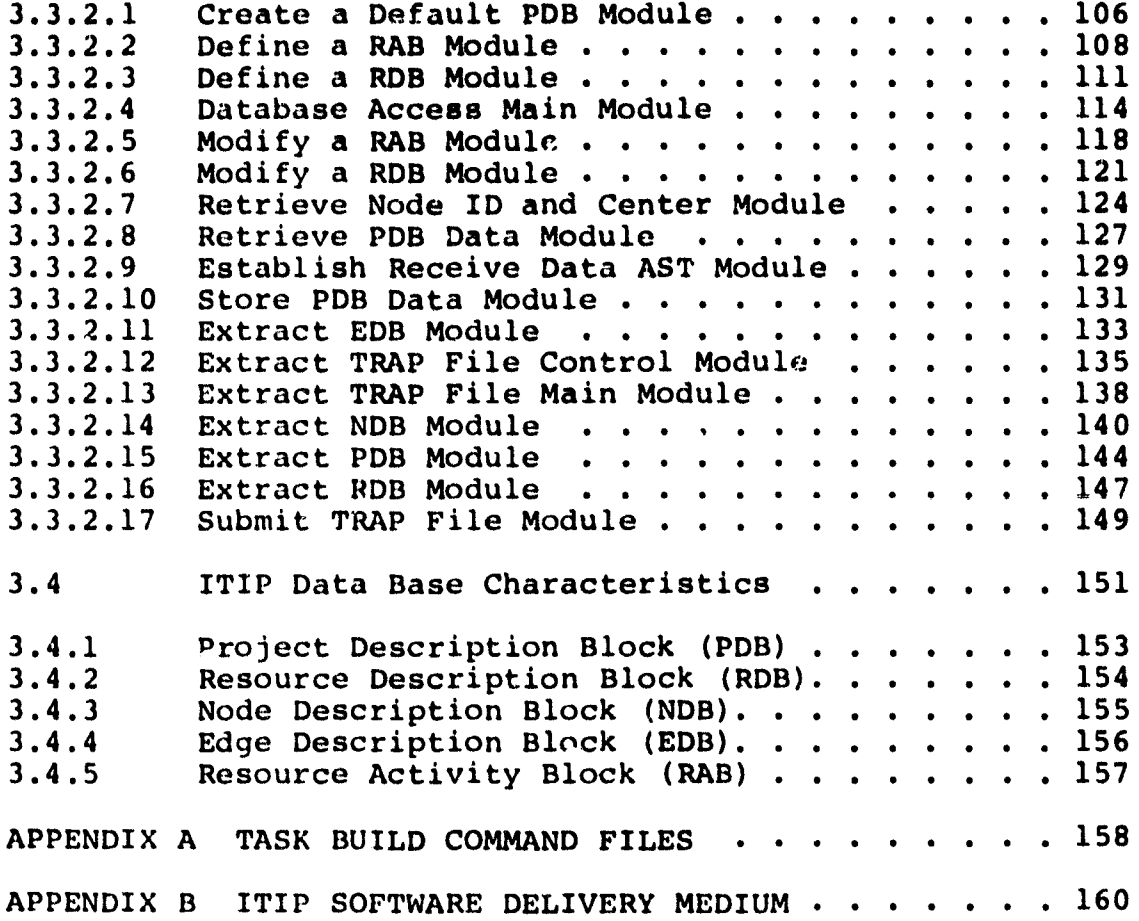

 $\ddot{\phantom{0}}$ 

## **LIST OF ACRONYMS**

÷,  $\frac{1}{\sqrt{2}}$ Â

 $\frac{1}{2}$  . The mapping  $\frac{1}{2}$ 

 $\frac{1}{2}$ 

 $\label{eq:1.1} \begin{array}{lllllllll} \mathcal{L}_{\mathcal{A}} & \mathcal{L}_{\mathcal{A}} & \mathcal{L}_{\mathcal{A}} & \mathcal{L}_{\mathcal{A}} \\ \mathcal{L}_{\mathcal{A}} & \mathcal{L}_{\mathcal{A}} & \mathcal{L}_{\mathcal{A}} & \mathcal{L}_{\mathcal{A}} \\ \mathcal{L}_{\mathcal{A}} & \mathcal{L}_{\mathcal{A}} & \mathcal{L}_{\mathcal{A}} & \mathcal{L}_{\mathcal{A}} \\ \mathcal{L}_{\mathcal{A}} & \mathcal{L}_{\mathcal{A}} & \mathcal{L}_{\mathcal{A}} & \mathcal{L$ 

この「無限の気がない」という。この「このこと」ということに、「このこと」ということに、「無限の気がない」ということに、「このこと」ということに、「このこと」ということには、「このこと」ということには、「

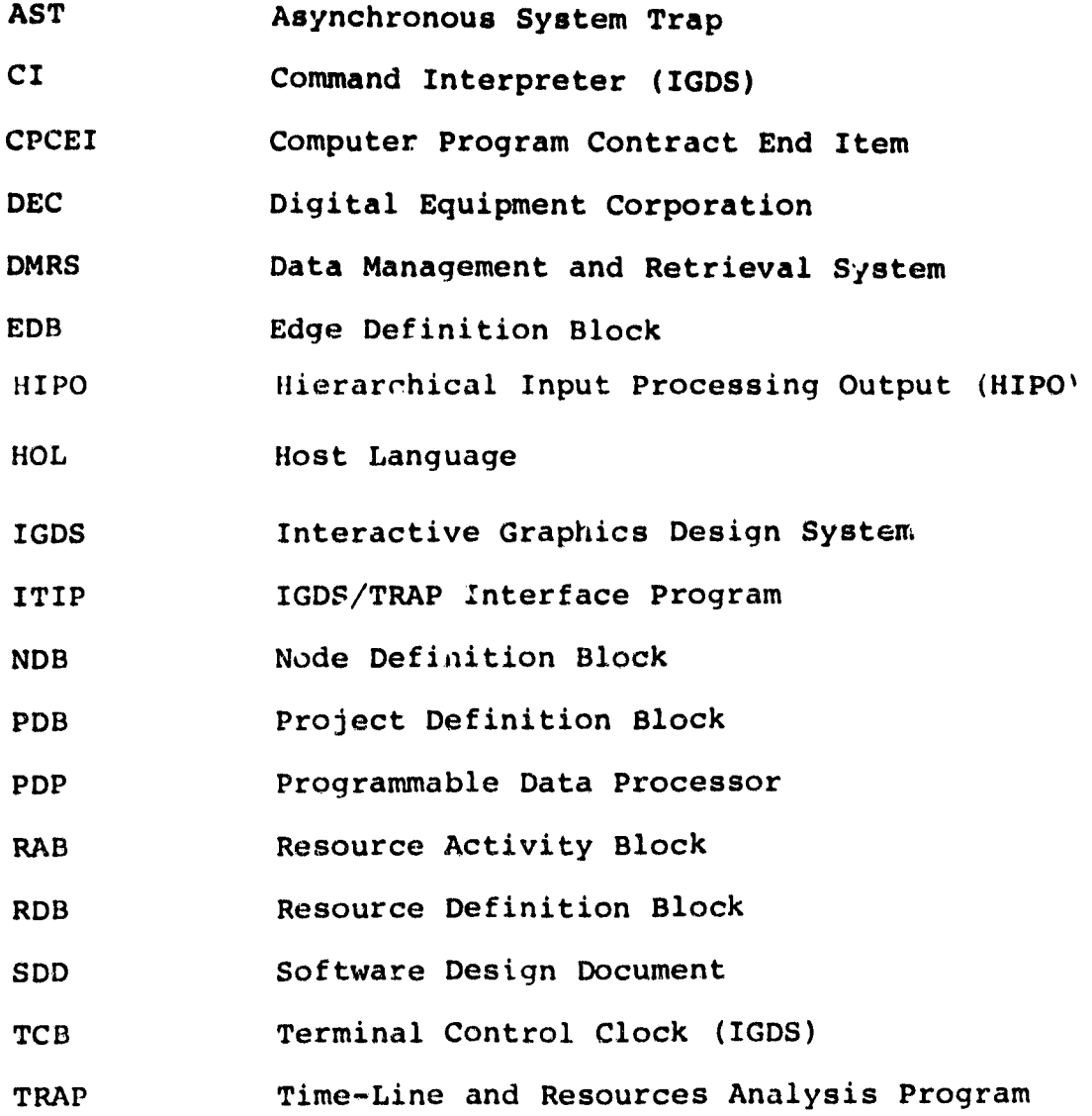

.<br>Manazir Circa (Partir Loriginia

 $\cdots$  .  $\cdots$ 

 $\ddot{\phantom{a}}$ 

## LIST OF FIGURES

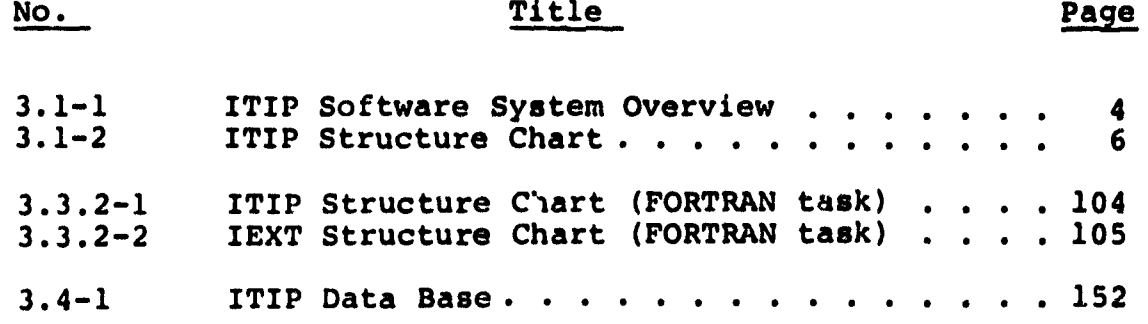

1995年12月20日,1998年12月24日,1998年12月20日,1998年12月20日,1998年12月20日,1998年12月20日,1998年12月20日,1999年12月20日,1999

## List of Tables

## No. Page

 $\frac{1}{2}$ 

9

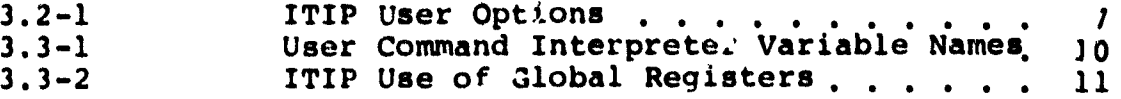

### **.1. SCOPE**

**This specification establishes the detailed design for a CPCEI identified as the IGDS/TRAP Interface Program (ITIP). rhis software provides the capability to develop at an Interactive Graphics Design System (IGDS) design station process flow diagrams for use by the NASA Coal Gasification Task Team. In addition, ITIP uses the Data Management and Retrieval System (DMRS) to maintain a data base from which a properly formatted input file to the Time-Line and Resources Analysis Program (TRAP) can be extracted. This set of software resides on the PDP-11/70 in Building 4487, MSFC.**

## **2. APPLICABLE DOCUMENTS**

- **IGDS8 Apelication Software Interface Document, Rev. 8, IntergraphCorporation, November, 1960.**
- **IGDS Operating Manual (IGDS8), 79-067, Rev. B, <u>TGDS Operating Manual (IGDS8</u>), 79-(<br>Intergraph Corporation, March 1981.**
- Graphics Standard Interchange Format, 80-021, Intergraph Corporation, May, 1980.
- **DMRS 8.0 HOL Control Block (CB) User's Guide, Rev. A, Intergraph Corporation, July 1980.**
- **DMRS 8.0 HOL User's Guide, 80-124, Intergraph** Corporation, April 1980.
- **DMRS Data Definition Language (DDL) Compiler, ZnEernal Report No. 79-050, Rev. B, Intergraph Corporation, January 1981.**
- DMRS8 Command Language User Guide, 79-065, Rev. B, Intergraph Corporation, February 1981.

**a**

### 3. Requirements

## 3.1 ITIP Program Configuration

The ITIP is a program which provides the Coal Gamification Task Team with an efficient method for developing network flow<br>diagrams. This network flow diagram consists of subprocess This network flow diagram consists of subprocess modules (nodes) interconnected by directed links (edges). The ITIP provides software interfaces to the following hardware components:

- IGDS Design Station operator interaction with ITIP.
- PDP 11/70 Host computer for the ITIP Software.
- Honeywell 560 Most computer for the TRAP Software.
- PD:)/Honeywell Interface Communication link between PDP 11/70 and Honeywell 560.

The functional relationship between the ITIP software components which provide the interfaces between the hardware described above is depicted in Figure 3.1-1. The software components are:

- ITIP Software (described herein)
- IGDS Software (Intergraph product)
- DMRS Software (Intergraph product)
- TRAP Software (NASA product)
- ITIP Data base (described herein)

The main structure of the ITIP software provides the following functions:

- Executive Control
- Initilization functions
- User interaction

**Professor** 

- 1GDS graphics interface
- DMRS data base interface
- Termination functions

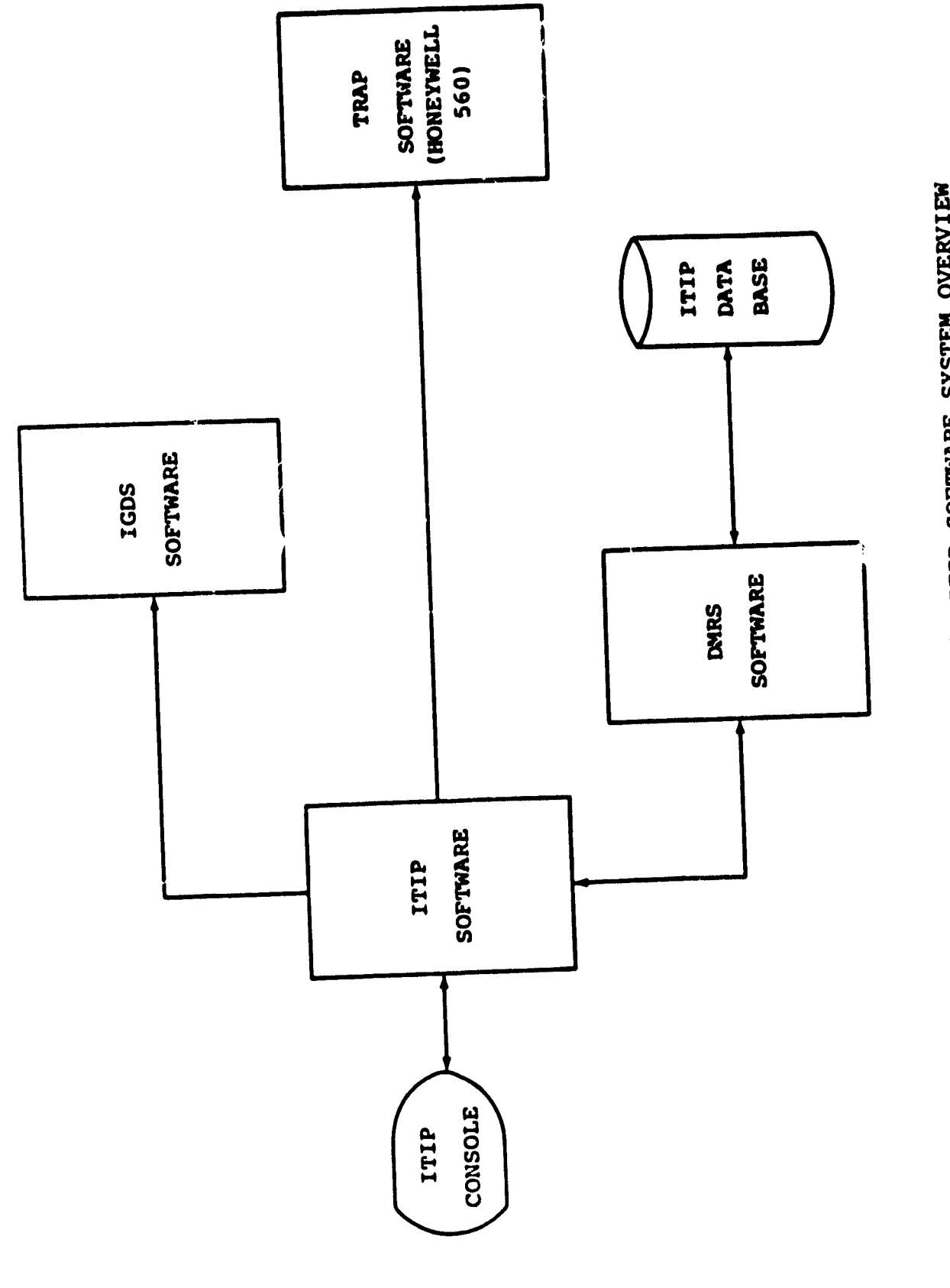

O**ENSTI** ITIP SOF **f-1 r-1 r'1**H**W**

i<br>Alba<br>Ste

The modular design of the ITIP software is presented by the structure chart shown **in Figure 3.1** -2. **The organization of** the ITIP lata base is defined by the following components:

- Project Definition Block (PDB)
- Resource Definition Block (RDB)
- Node Definition Block (NDB)
- Edge Definition Block (EDB)
- Resource Activity Block (RAB)

### 3.2 ITIP Program Operation

The ITIP program consists of two sets of software. One set of software is written in FORTRAN and is included in the RSX-11M Plus task ITIP. This task: provides interaction with the ITIP data base via IGDS/DMRS attribute services software. The other set of software is written in the IGDS Command Interpreter syntax. The modules comprising this set of software are known as user commands. They are processed by the IGDS Command Interpreter to provide software execution of the g-aphics commands available to the interactive user of the IGDS system.

The ITIP is initiated via RSX-11M PLUS Operating System at the request of the user. The user installs the FORTRAN task ITIP by request at the PDP 11/70 console device. The user then logs on to an IGDS design station and requests IGDS execution. Under IGDS control the user then requests execution of the ITIP executive user command.

The ITIP executive user command controls execution of the ITIP software. Initialization of IGDS global registers and initial graphic conditions is then provided and the ITIP data base is attached. The executive user command then directs queries for user input and responses to the user commands. Table 3.2-1 defines the ITIP user options. The index is the internal index used by the software to define the user option. The mnemonic is the two character code input by the user to define the desired option. The ITIP executive user command (111P program) is terminated via operator command. Prior to termination the files are closed and IGDS conditions are reset to what they were prior to execution of the ITIP executive user command.

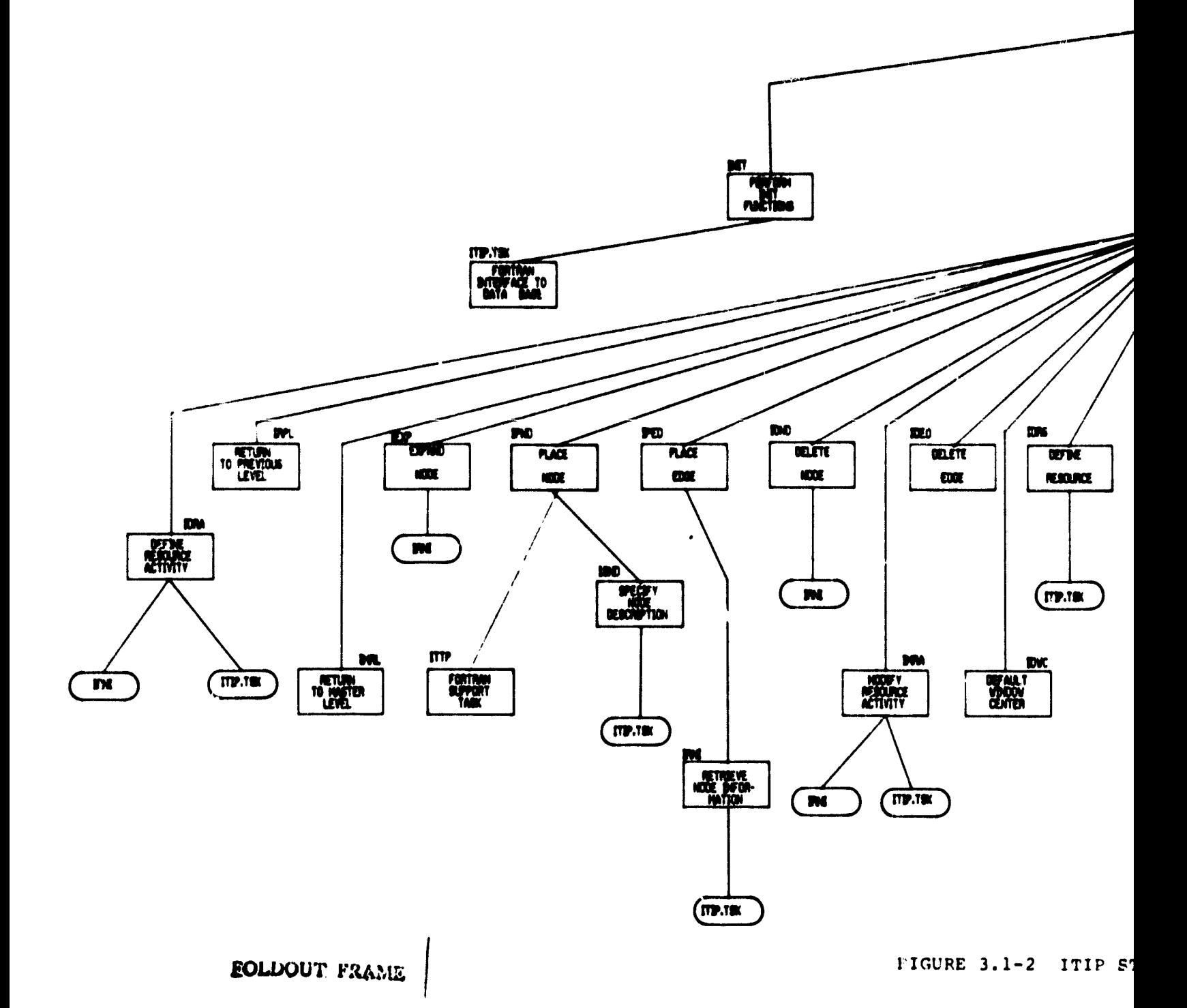

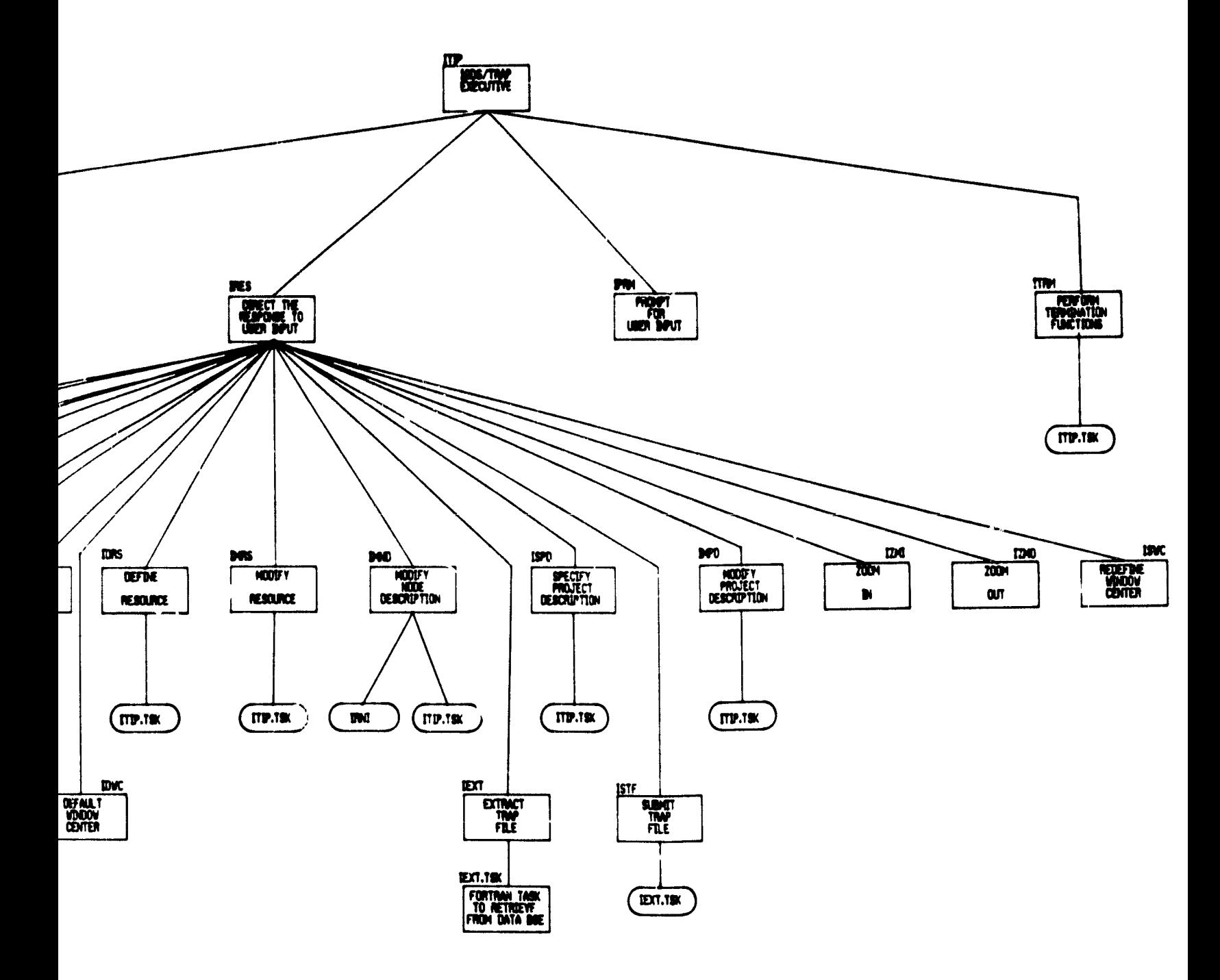

 $\bar{z}$ 

 $\bullet$ 

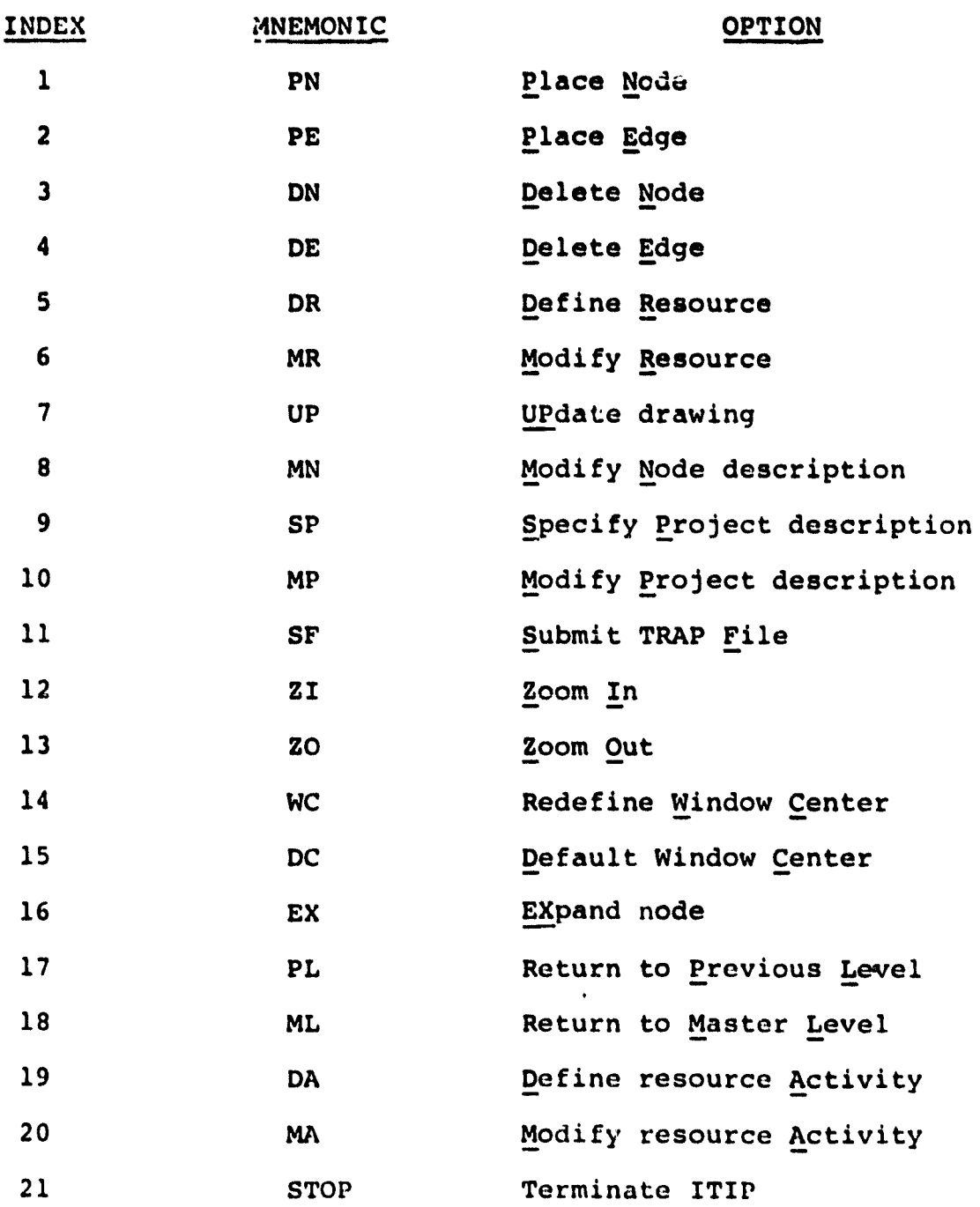

 $\ddot{\phantom{1}}$ 

 $\frac{1}{2}$ 

 $\frac{1}{2}$ 

医子宫内皮炎 医白色

- 「あるというのでの「Wang South」ということに、「Wang South」という意味を読み、「Wang South」ということになる。 「「Wang South」ということになる。 「Wang South」ということになる。

Table 3,2-1 ITIP User Options

### **3.3 ITIP Computer Program Characteristics**

This section describes the software modules which comprise<br>the ITIP. These software modules are divided into two classes These software modules are divided into two classes depending on whether they are written **in the IGDS Command** Interpretive language or FORTRAN. The ITIP user commands are written in the Command **Intesrpretive** language and will be discussed first. The ITIP task is written in FORTRAN, and the modules which comprise this task will then be covered.

### 3.3.1 User Commands

l:  $\ddot{\varepsilon}$  $\bf{a}$ 

The environment for the execution of the user commands has the following limitations:

- Predefined set of variable names
- Variables are global
- Subroutines are not supported
- Length of user command limited to 2048 characters

The predefined set of variable names are listed in Table 3.3-1. The fact that these variables are global requires that some be reserved for local usage while others are rigidly defined for use throughout ITIP. The global registers are listed in Table 3.3-2. The registers which are not reserved for local usage must not be used for any purpose other than that **which is specifically** defined in Table 3.3-2. The fact that subroutines are not supported and the length of a user command is limited presents a problem. The functions required by ITIP cannot be provided in a single<br>user command. This is resolved by the capability to chain use This is resolved by the capability to chain user commands together. However, the desirability of developing the software in modular fashion demands the capability to treat some modules as subroutines of others. This is resolved by chaining a user command subroutine back to the command that called<br>it. This is done by setting a global register to a known code This is done by setting a global register to a known code prior to calling the subroutine. A check for that code is then provided at the entry point of the calling module to permit branching to the next statement following the call to the sub-<br>routine. The global register should then be reset to prevent The global register should then be reset to prevent other subroutines inadvertantly returning to that location.

This section contains a description and Hierarchical Input Processing Output (HIPO) for each user command depicted in the ITIP structure c'nart shownin Figure 3.1-2. The description of each user command consists of:

- Function of the user command
- Calling sequence

 $\alpha$  -  $\alpha$  -  $\alpha$ 

- Modules which call this user command
- Modules **called** by this user command
- IGDS commands used **by this** user command
- Local usage of global registers

Each HIPO contains the principal functions performed within the module. Also included with each function are a list of the inputs which may be required to perform the function and a list of the outputs which may be created as a result of performing the function.

.<br>1911 - An Eastern Hardt, 1911

**Contractor** 

Table 3.3-1. User Command Interpreter Variable Names

 $\sim 10$ 

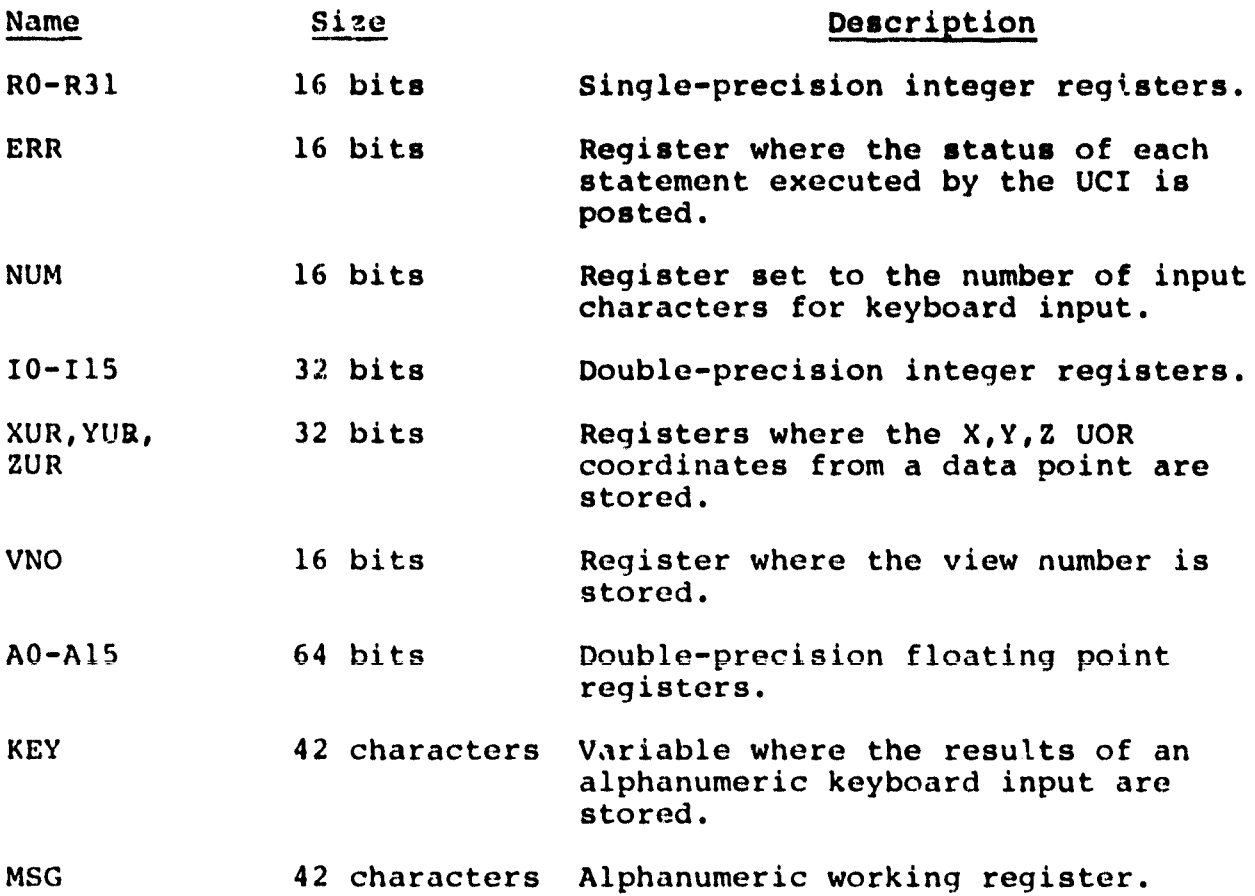

ia<br>Pi

# Table 3.3-2 Global Registers

# Register Usage

 $\ddot{\phantom{0}}$ 

:;..

 $\frac{5}{4}$ 

 $\begin{array}{c} \mathbb{R} \\ \mathbb{R} \end{array}$  $\frac{1}{2}$ 

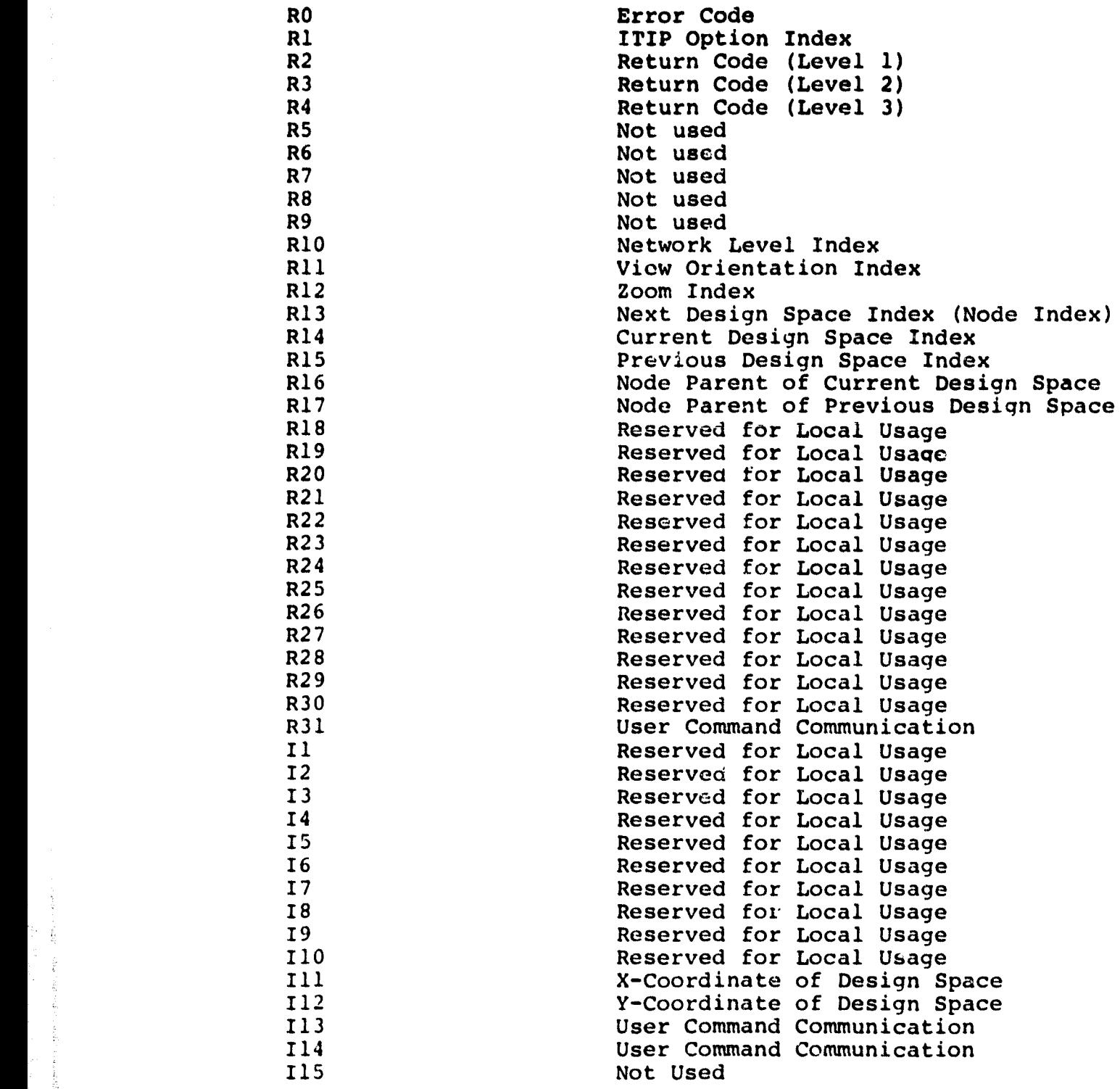

3.3.1.1 Executive Module (ITIP)

The purpose of this module is to provide the overall control for the ITIP operation. This module calls module INIT to perform initialization functions, module **IPRM** to prompt the user for input, module IRES to direct the **responses** to the user input, and **ITRM to** provide ITIP termination functions.

Calling sequence: UCM 'QS2:(50,2]ITIP.UCM'

Modules which call ITIP:

None

Modules called by ITIP:

INIT.UCM IPRM.UCM IRES.UCM ITRM.UCM

IGDS commands used by ITIP:

None

Local registers used by ITIP:

None

de la composición de la composición de la composición de la composición de la composición de la composición de<br>La composición de la composición de la composición de la composición de la composición de la composición de la

[.<br>∦

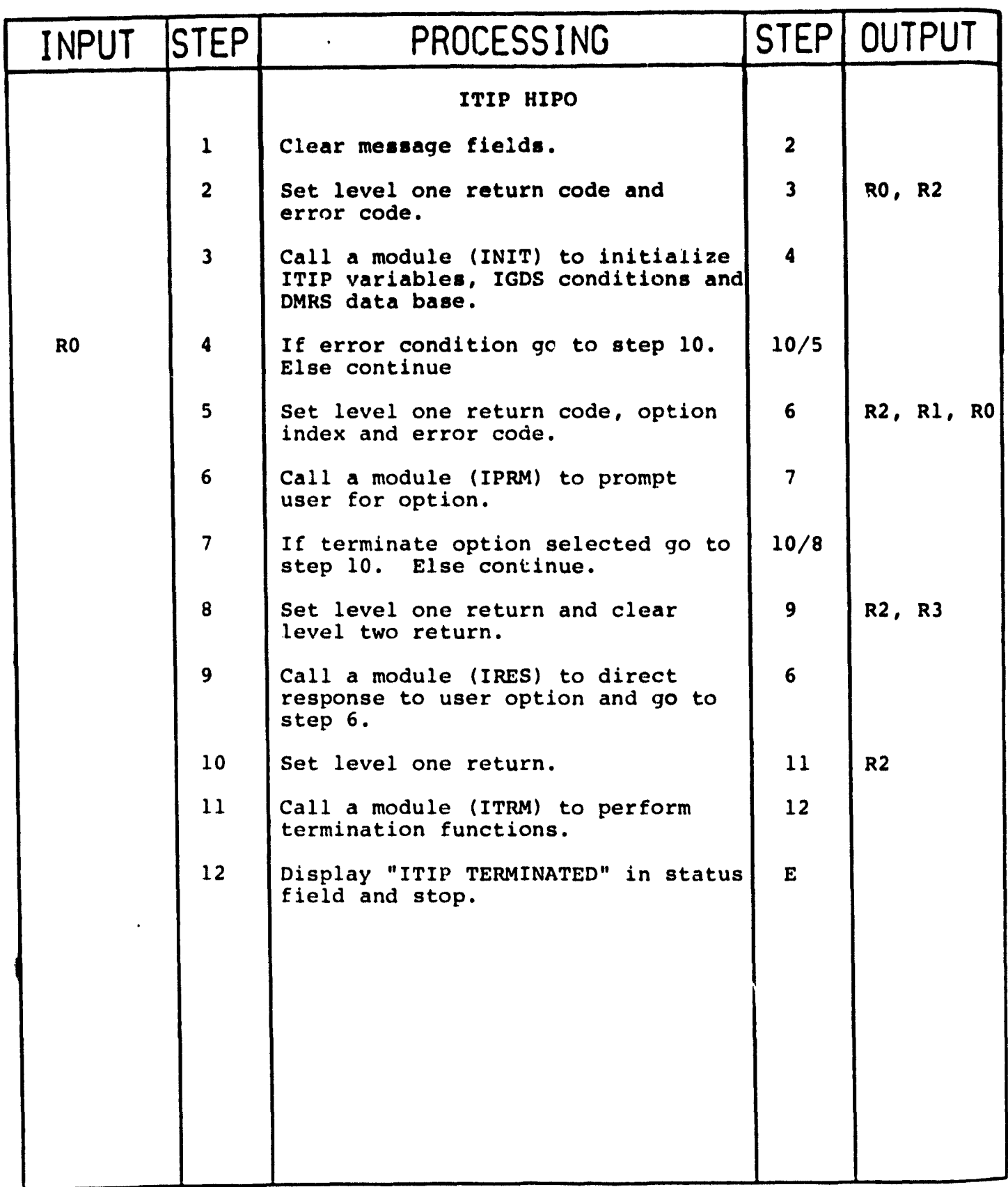

 $\sim$  8.1

3.3.1.2 Initialization **Module (INIT)**

The functions of this module **are to attach to the DMRS** data base, to provide initial values for **ITIP global registers,** and to set IGDS initial conditions.

Calling sequence: UCM 'QS2:(50,2)INIT.UCM'

Modules which call INIT:

ITIP.UCM

Modules called by **INIT:**

ITIP.TSK

IGDS commands used by INIT:

SNAPLK GGLOCK *DOUBLI* **UPDBTH** TJST7 TXTNLK

 $\begin{array}{c} \hat{\mathbf{y}} \\ \hat{\mathbf{y}} \\ \hat{\mathbf{y}} \end{array}$ 

Local registers used by INIT:

I1 - X-coordinate

12 - Y-coordinate

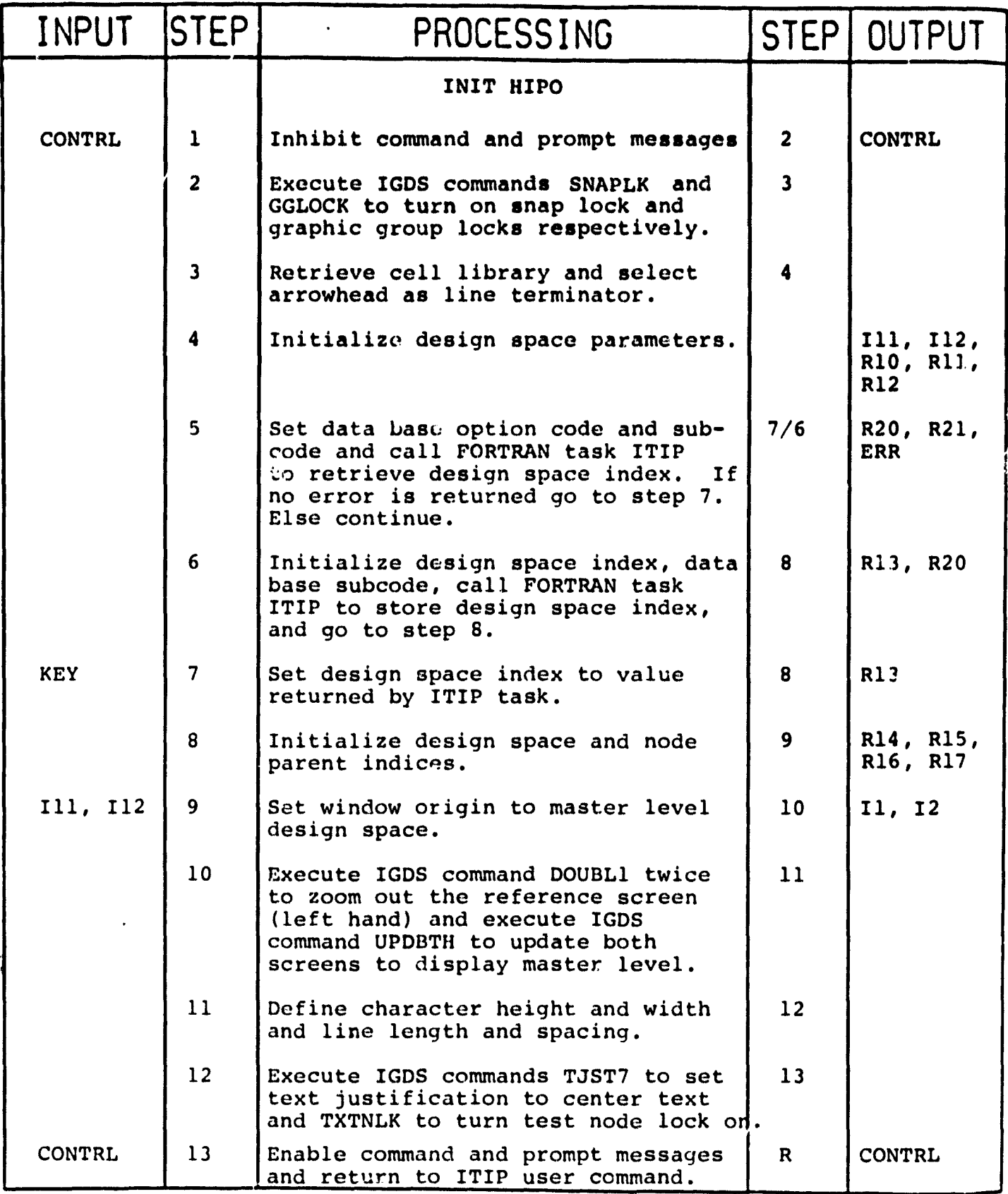

**3.3.1.3 Terminal Interface Module (IPRM)**

**The function of this module is to prompt the user for the** ITIP option which is to be executed. Calling sequence: UCM 'QS2: [50,2]IPRM.UCM' **Modules which call IPRM: ITIP.UCM Modules ^alled by IPRM: None IGDS commands used by IPRM: None**

**Local registers used by IPRM:**

**None**

**a**

 $\label{eq:2.1} \begin{array}{lllllllllllll} \mathbf{1}_{\mathbf{1}_{\mathbf{1}_{\mathbf{2}_{\mathbf{3}_{\mathbf{3}}}}\mathbf{1}_{\mathbf{3}_{\mathbf{3}}}}\mathbf{1}_{\mathbf{1}_{\mathbf{3}_{\mathbf{3}}}}\mathbf{1}_{\mathbf{1}_{\mathbf{3}_{\mathbf{3}}}}\mathbf{1}_{\mathbf{1}_{\mathbf{3}_{\mathbf{3}}}}\mathbf{1}_{\mathbf{1}_{\mathbf{3}_{\mathbf{3}}}}\mathbf{1}_{\mathbf{1}_{\mathbf{3}_{\mathbf{3}}}}\mathbf{1}_{\mathbf{1}_{\mathbf{3$ 

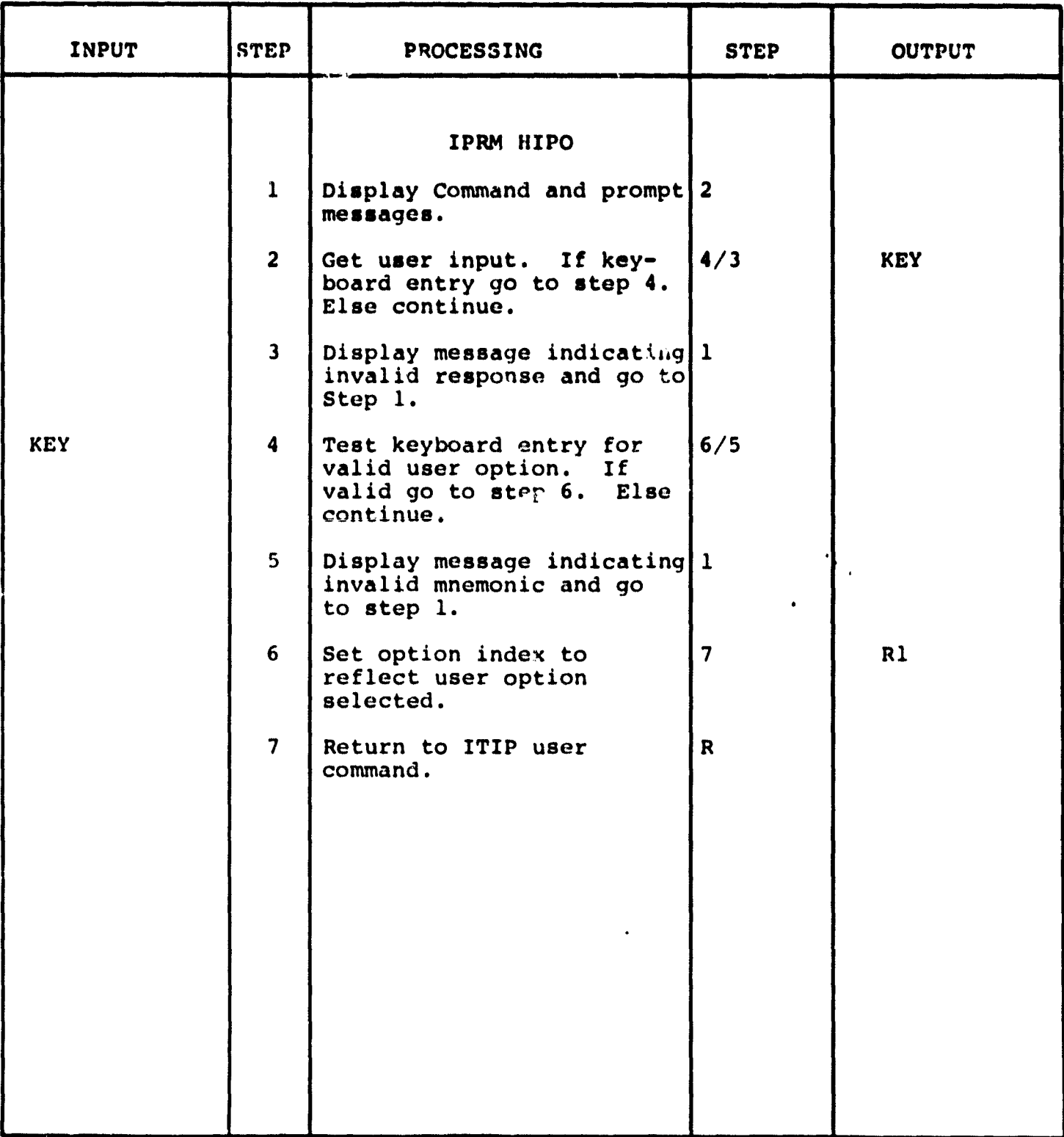

 $\ddot{\phantom{0}}$ 

**3.3.1.4 Response Direction Module (IRES)**

The function of this module is to direct control to the **specific user command which provides the IGDS a:i4** *OMRS* **capabilities of** the user selected **ITIP option.**

Calling sequence: UCM 'QS2: [50,2]IRES.UCM'

**Modules which call IRES:**

### **ITIP.UCM**

**Modules called by IRES:**

IPND.UCM IPED.UCM IDND.UCM IDED.UCM IDRS.UCM IMRS.UCM IMND.UCM ISPD.UCM IMPD.UCM IEXT.UCM ISTF.UCM IZMI.UCM IZMO.UCM ISWC.UCM IDWC.UCM IEXP.UCM IRPL.UCM IRML.UCM IDRA.UCM IMRA.UCM

IGDS commands used by **IRES:**

DOUBLI **UPDBTH** 

Local registers used by 7"ES:

**None**

 $\dddot{\delta}$ 

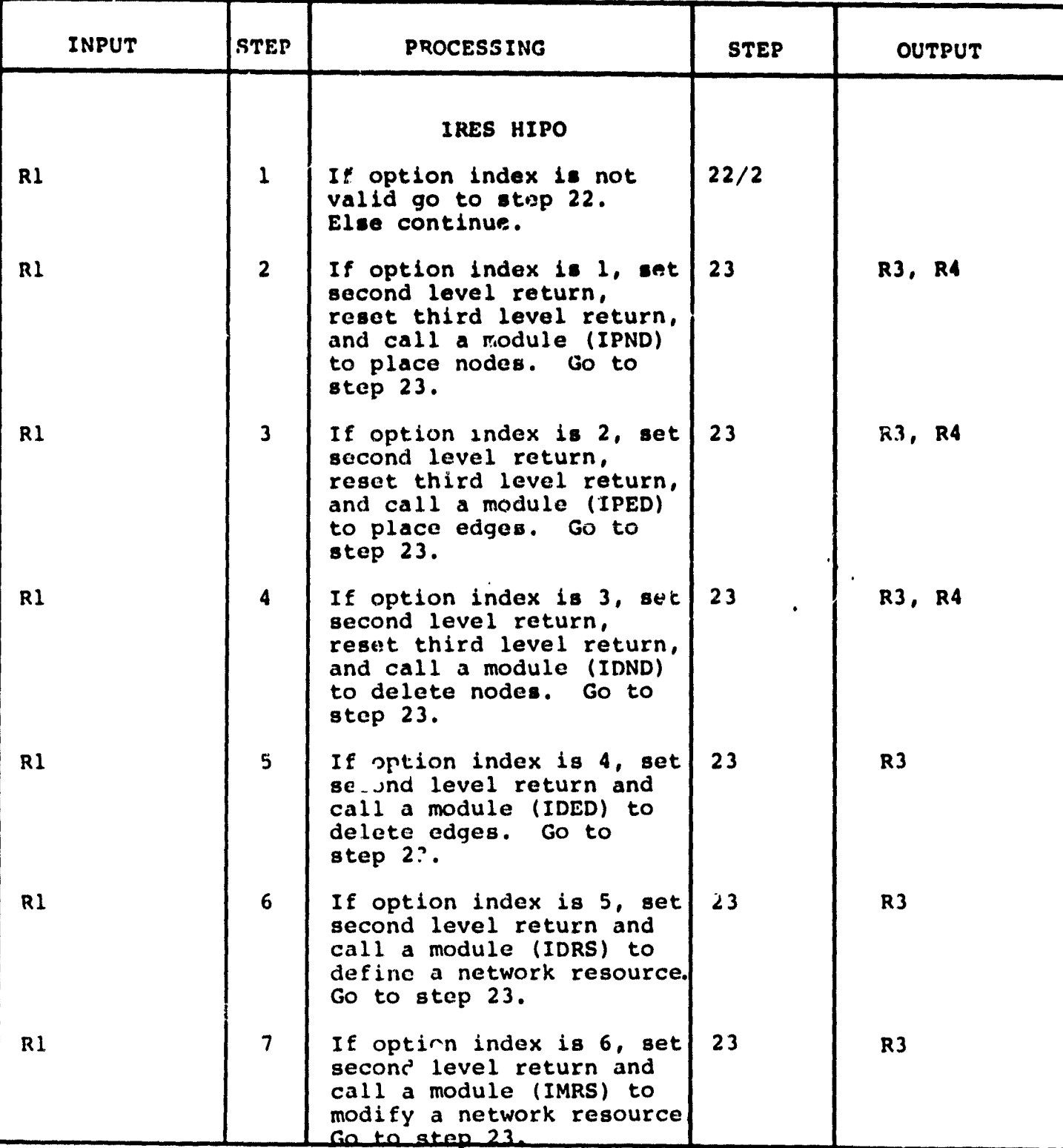

 $\frac{1}{4}$ 

 $\frac{2}{3}$  $\frac{1}{2}$ 

**CONTRACTOR** 

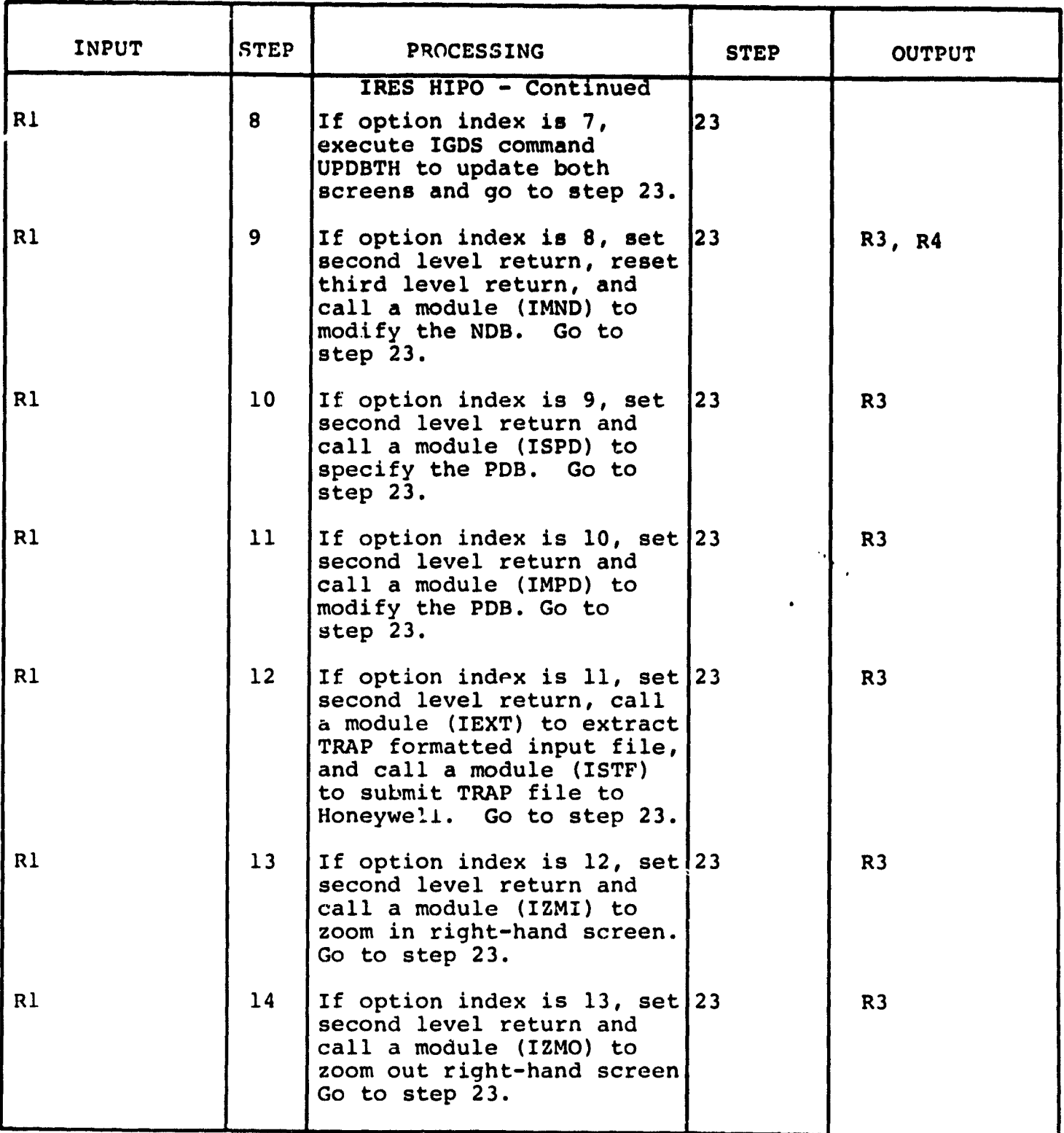

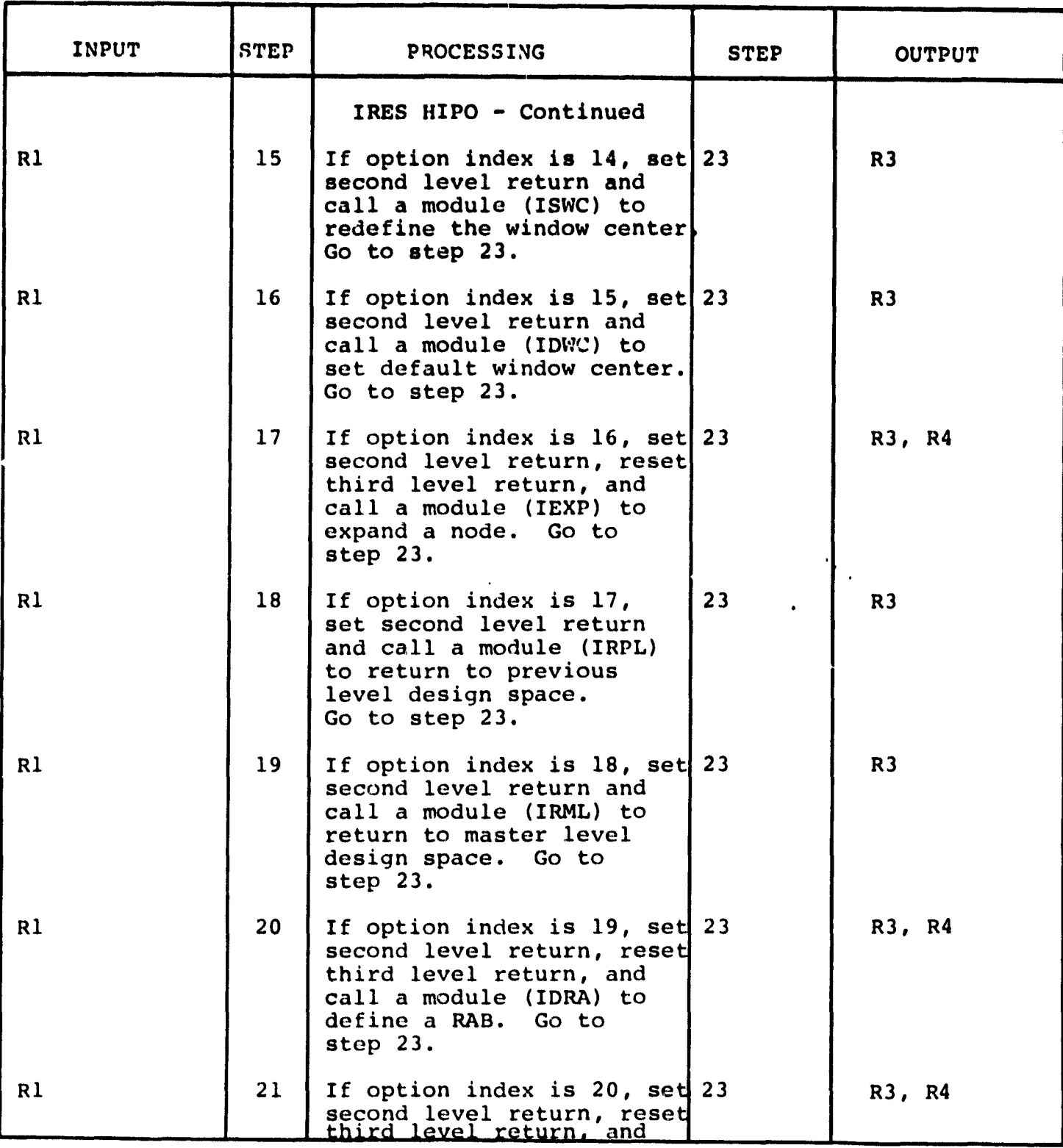

×.

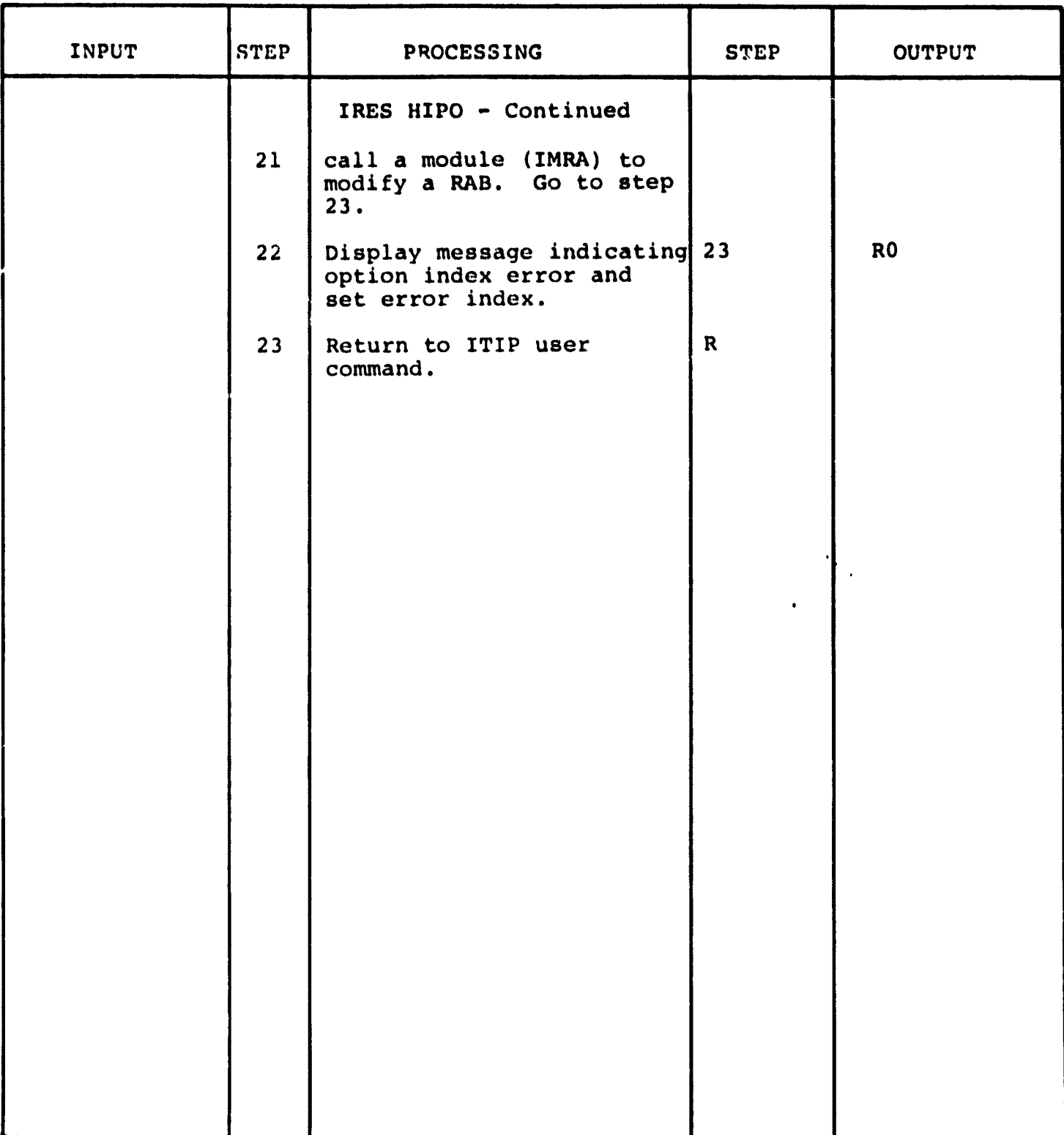

 $3.3.1.5$  Termination Module (ITRM)

The function of this module is to reset the IGDS conditions to what they were prior to the execution of the INIT module.

 $\zeta_{\rm{max}}$  denotes the contract  $\zeta_{\rm{max}}$ 

Calling sequence: UCM 'QS2: (50,2]ITRM.UCM'

Modules which call ITRM:

ITIP.UCM ITIP.TSK

Modules called by ITRM:

None

Y '. kr  $\overline{u}$ 

ķ.

じあもよ てくし とかむ つい

IGDS commands used by ITRM:

SNAPLK **GGLOCK** TXTNLK HALF1

Local registers used by ITRM:

R20

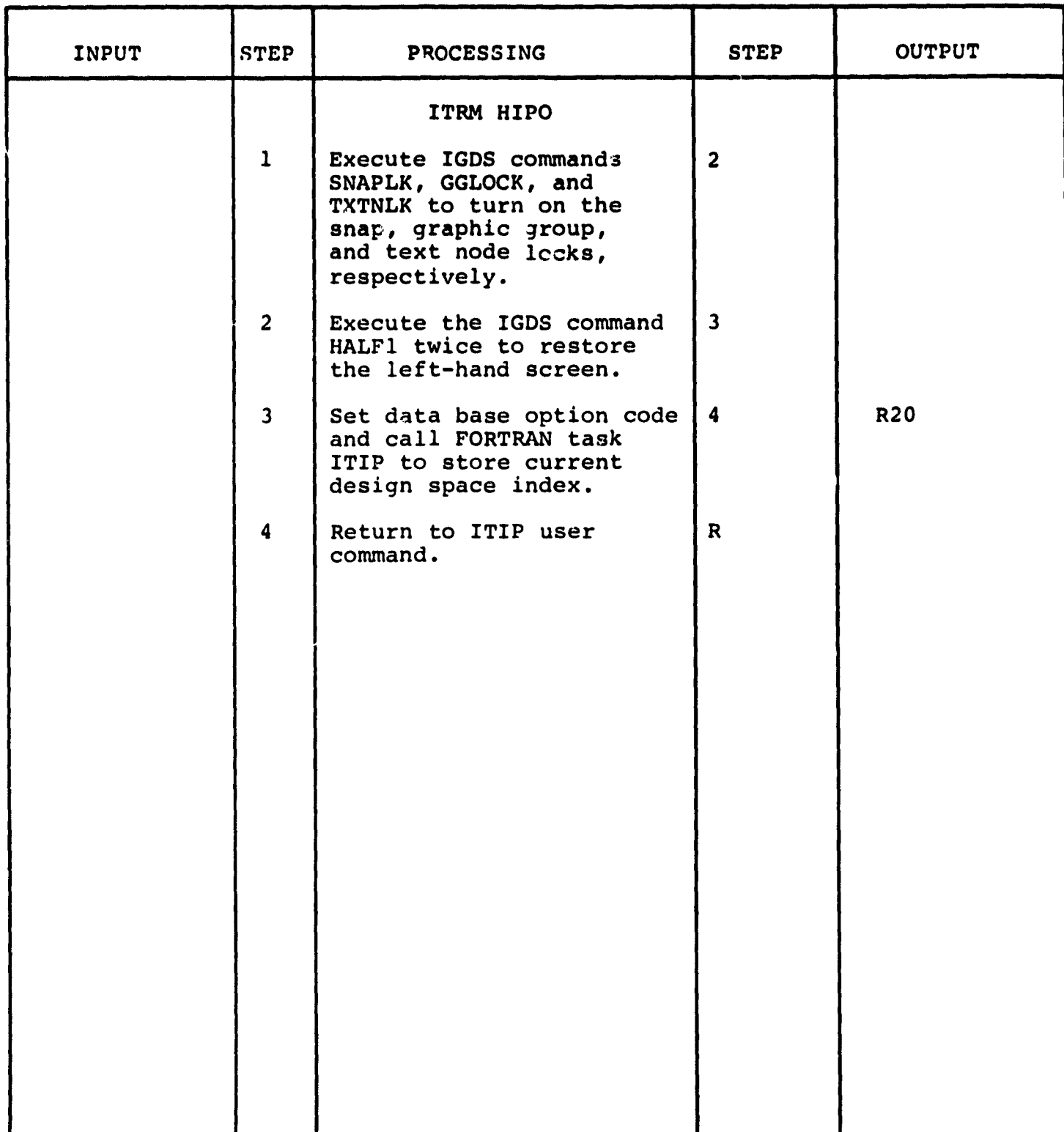

Ì au

### **3.3.1.6 Place Node Module (IPND)**

**The function of this module is to prompt the user for the center of a node and place an ellipse at that point. The module also prompts for a node description and displays this text in the ellipse. A module ISND is called to prompt for shift factor and node duration and to enter these and other entries in the Node Definition Block (NDB) of the ITIP Data Base. The graphic element (ellipse), text and data base entries constitute placement of a node.**

**Calling sequence: UCM 'QS2: [50,2]IPND.UCM'**

**Modules which call IPND:**

**IRES.UCM**

Ĵ

**Modules which IPND calls:**

**ITIP.TSK** ISND. UCM

**IGDS commands used by IPND:**

**PELL1 PTEXTN PTEXT**

**Local registers used by IPND:**

**R20 - Data base option code R21 - Data base subcc de R29 Character count tl - Ellipse X-coord. I2 - Ellipse Y-coord. I3 - Ellipse X-coord. I4 - Ellipse Y-coord.**

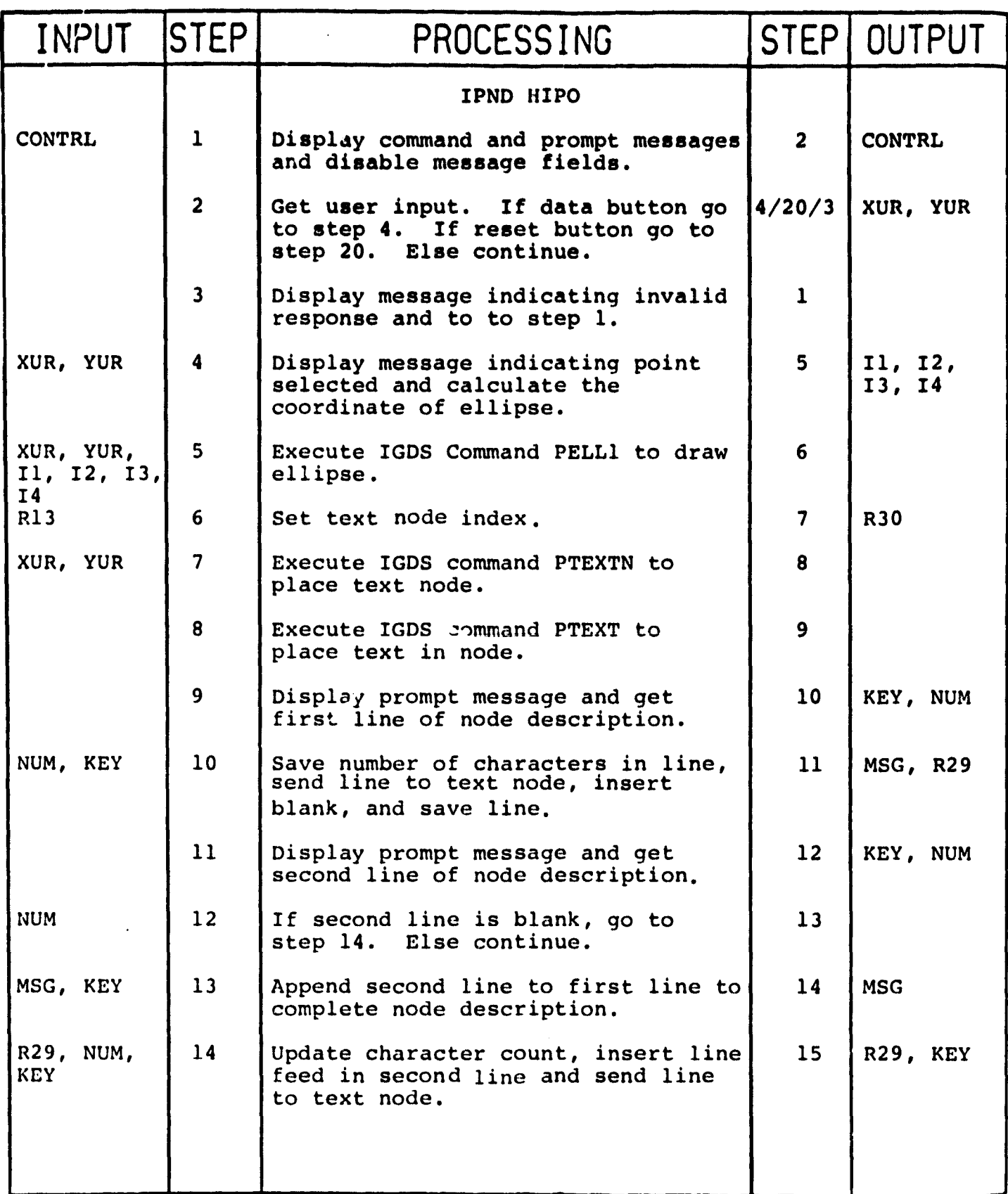

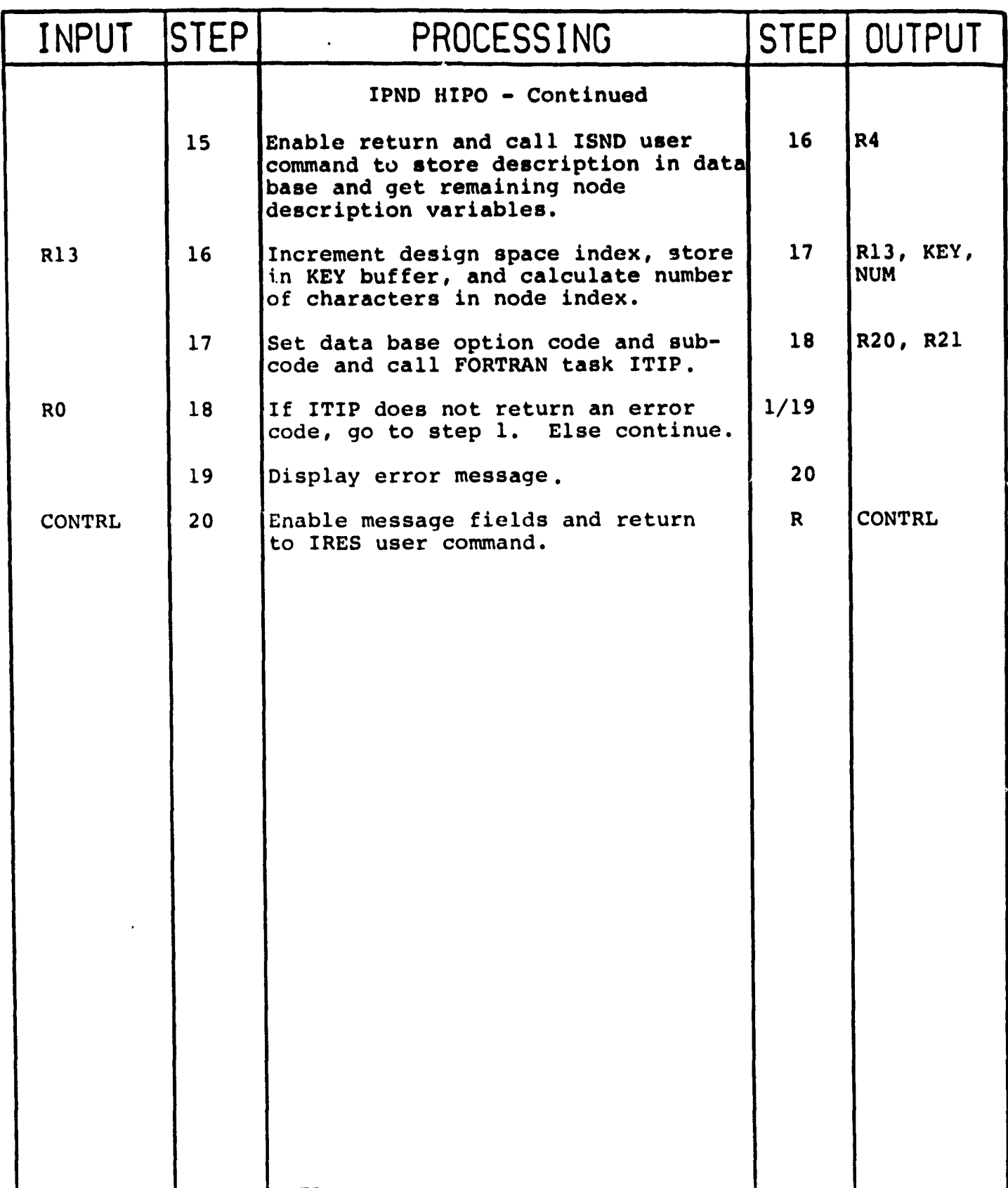
## **3.3.1.7 Place Edge Module (IPED)**

**The function of this module is to prompt the user to identify the predecessor and successor nodes of an edge. The graphic element (line with arrowhead) is displayed and the node ID's are entered in the Edge Definition Block (EDB) of the ITIP Data Base.**

**Calling sequence: UCM 'QS2: [50,21 IPED.UCM'**

**Modules which call IPED:**

**IRES.UCM**

**Modules called by IPED:**

**IRNI.UCM**

**IGDS** commands uGod by IPED:

LOCELE ATCPTO **PLINE PTERM**

Local Registers used by IPED:

R20 - Loop counter R27 - Predecessor node index R28 - Successor node index R30 - Element type **I3 - X** Coordinate I4 - **Y Coordinate**

 $\mathcal{L}$ 

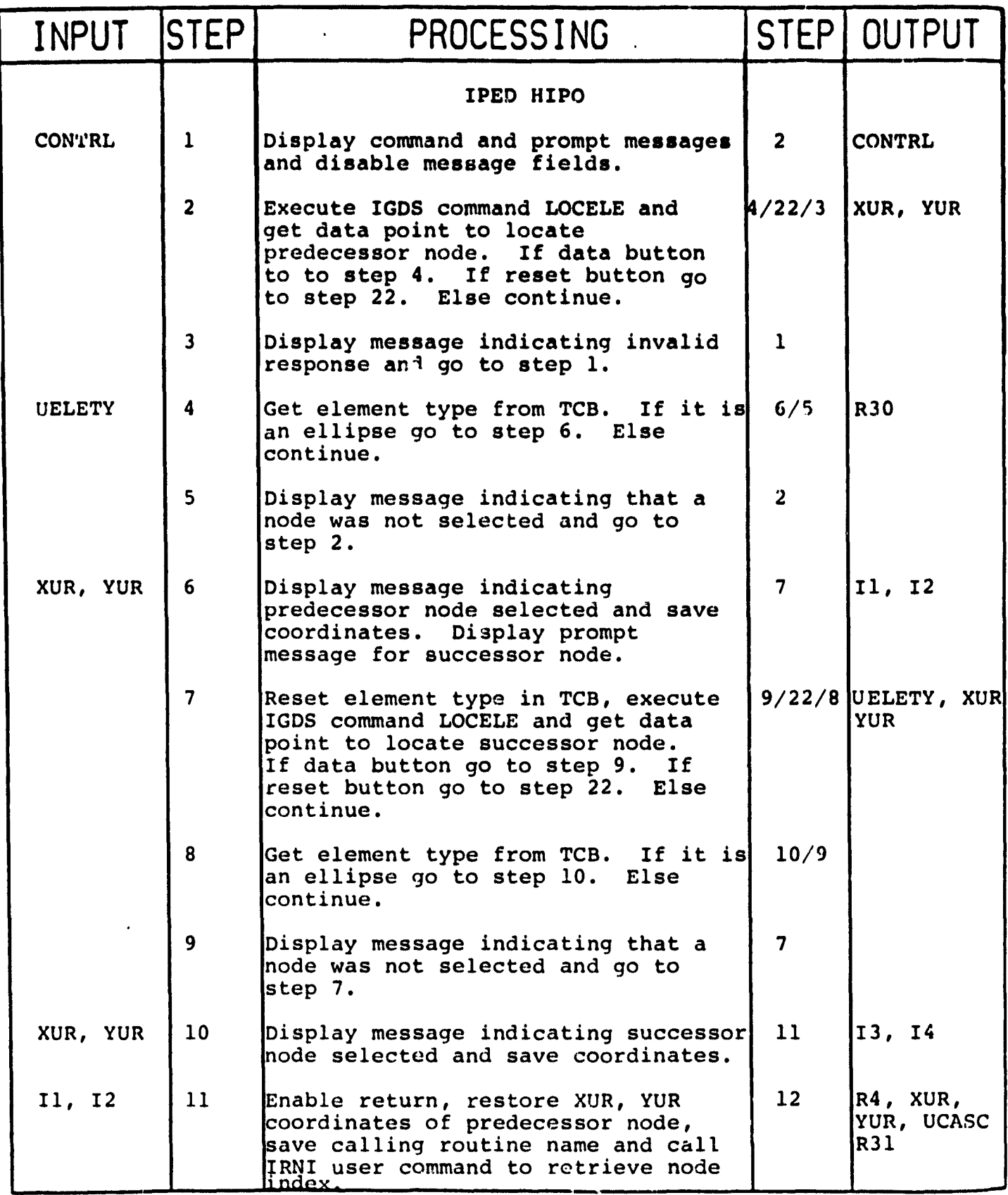

 $\bar{z}$ 

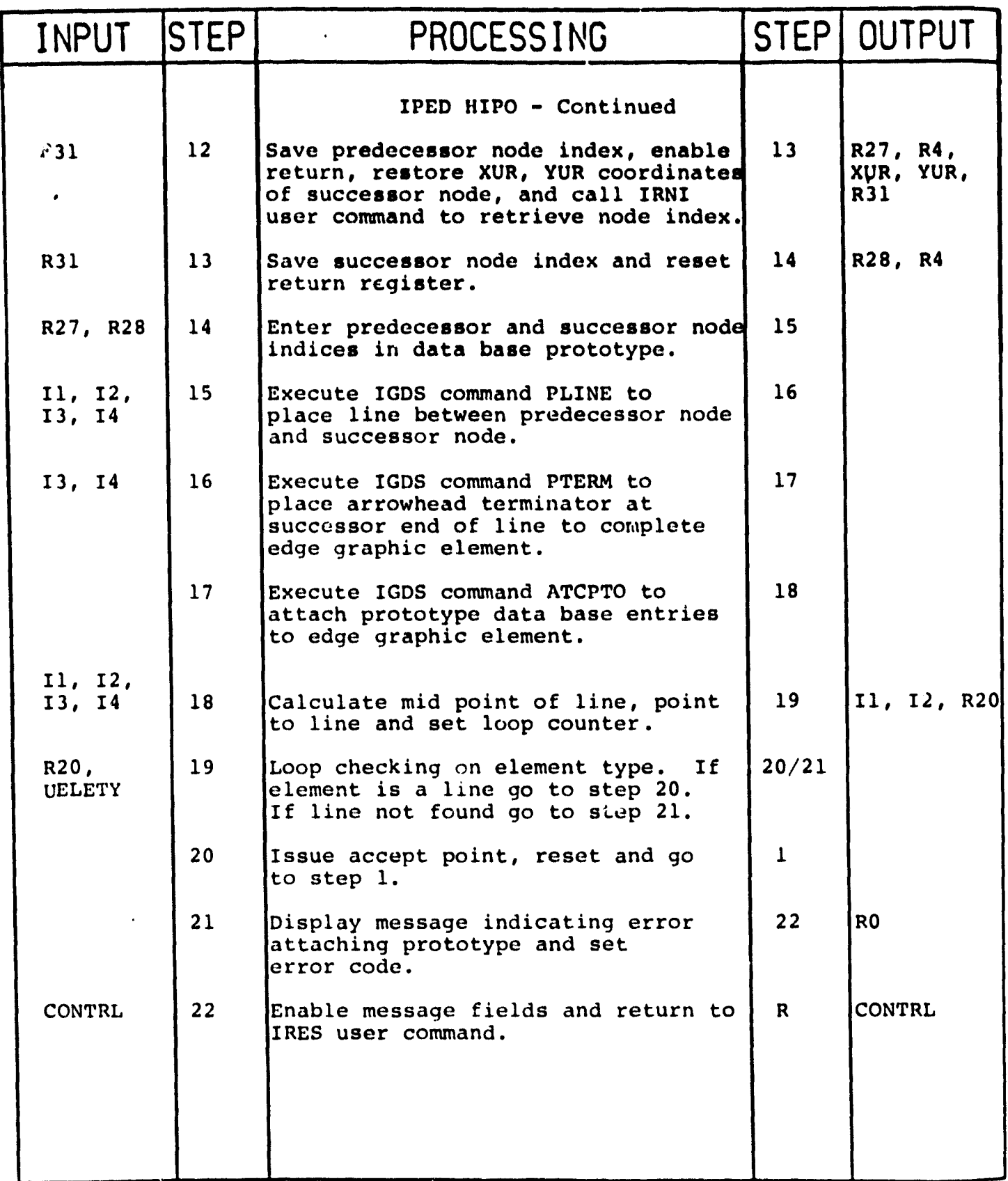

**3.3.1.8 Delete Node Module (IDND)**

 $\ddot{\phantom{a}}$ 

**The function of this module is to permit the user to identify a node to be deleted. The graphic element (ellipse) and text are marked for deletion and the linkage to the Node Definition Block (NDB) of the ITIP Data Base deleted.**

**Calling sequence: UCM 'QS2: (50,21 IDND.UCM'**

**Modules which call IDND:**

**IRES.UCM**

**Modules called by IdND:**

**IRNI.UCM**

**IGDS Commands used by IDND:**

**DLELEM**

**Local registers used by IDND:**

**R30 - Element type Il - X Coordinate I2 - Y Coordinate**

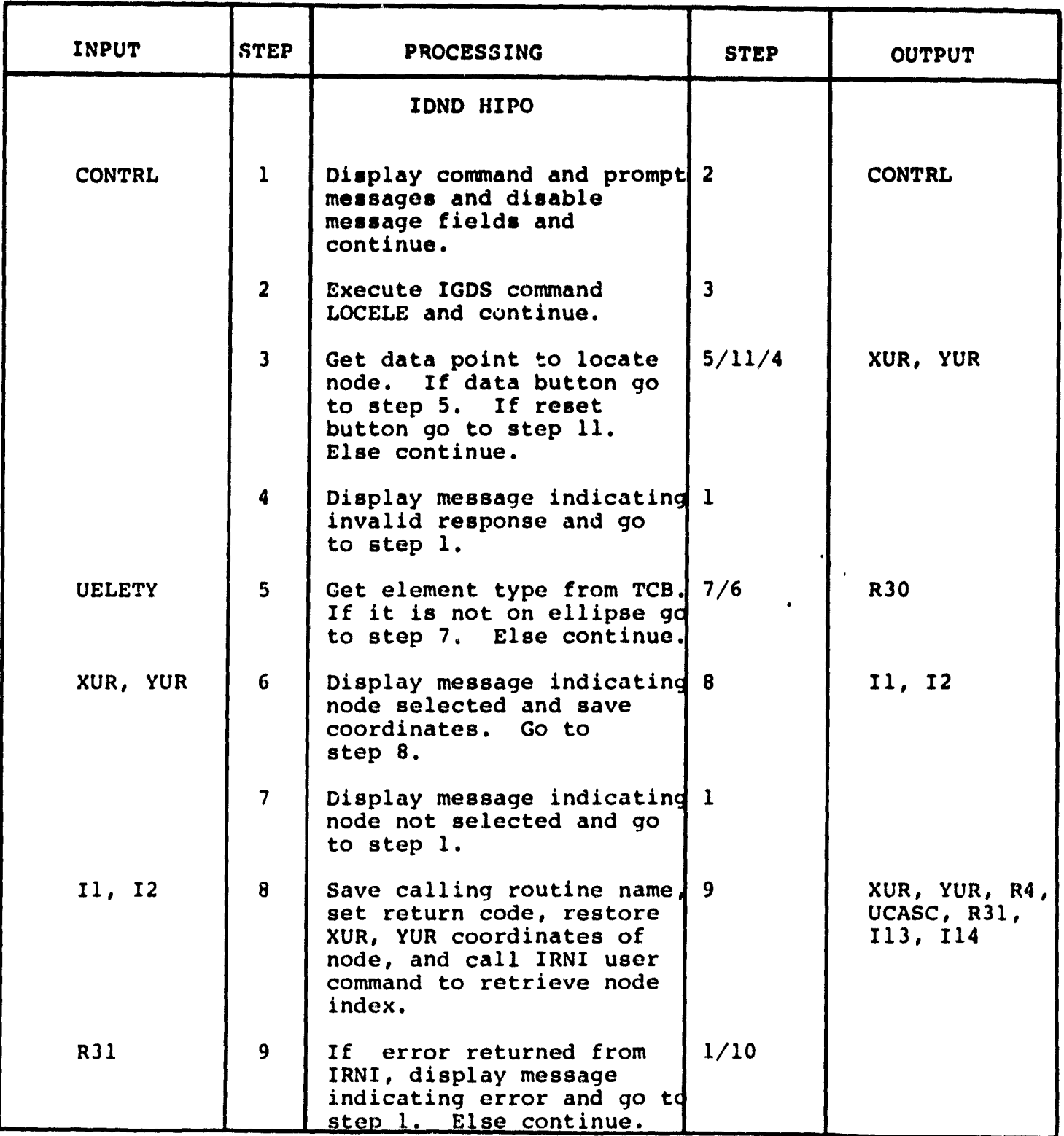

ŗ.

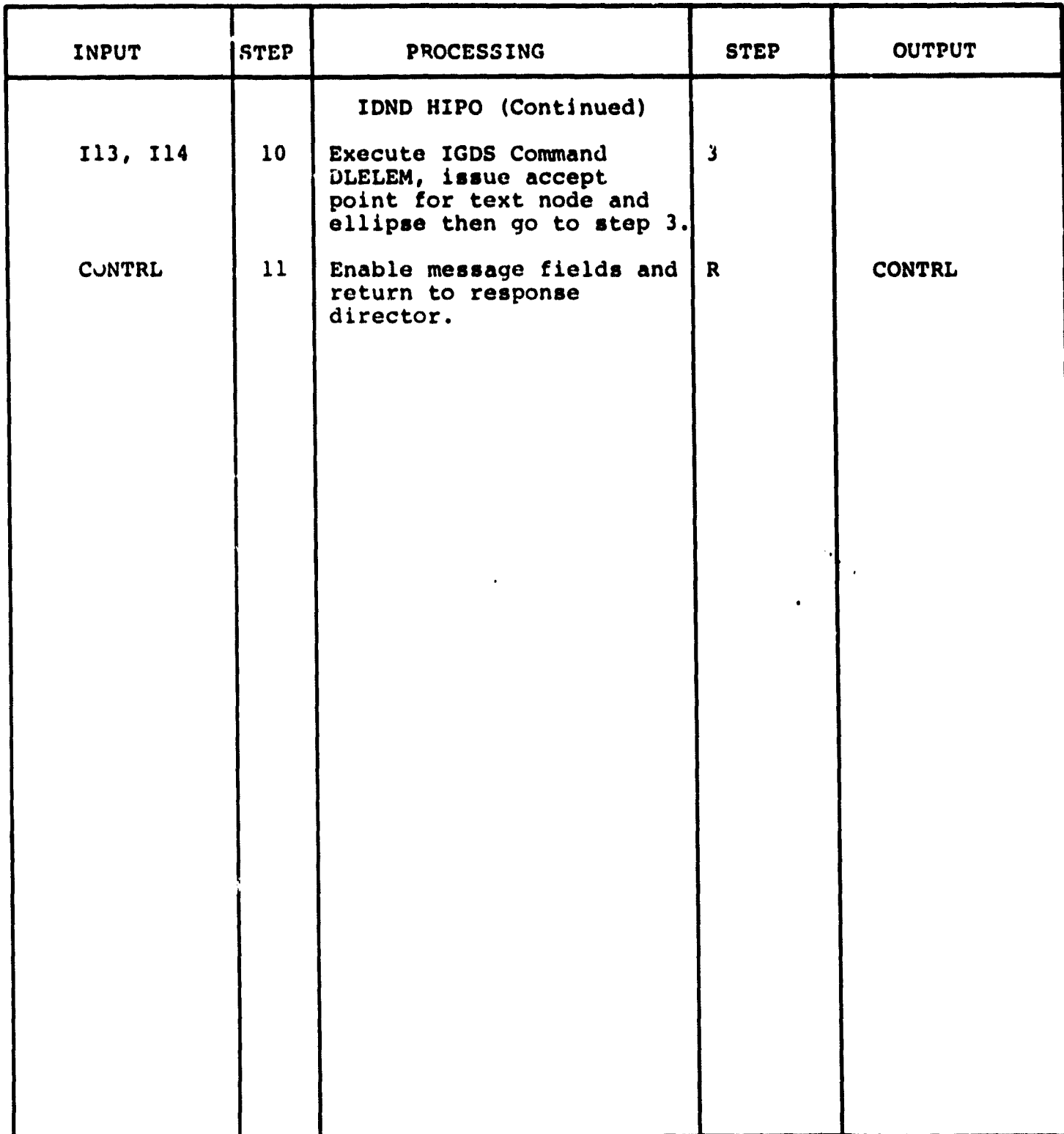

3.3.1.9 Delete Edge Module **(IDED)**

**The function of this module is to permit the user to identify an edge to be deleted. The graphic element (line with arrowhead) is marked for deletion and the linkage to the Edge Description Block (EDB) of the ITIP Data Base deleted.**

**Calling sequence: UCM 'QS2: 150,21 IDED.UCM'**

**Modules which call IDED:**

**IRES.UCM**

Modules called by IDED:

None

IGDS Commands used by IDED:

DLELEM

Ť

Local registers used by IDED:

R30 - Element **type**

 $\bar{A}$ 

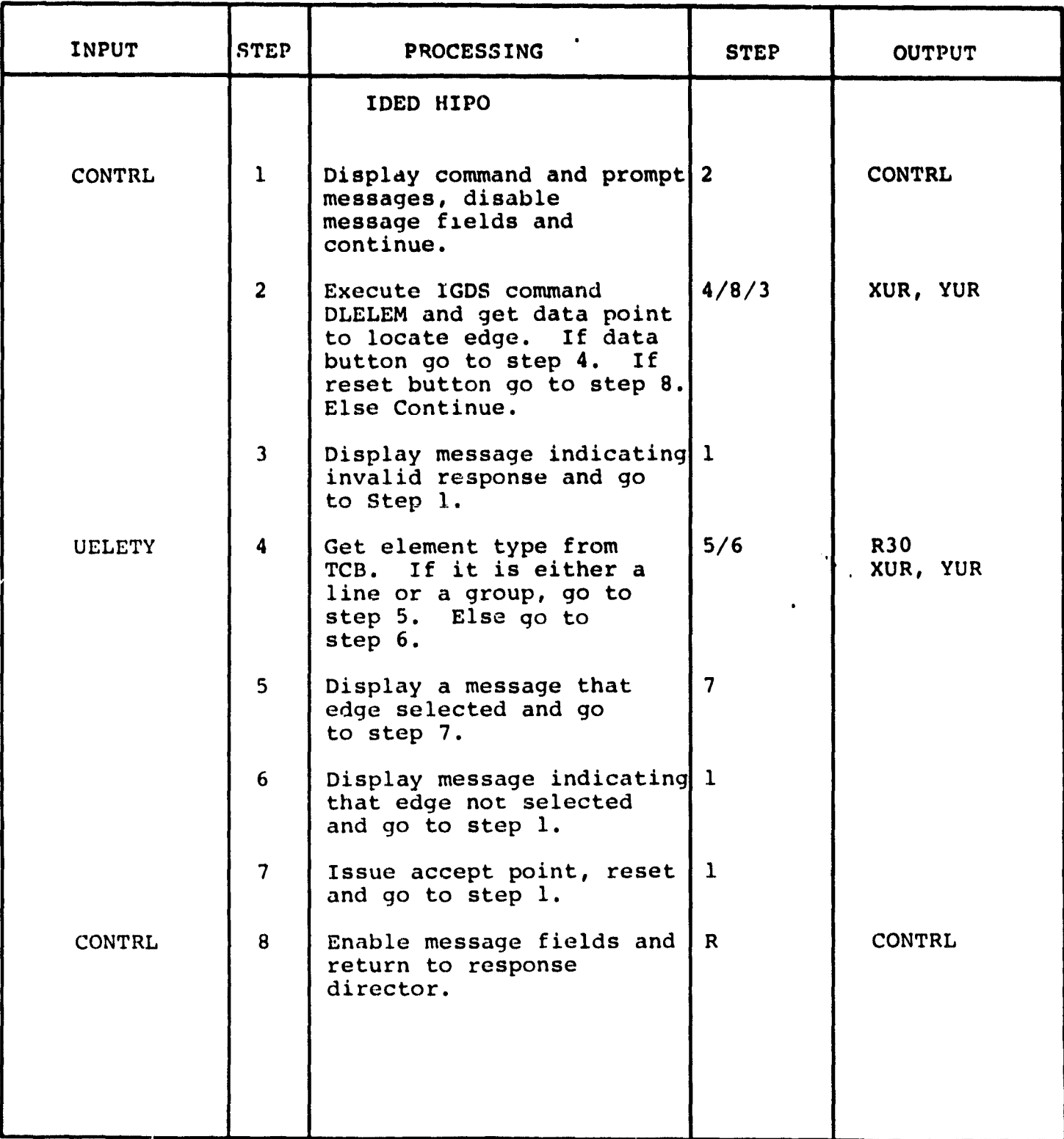

3.3.1.10 Define Resource Module (IDRS)

The function of this module is to permit the user to specify values for the entries in the Resource Definition Block (RDB) of the ITIP Data Base.

Calling sequence: UCM 'QS2: [50,2] IDRS.UCM'

Modules which call IDRS:

IRES.UCM

Modules called by IDRS:

ITIP.TSK

IGDS commands used by IDRS:

None

÷.

Local registers used by IDRS:

R20 - Data base option code R21 - Data base sub code R22 - Data base variable R23 - Data base variable

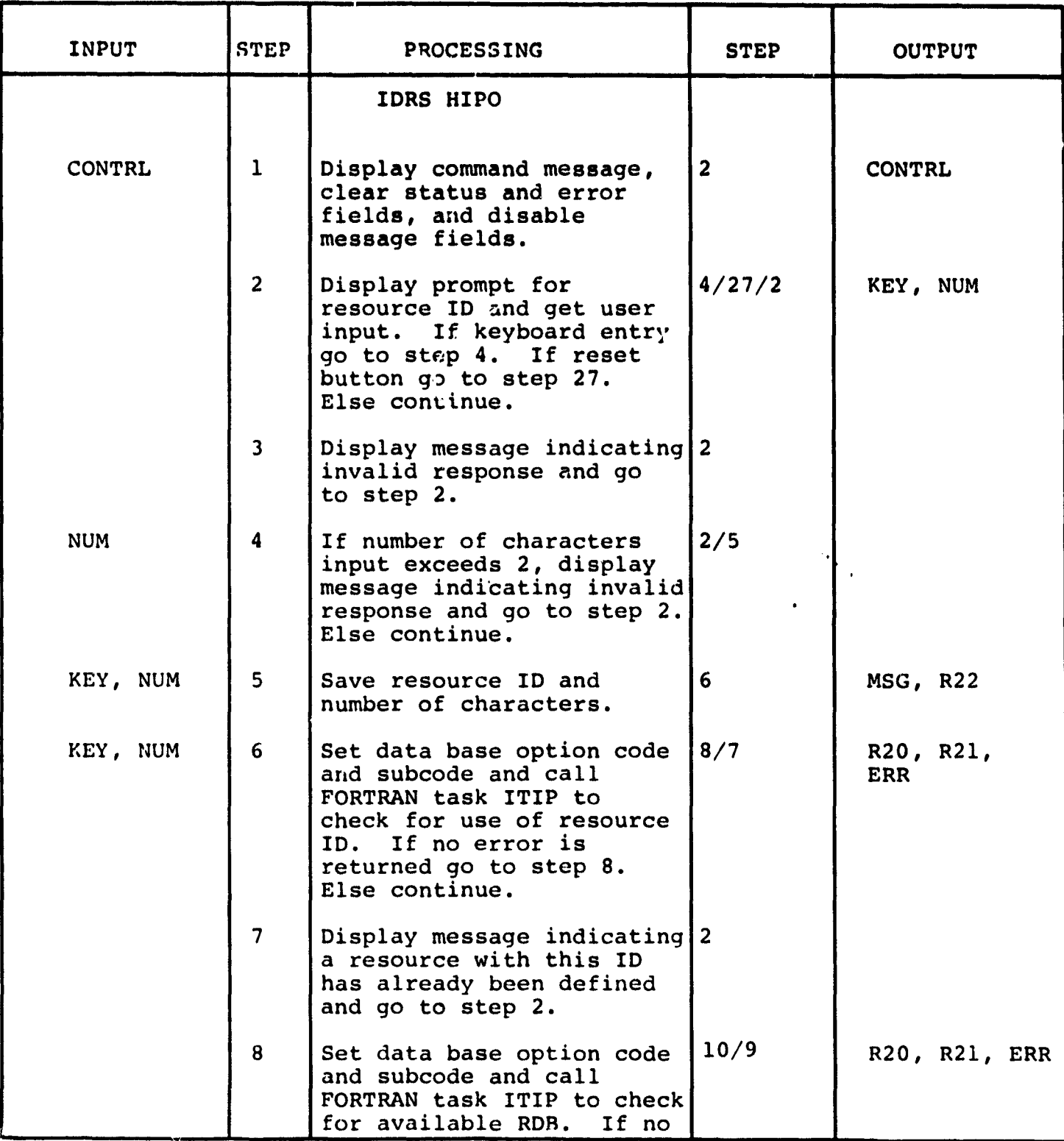

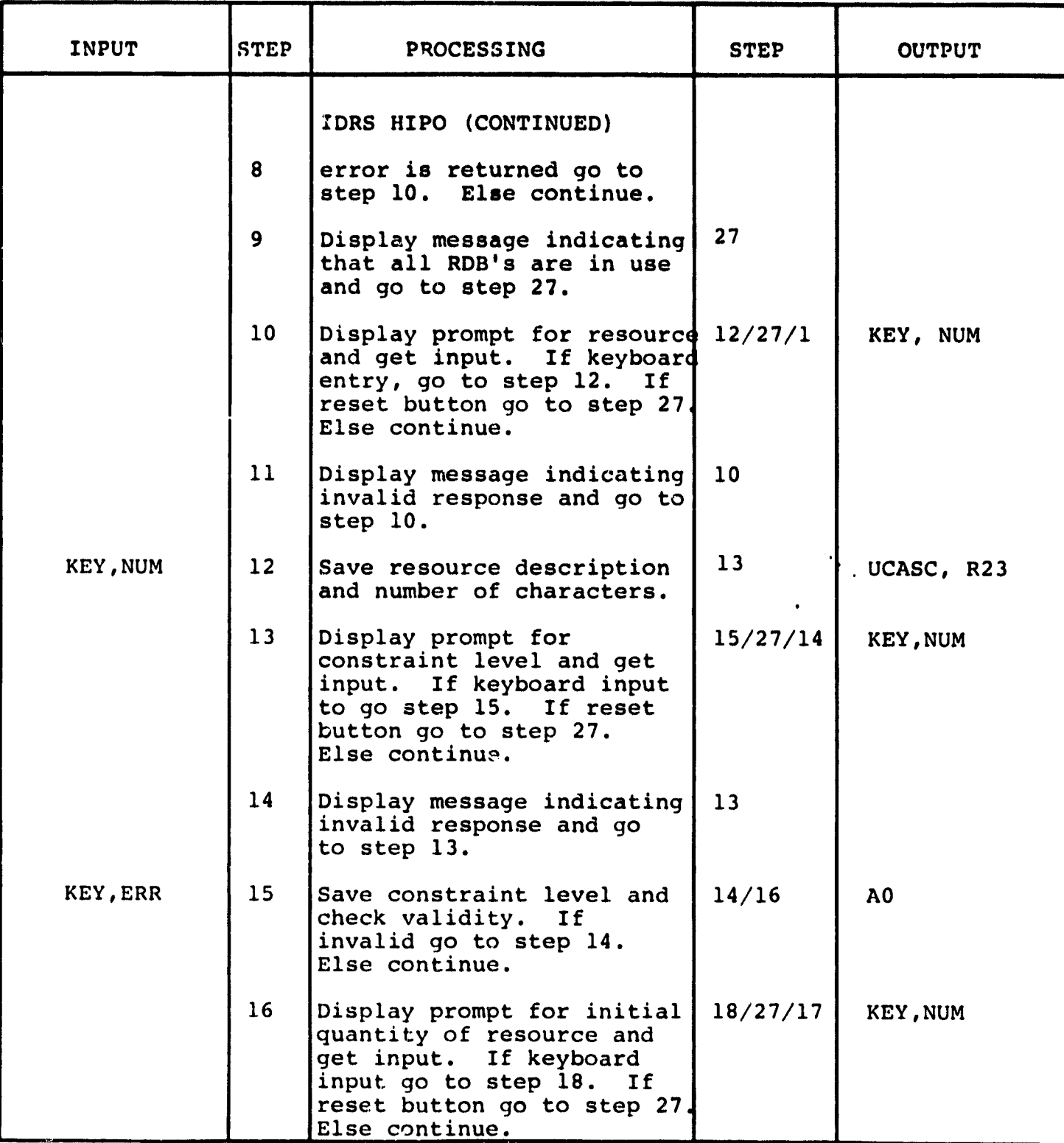

ie<br>Ser<br>Zer

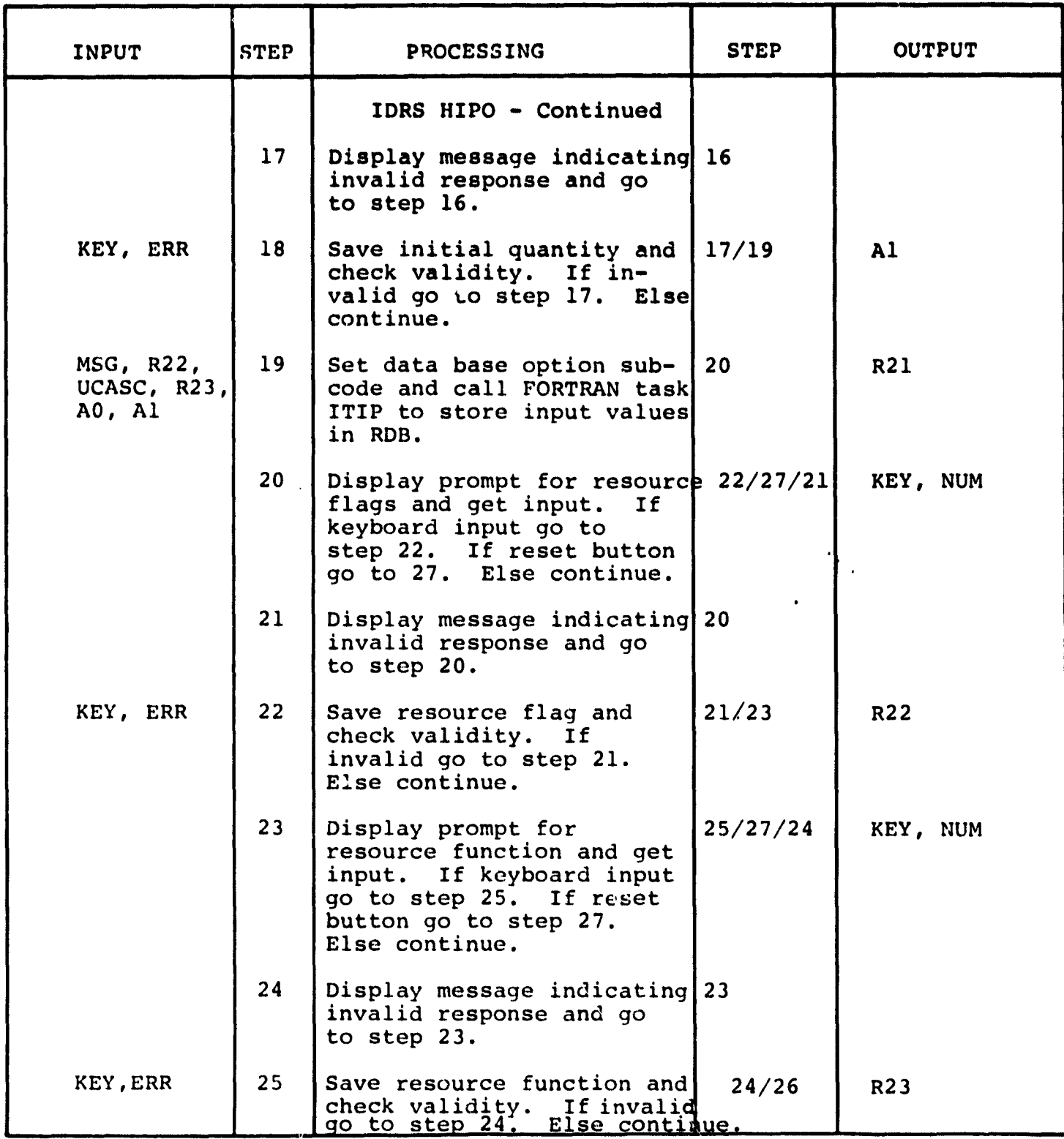

 $\ddot{\phantom{0}}$ 

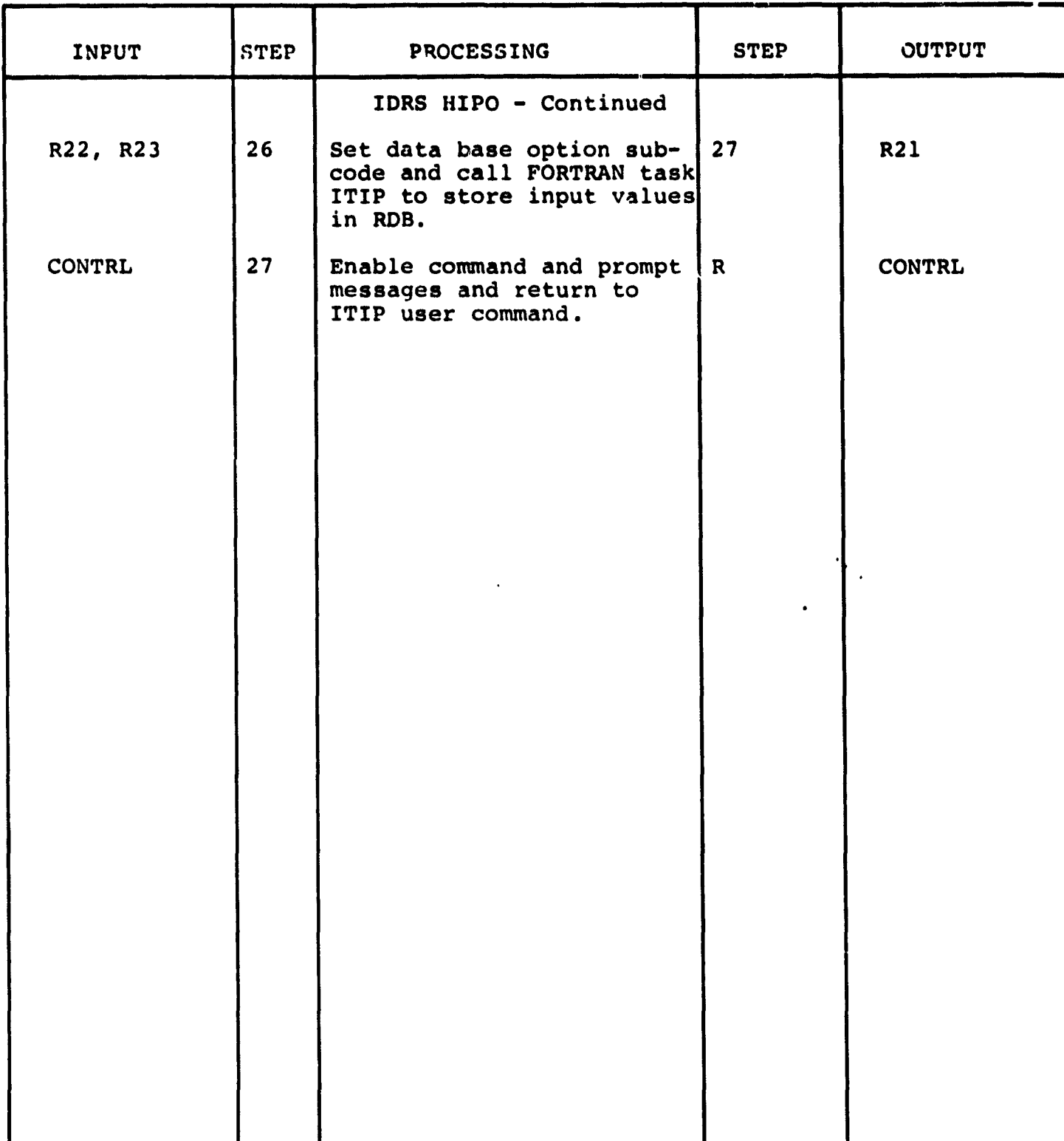

Ew:.

 $\frac{1}{4}$ 

3.3.1.11 Specify Node Description Module (ISND)

 $\ddot{\phantom{a}}$ 

**The function of this module is to permit the user to specify** values for the entries in the Node **Definition Block** (NDB) of the ITIP Data Base.

Calling sequence: UCM 'QS2: 150,2j ISND.UCM'

Modules which call ISND:

IPND.UCM

Modules called by ISND:

ITIP.TSK

IGDS commands used by ISND:

ATCPTD

Local registers used by ISND:

R20 - Loop counter R30 - Element type

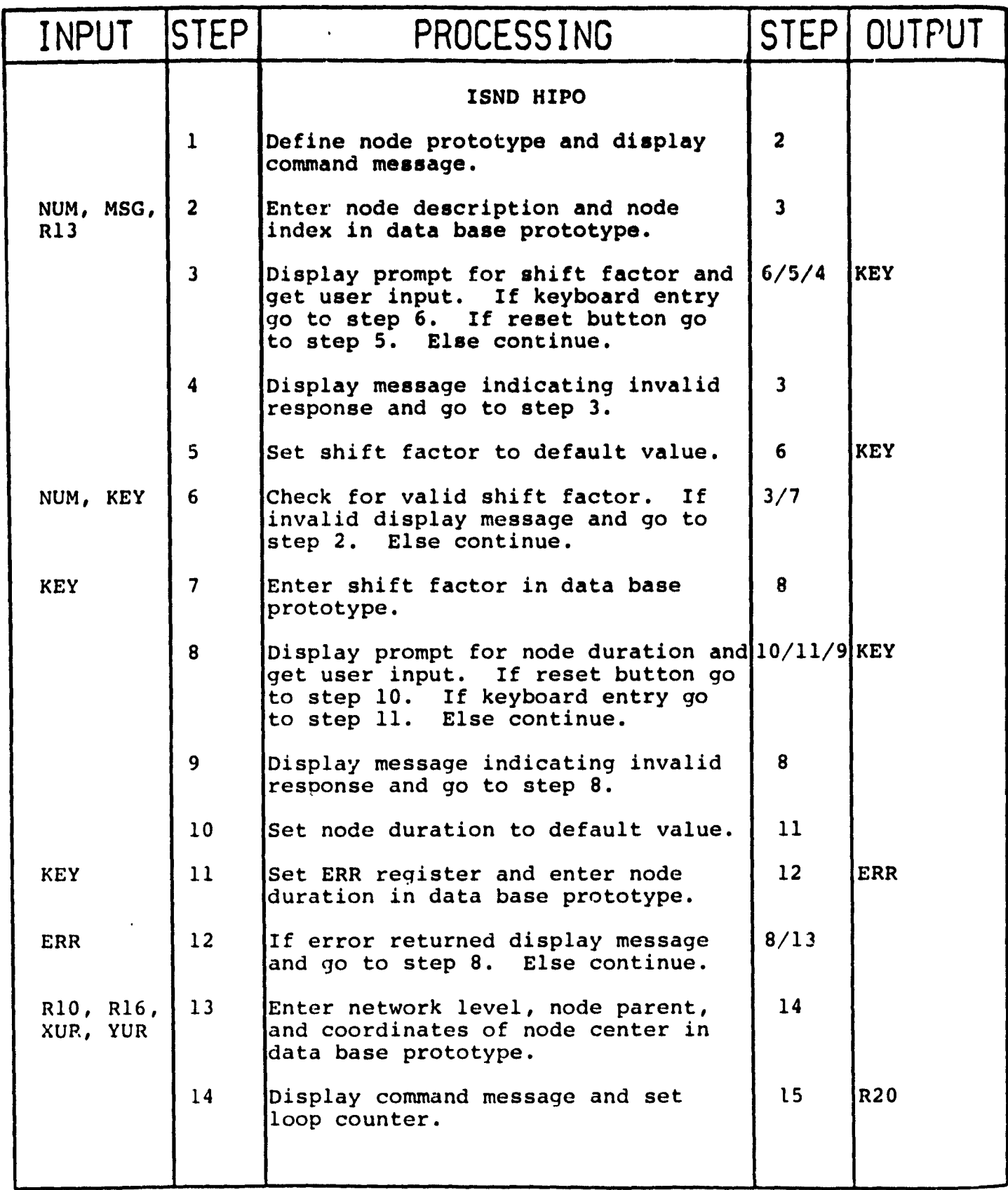

 $\ddot{\cdot}$ 

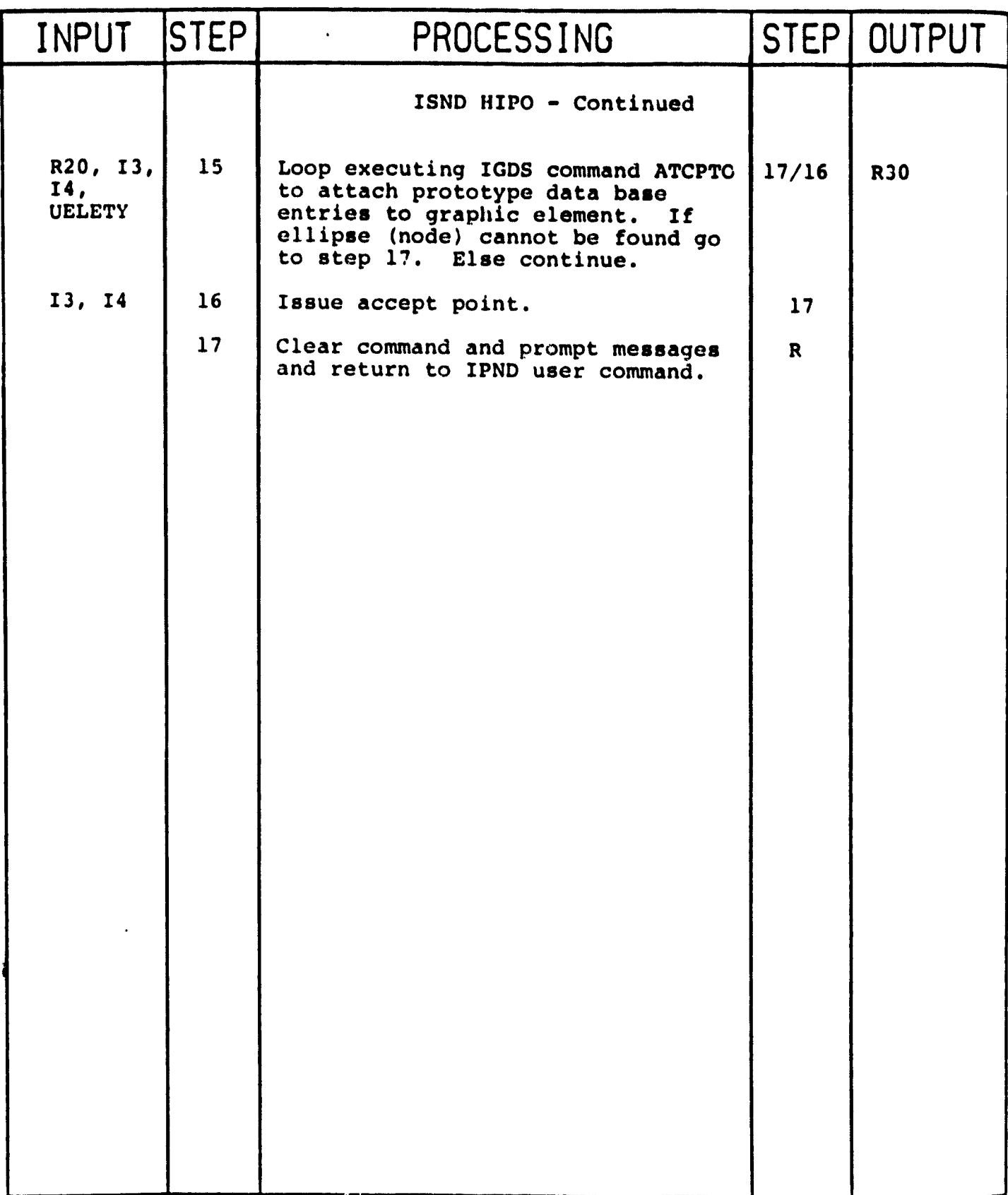

**AGENCY** 

**3.3.1.12 Specify Project Description Module (ISPD)**

**The function of this module is to permit the user to specify values for the entries in the Project Definition Block (PDB) of the ITIP Data Base.**

Calling sequence: UCM 'QS2: [50,2] ISPD.UCM'

**Modules which call ISPD:**

**IRES.UCM**

**Modules called by ISPD:**

**ITIP.TSK**

**IGDS Commands Used by ISPD:**

**None**

Local registers u<sup>ed</sup> by ISPD:

**R20 - Data base option code R21 - Data base subcode**

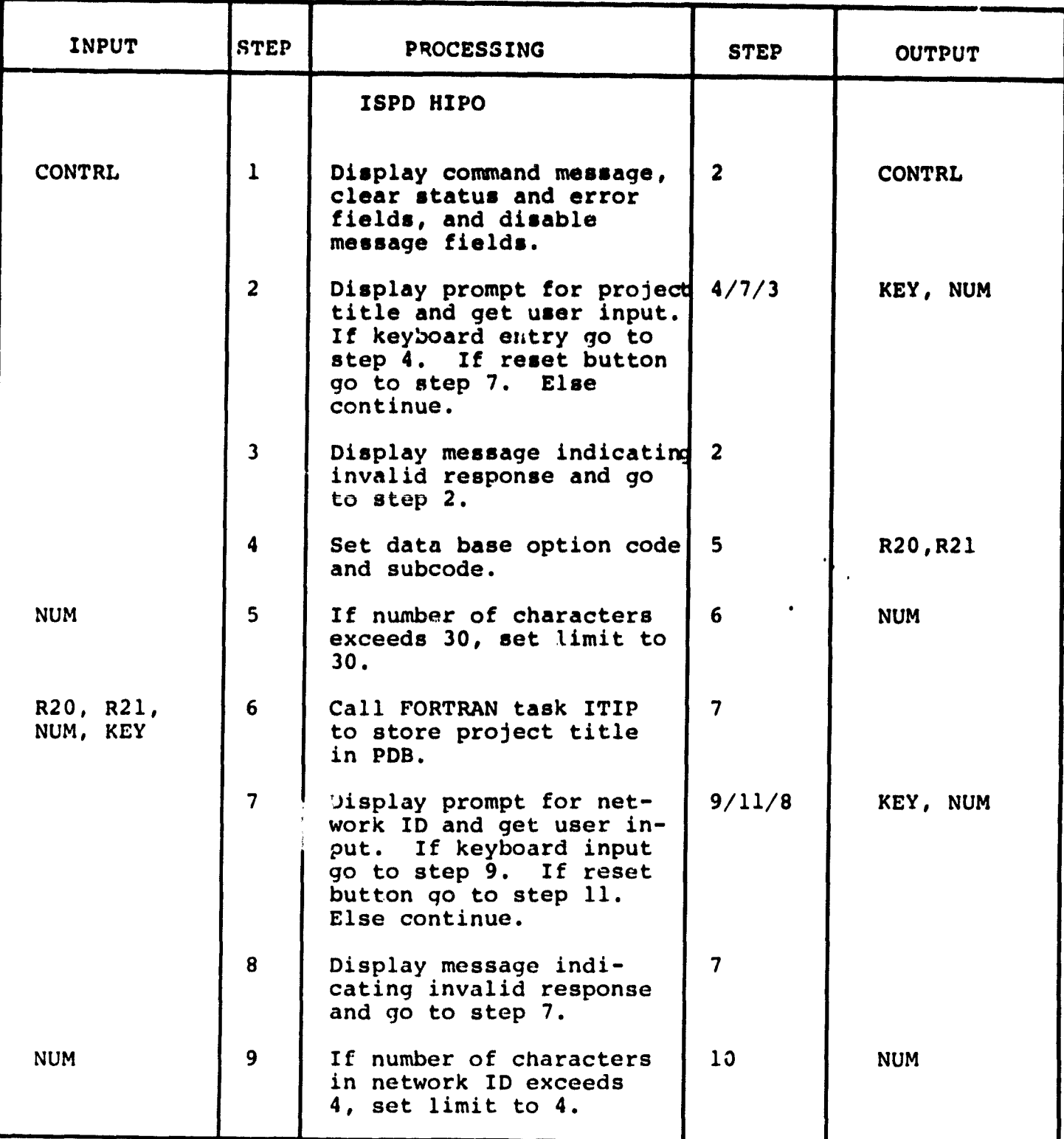

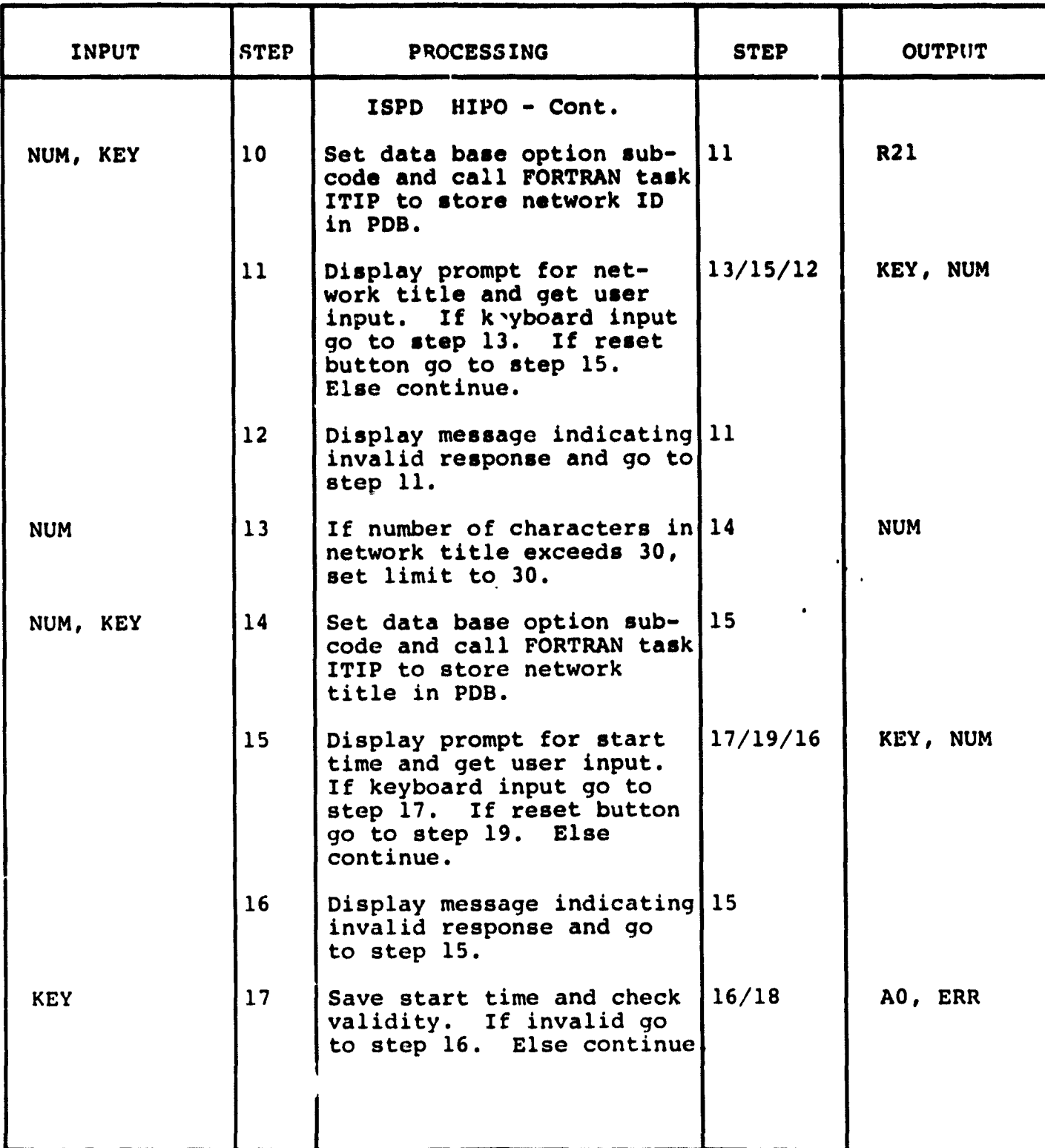

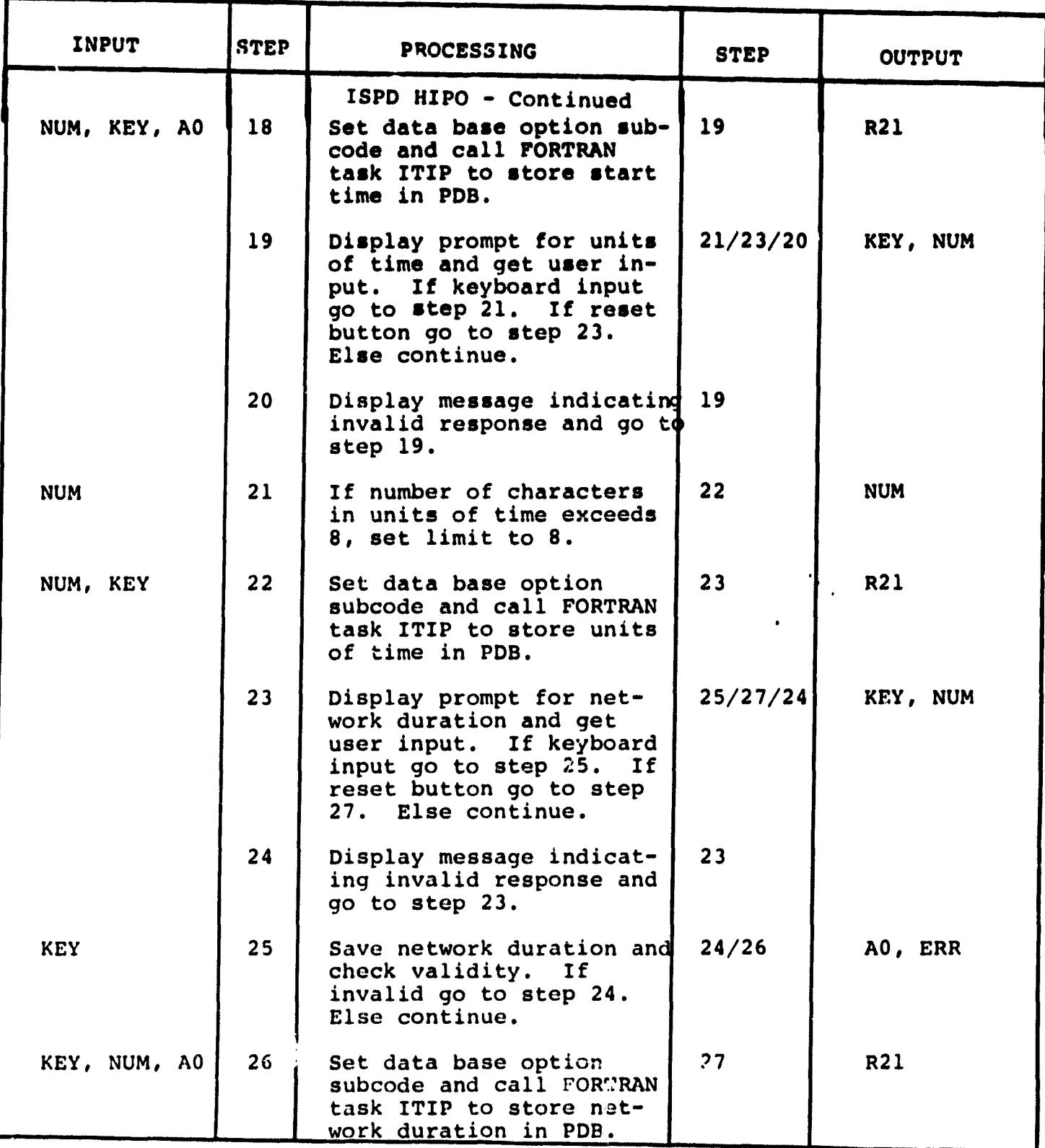

小车 出生

Ä

 $\bar{z}$ 

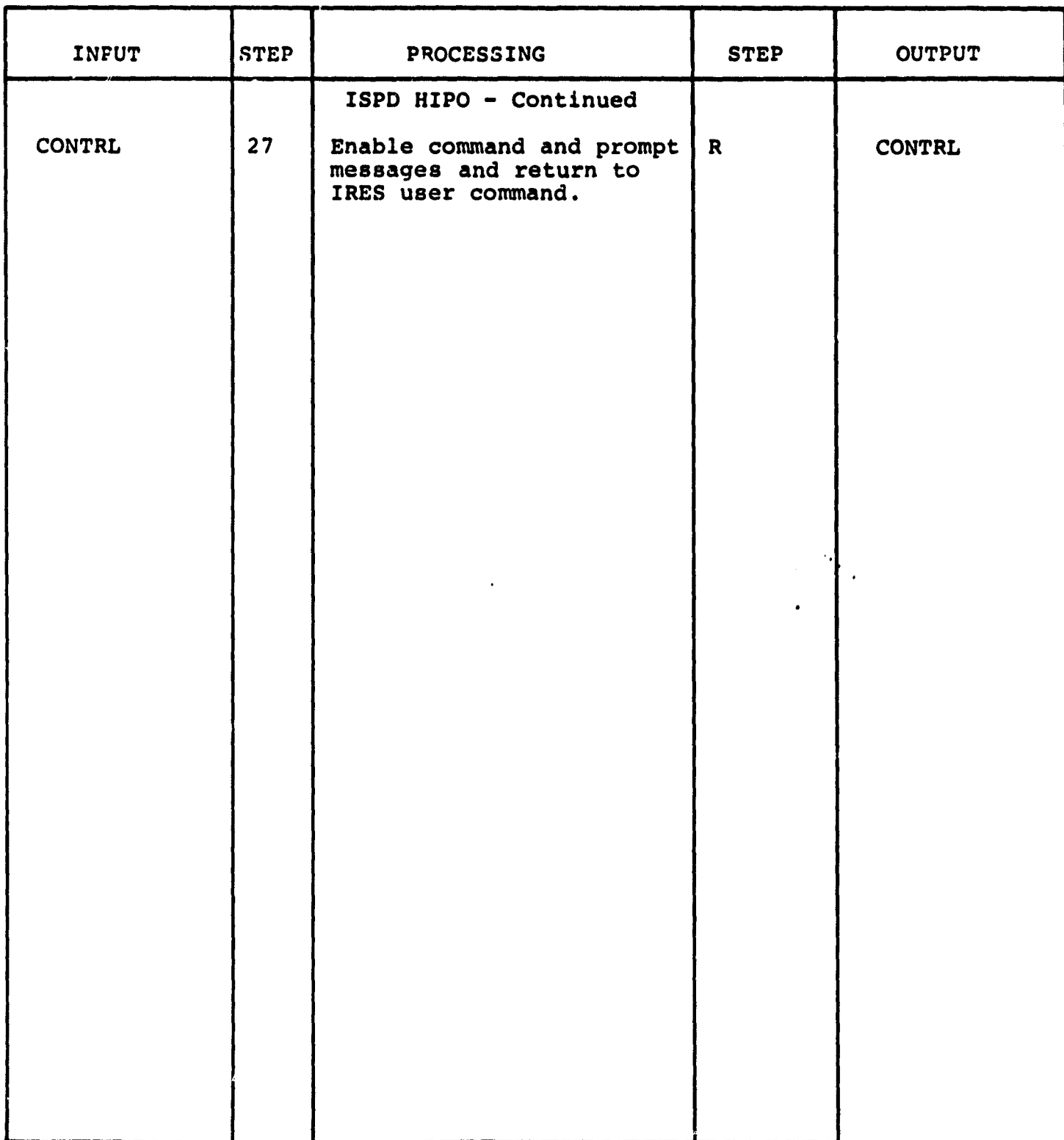

 $\ddot{\phantom{0}}$ 

j.

3.3.1. 13 Modify Resource Module (IMRS)

The function of this module is to permit the **user** to modify the values of entries in the Resource Definition Block (RDB) of the ITIP Data BAse.

Calling sequence: UCM 'QS2: [50,2] IMRS.UCM'

Modules which call IMRS;

IRE5.UCM

Modules called by **IMRS:**

ITIP.TSK

IGDS Commands used by IMRS:

None

Local registers used by IMRS:

R20 - Data base option code R21 - Data base subcode R22 - Data base variable R23 - Data base variable R24 - Data base variable

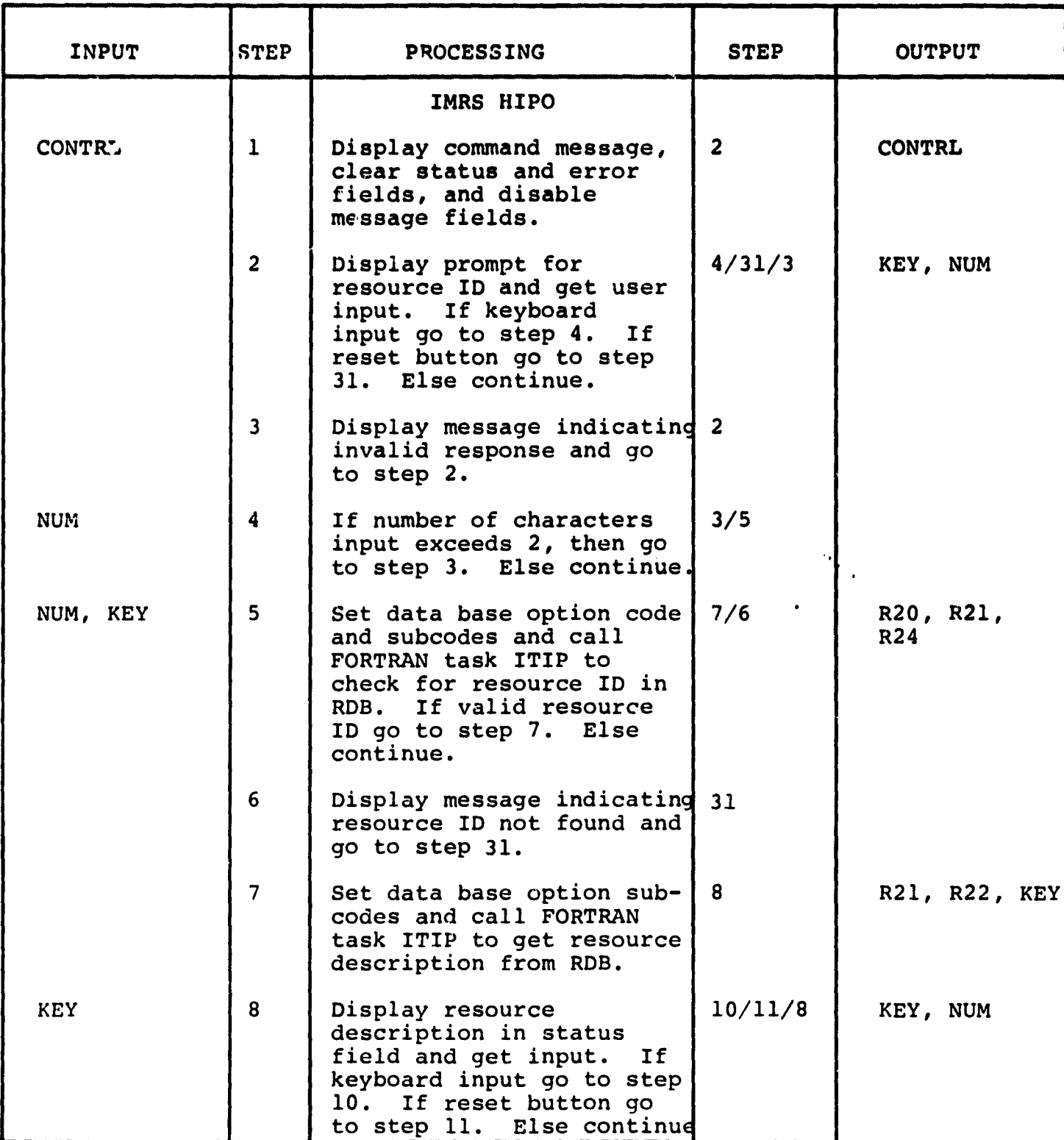

 $\ddot{\phantom{0}}$ 

Je<br>Sed

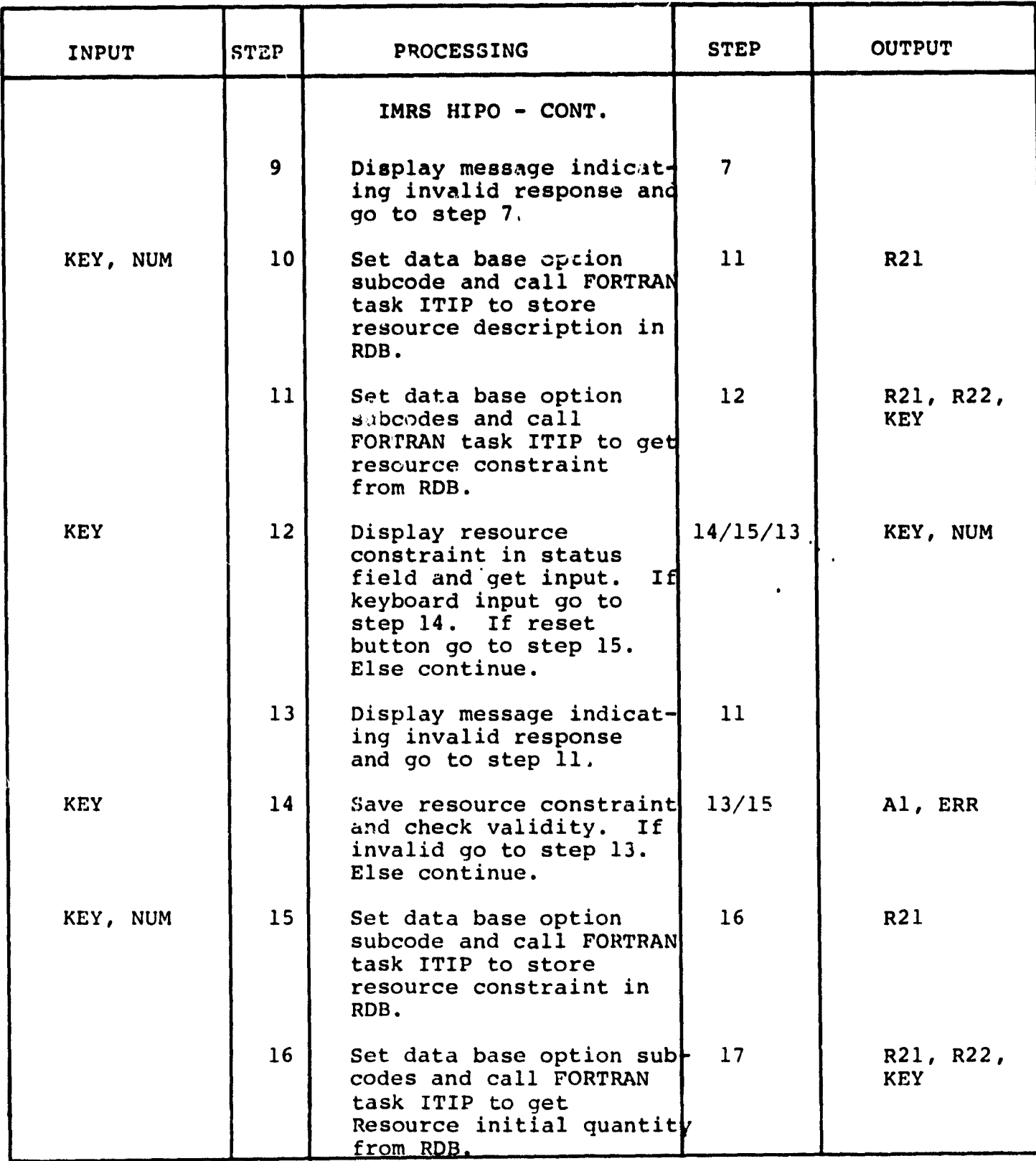

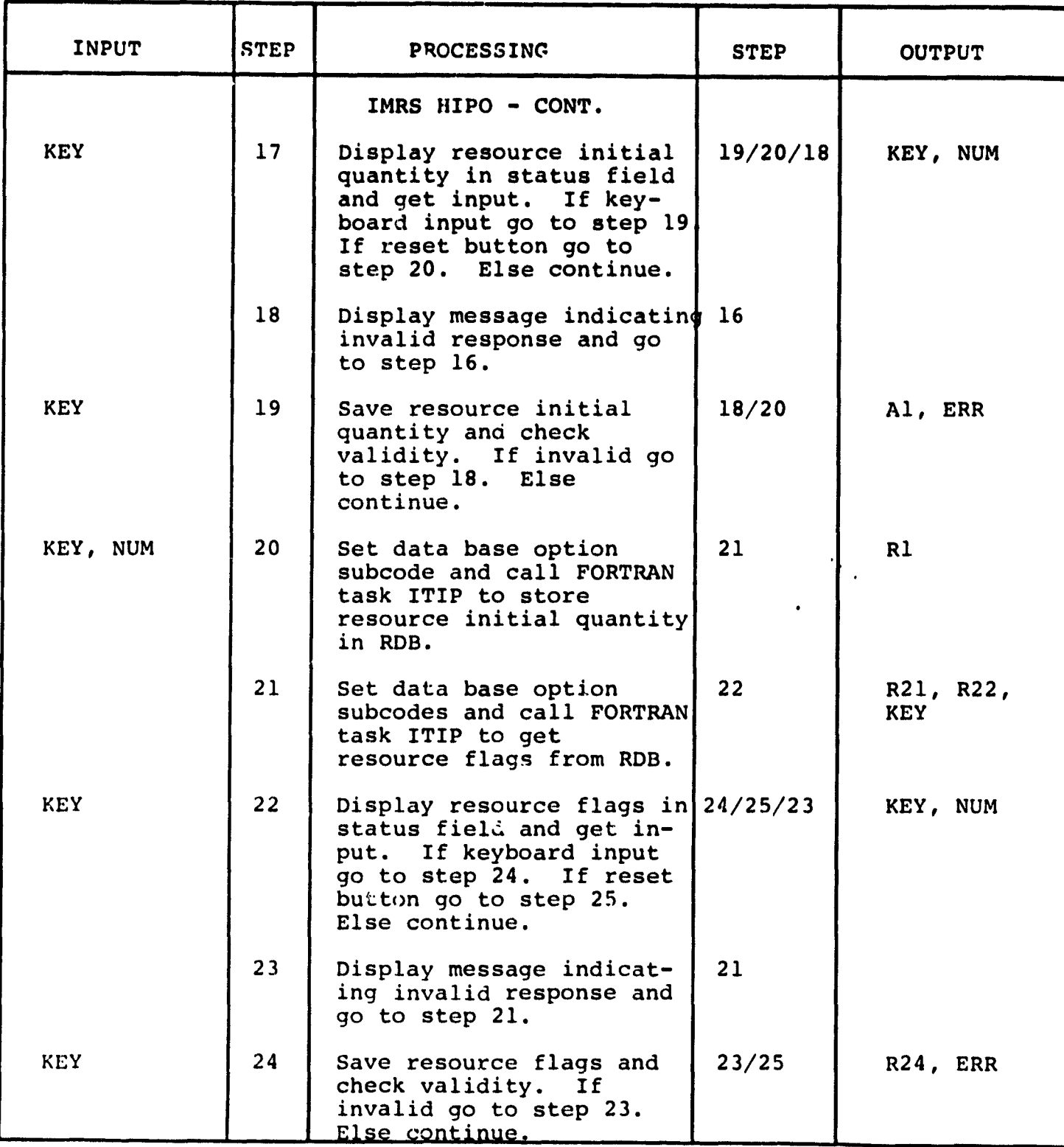

.

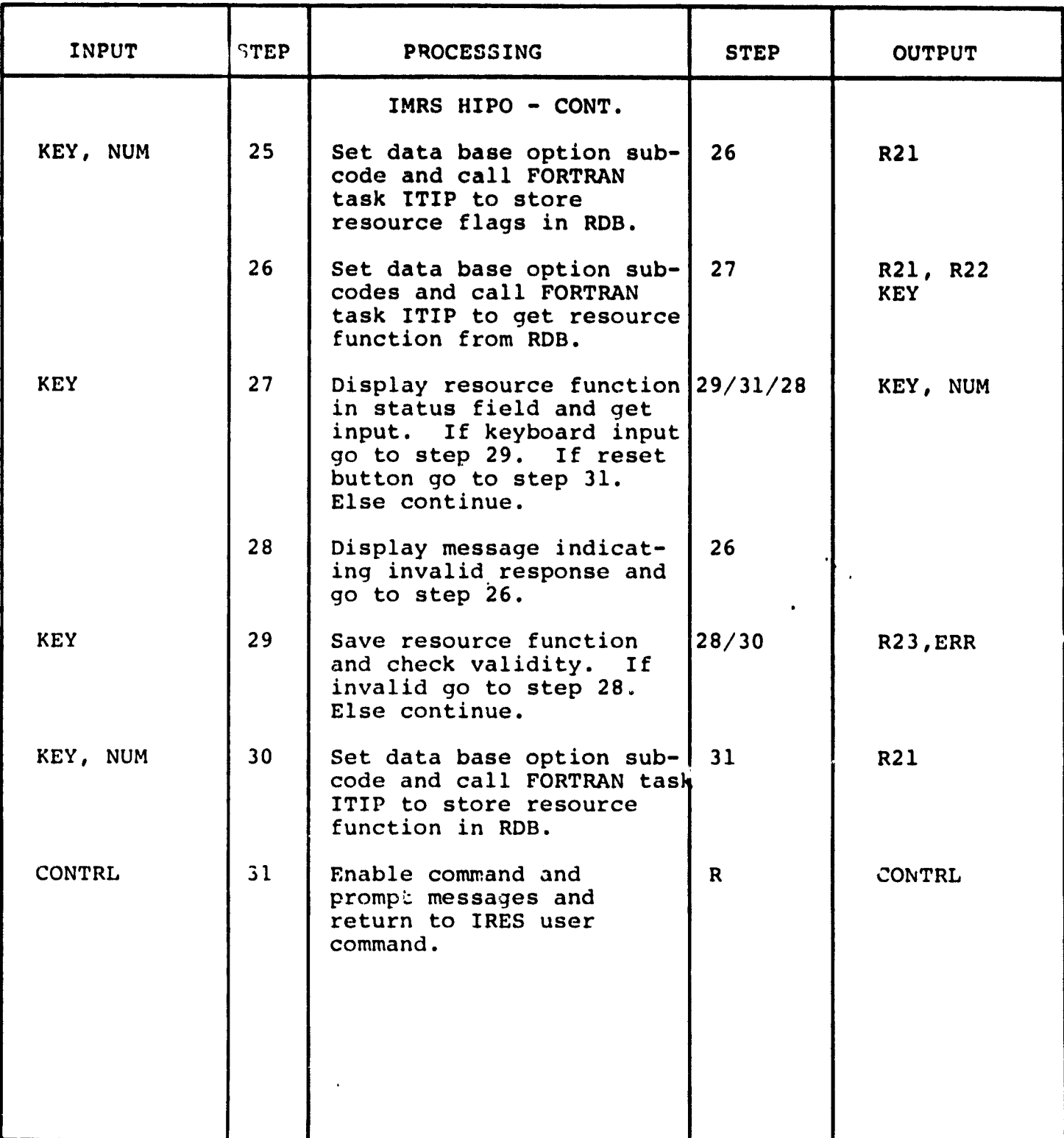

3.3.1.14 Modify Node Description Module **(IMND)**

 $\bar{\mathbf{v}}$ 

The function of this module is to permit the user to **modify the values of entries in the Node Definition Block (NDB)** of the ITIP Data **Base.**

Calling sequence: UCM 'QS2: [50,2] IMND.UCM'

Modules which call IMND:

IRES.UCM

Modules called by IMND:

IRNI.UCM ITIP.TSK

IGCS commands used by IMND:

REVPTO DLELEM PTEXTN PTEXT ATCPTO DEFPTO

Local registers used by IMND:

R30 - Element type

. . en cas

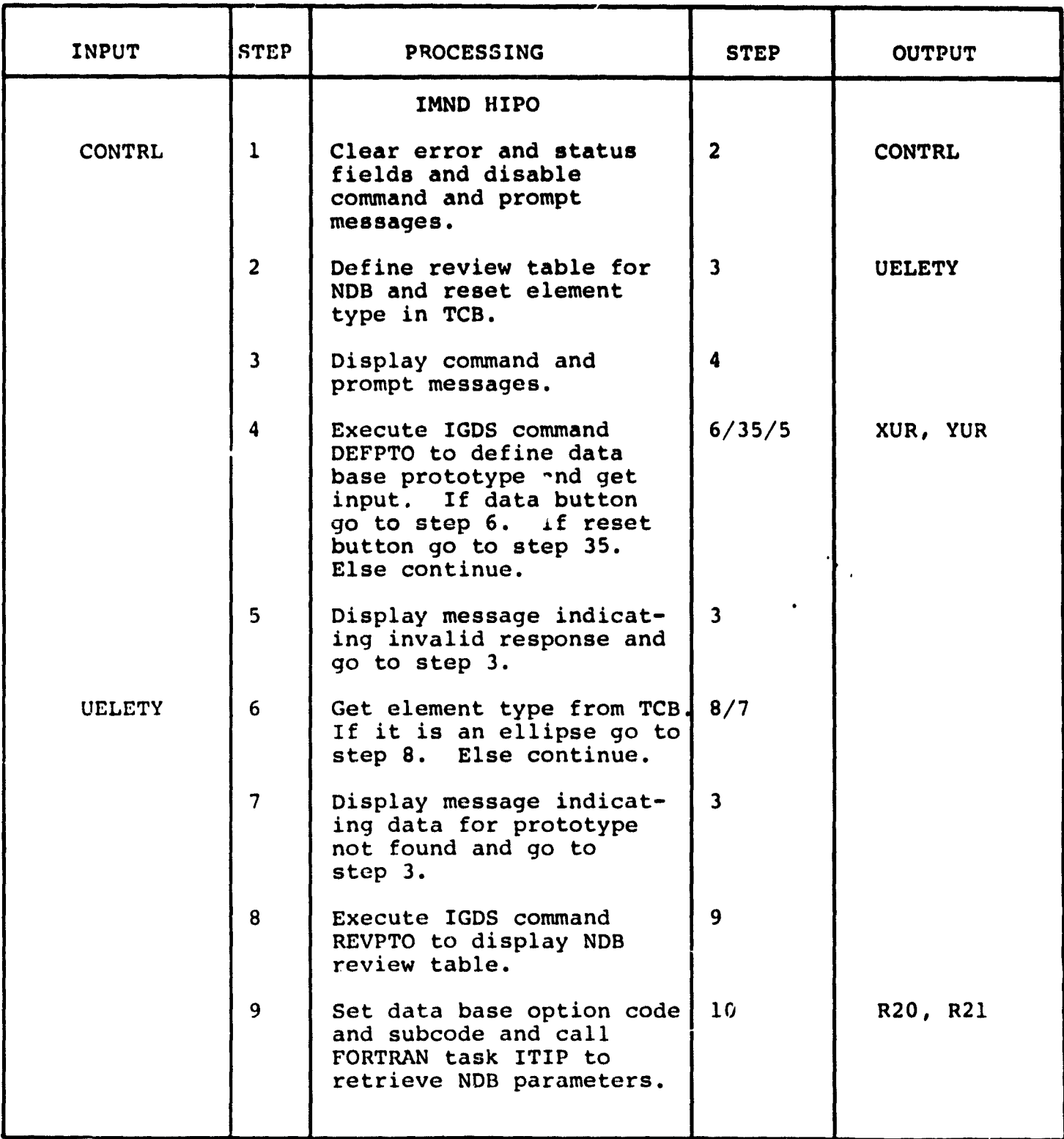

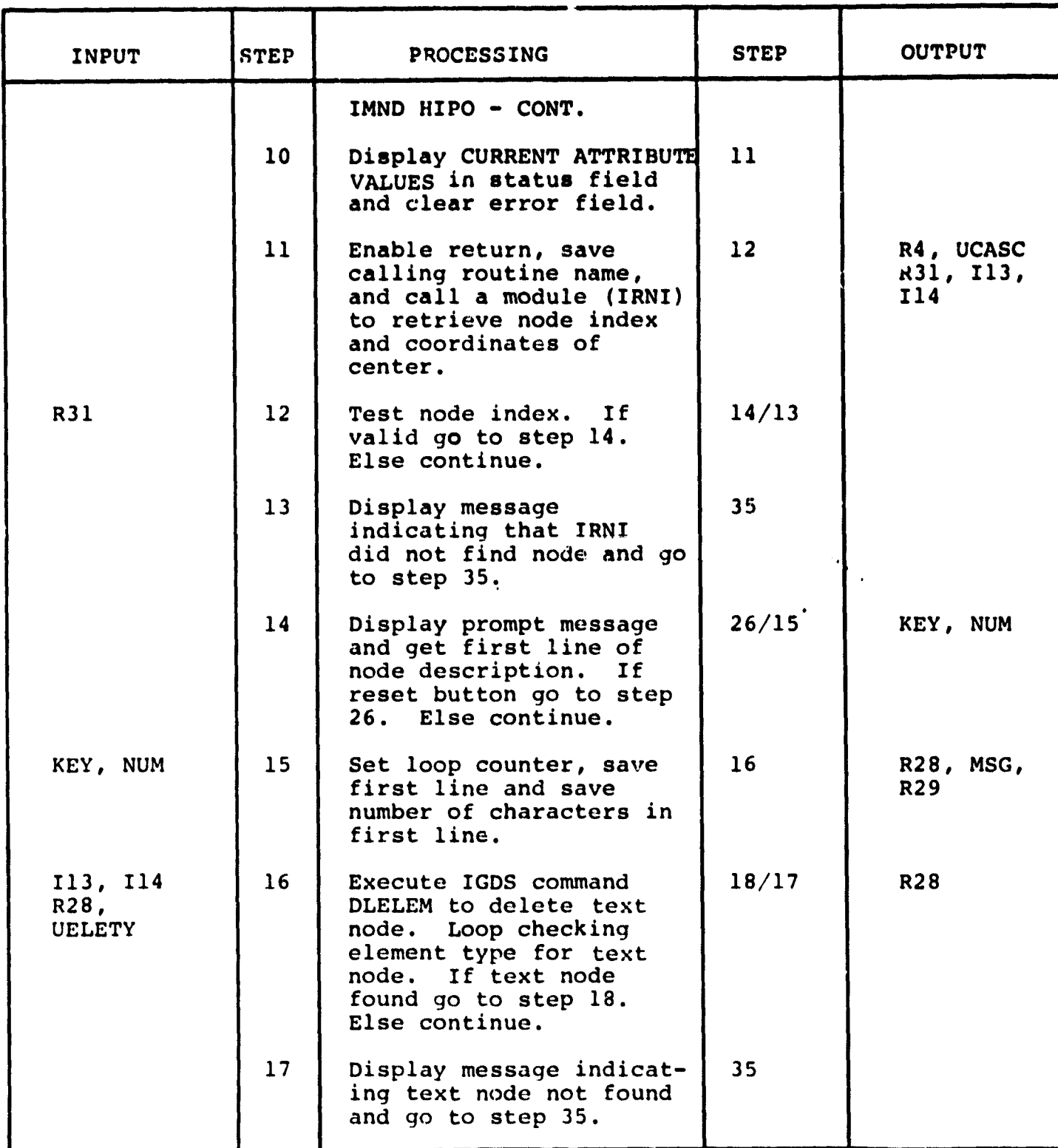

a<br>Bernard<br>Bernard

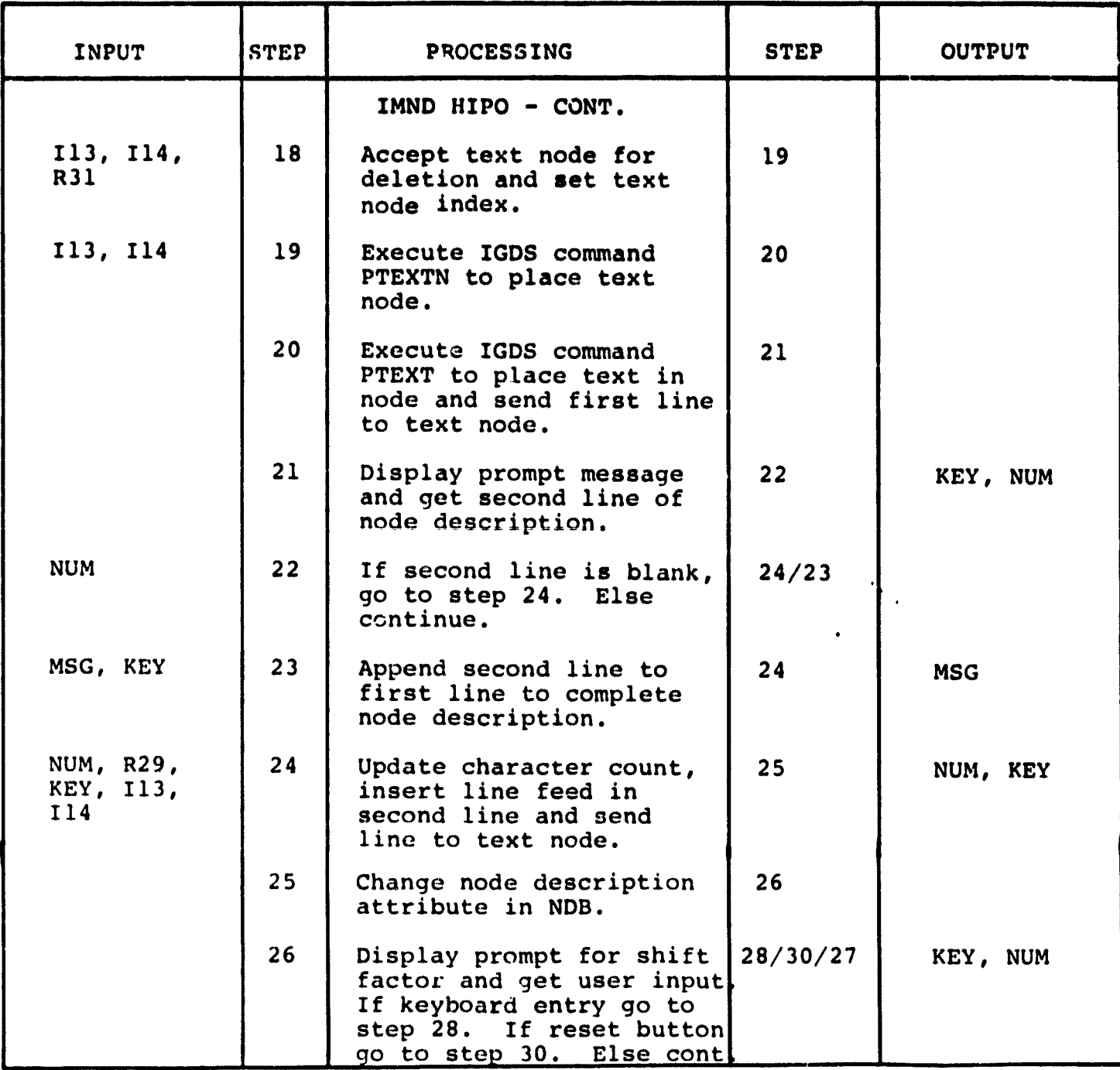

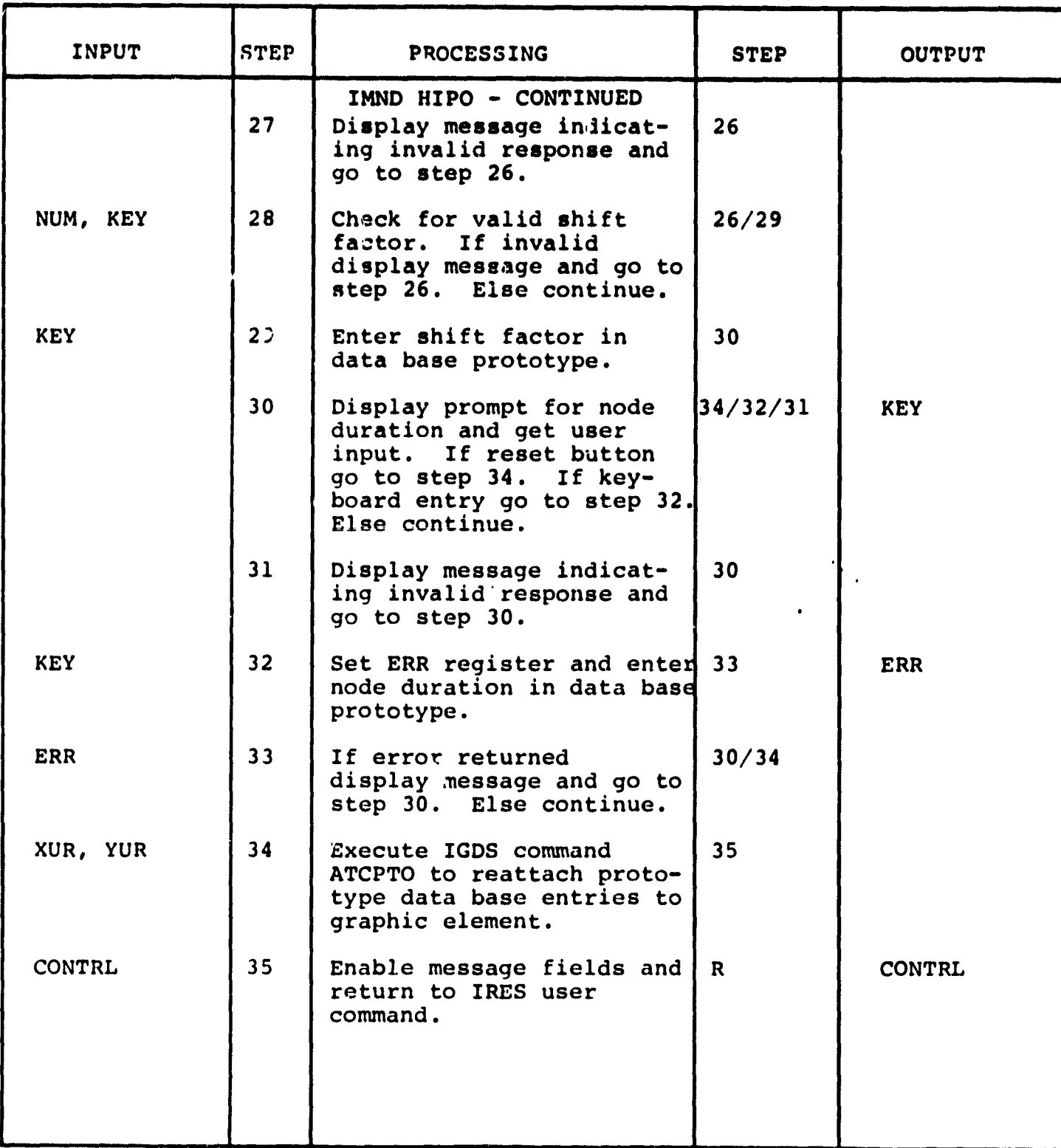

**3.3.1.15 Modify Project Description Module (IMPD)**

**The function of this module is to permit the user to modify the values of entries in the Project Definition Block (PDB) of the ITIP Data Base.**

**Calling sequence: UCM 'QS2: (50,2) IMPD.UCM'**

**Modules which call IMPD:**

**IRES.UCM**

Modules called by IMPD:

ITIP.TSK

IGDS commands used by IMPD:

None

主义

Local registers used by IMPD:

R20 - Data base option code R21 - Data base **subcode**

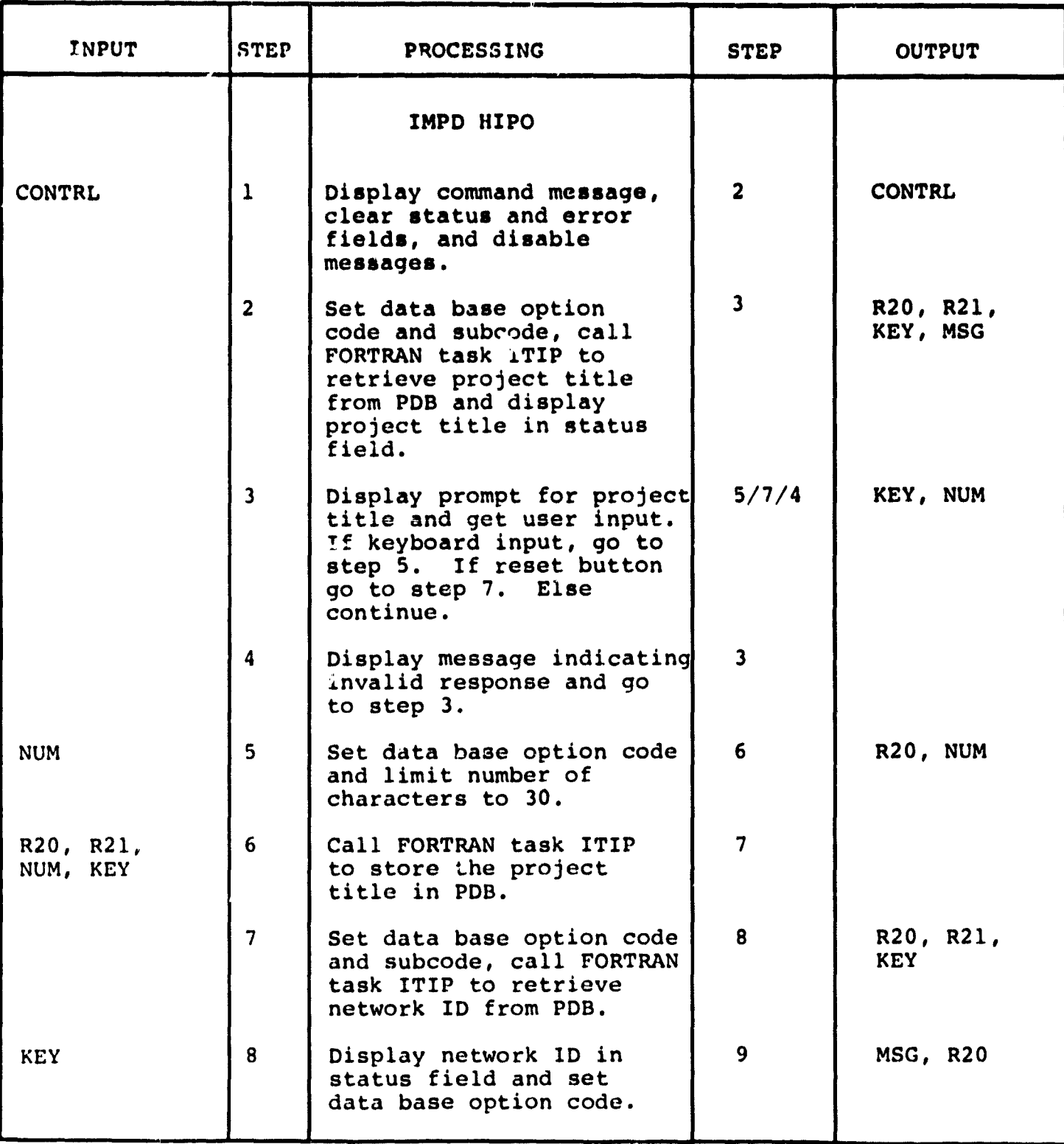

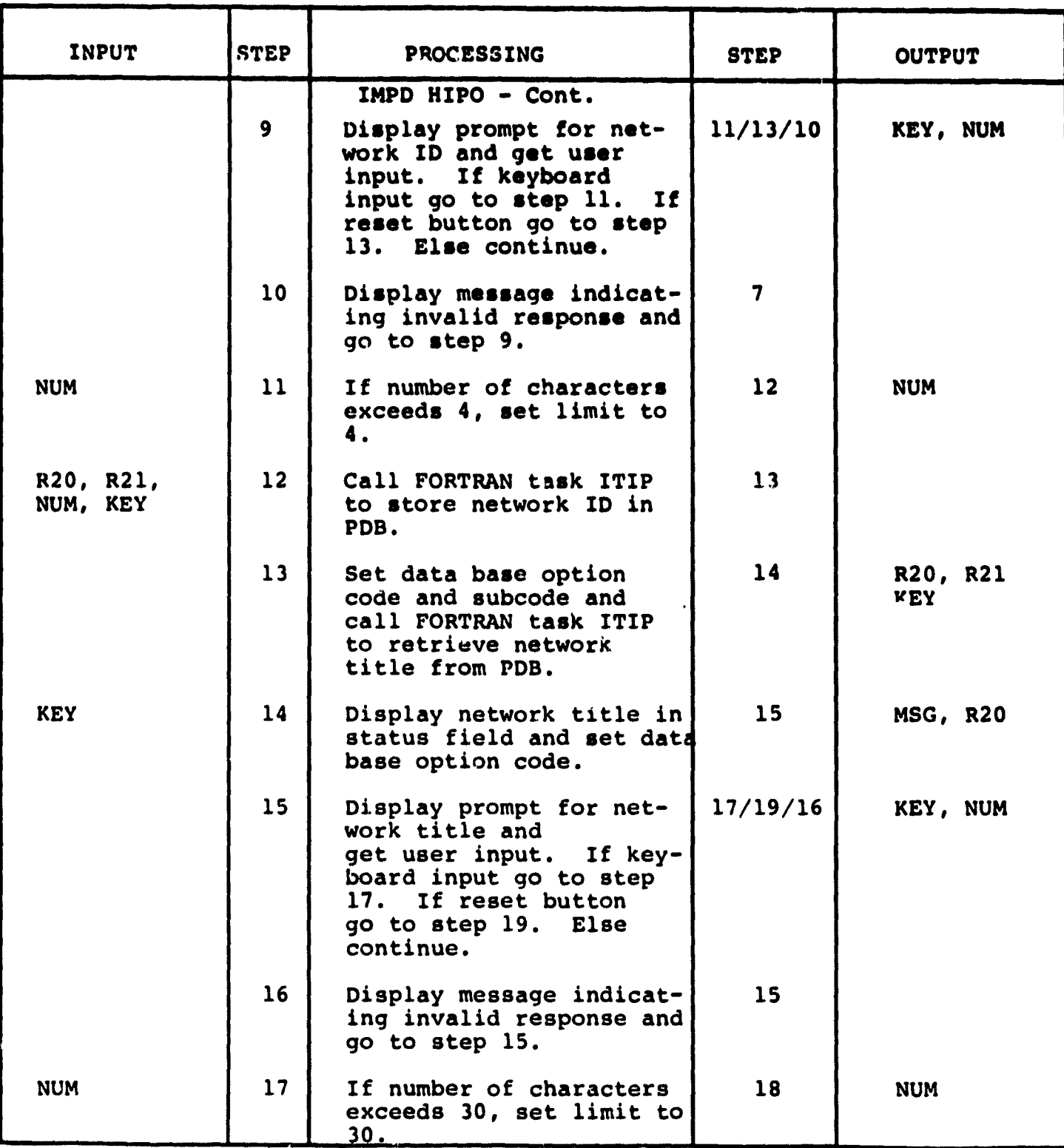

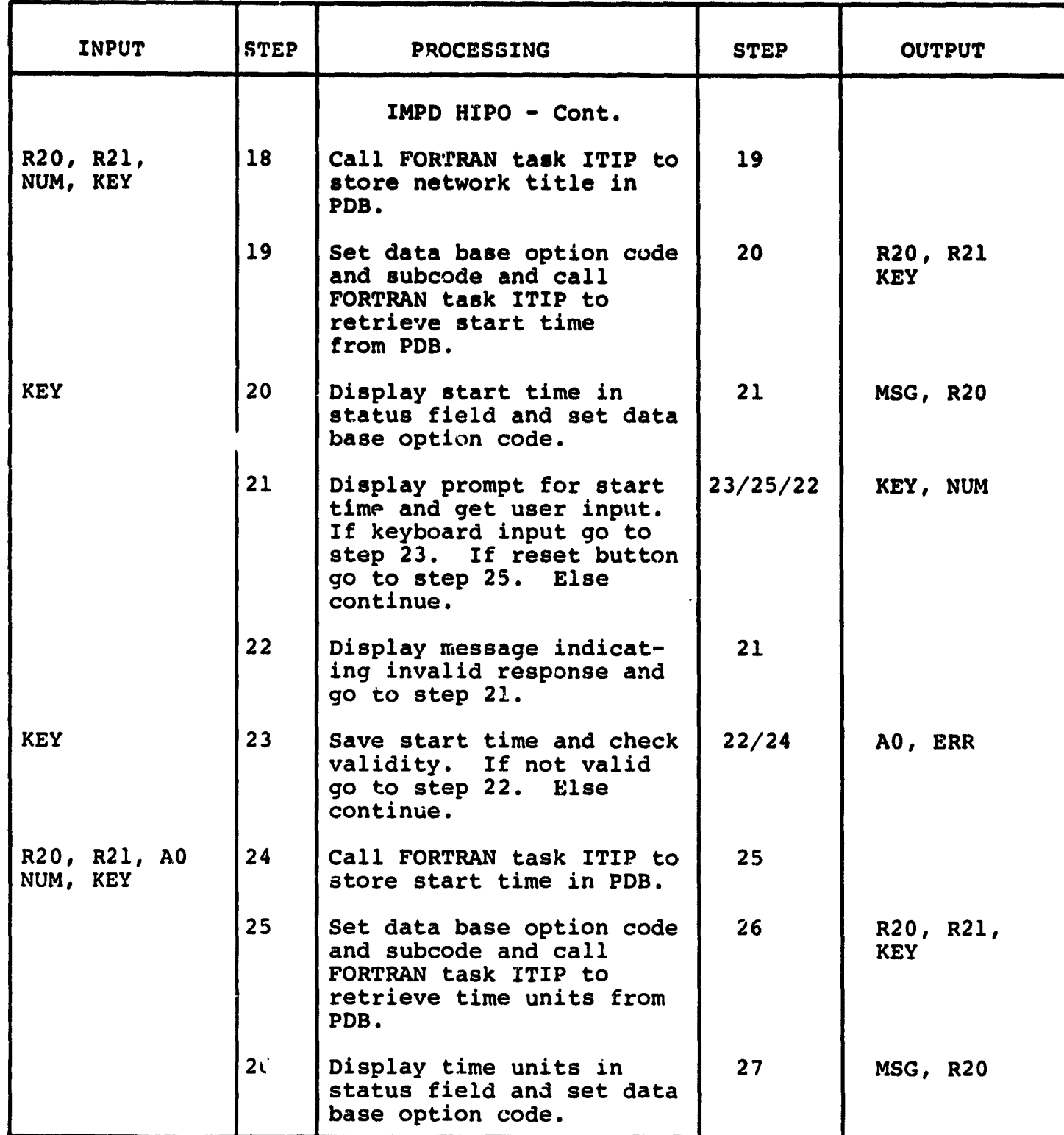

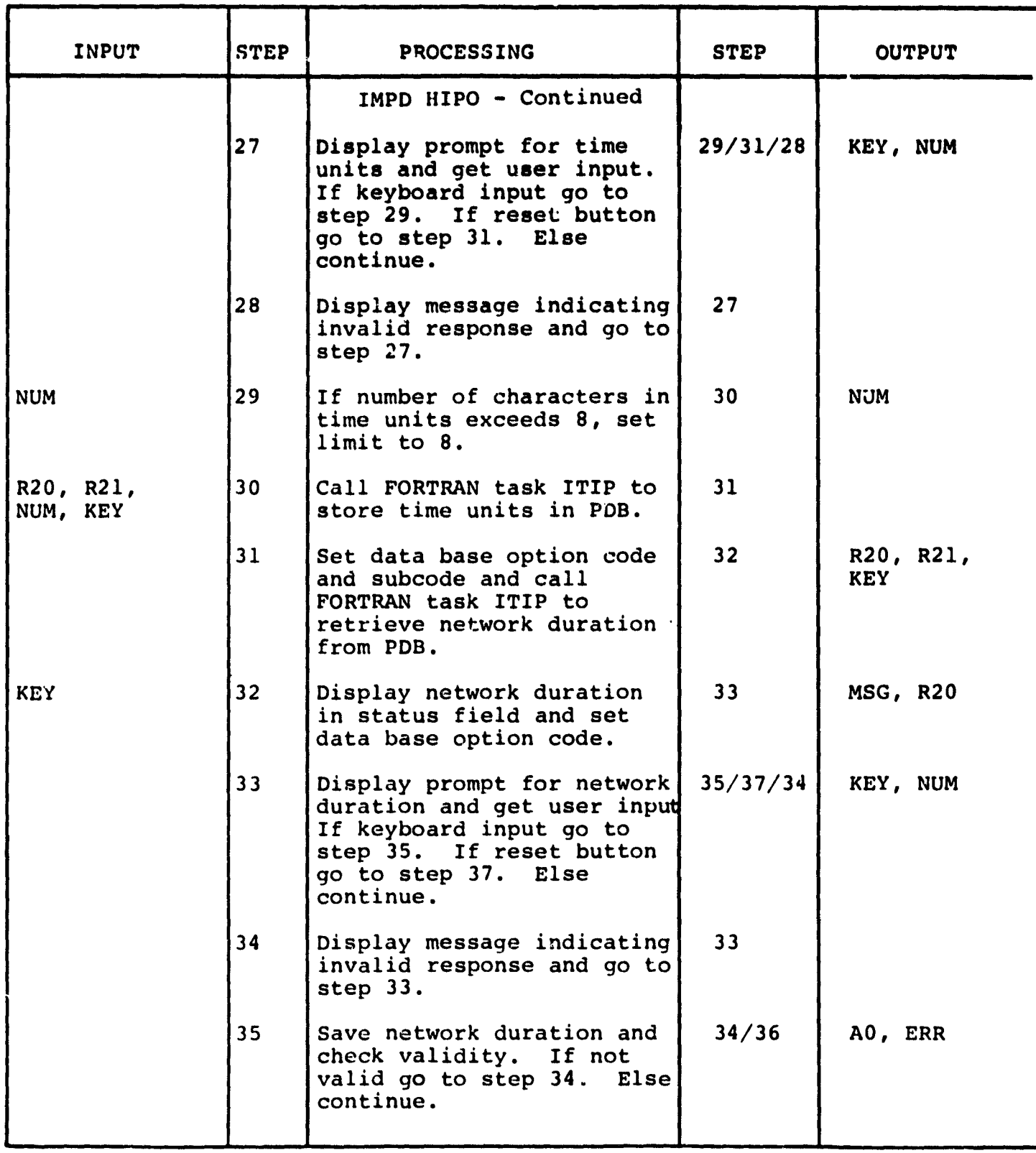
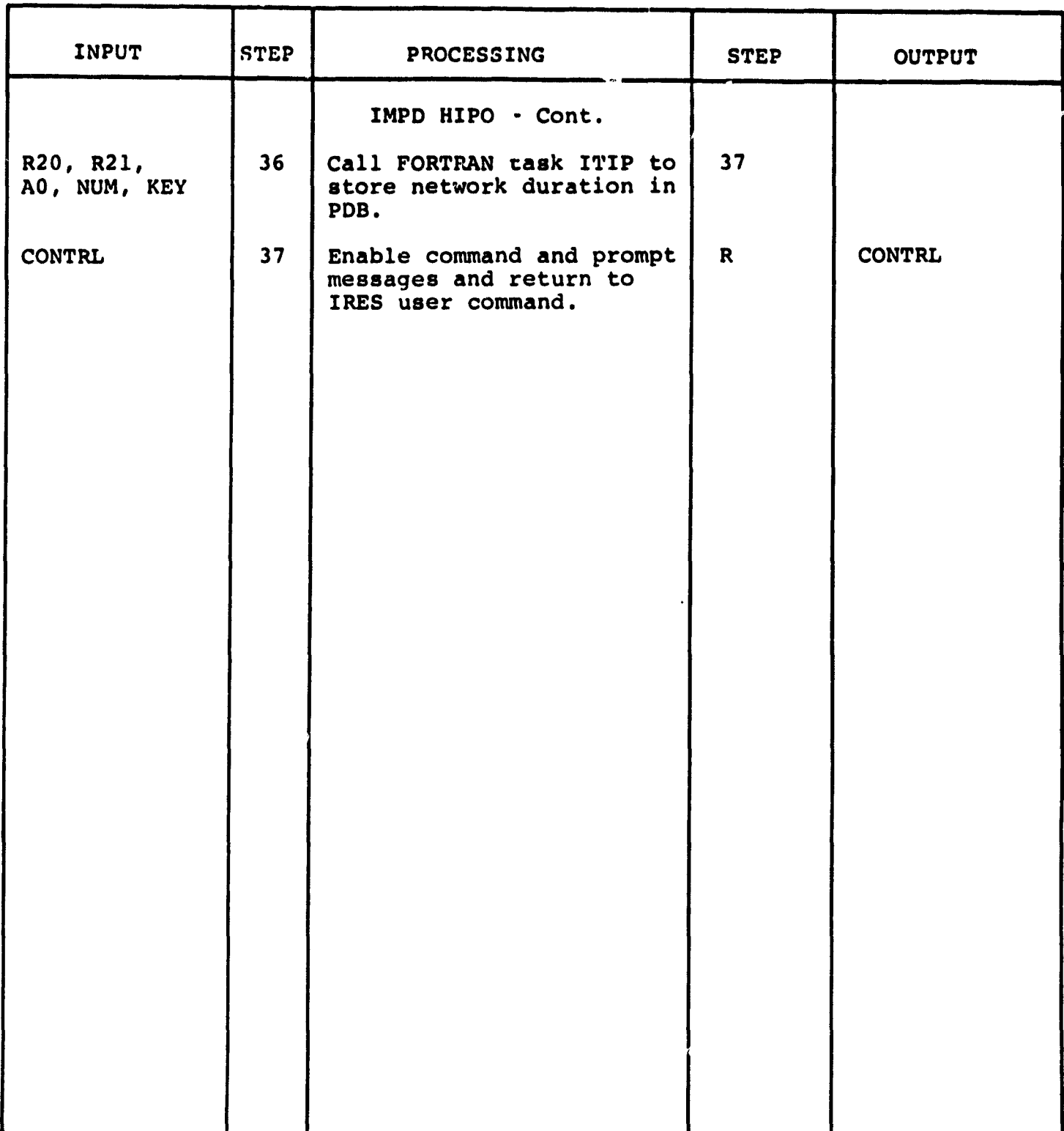

3.3.1.16 Extract TRAP File Module (IEXT)

The function of this module is to extract a TRAP file. Calling sequence: UCM 'QS2:(50,2] IEXT.UCM' Module called by **IEXT:**

IEXT.TSK

IGDS commands used by IEXT:

None

→ 宮崎 ……  $\frac{1}{\theta}$  $\alpha$ ÷,

 $\stackrel{\rightarrow}{\mathbf{L}}$ 

 $\frac{1}{3}$ 

**STORES IN THE REAL PROPERTY** 

Local registers used by IEXT:

R20 - FORTRAN task option number

R21 - FORTRAN task subcode.

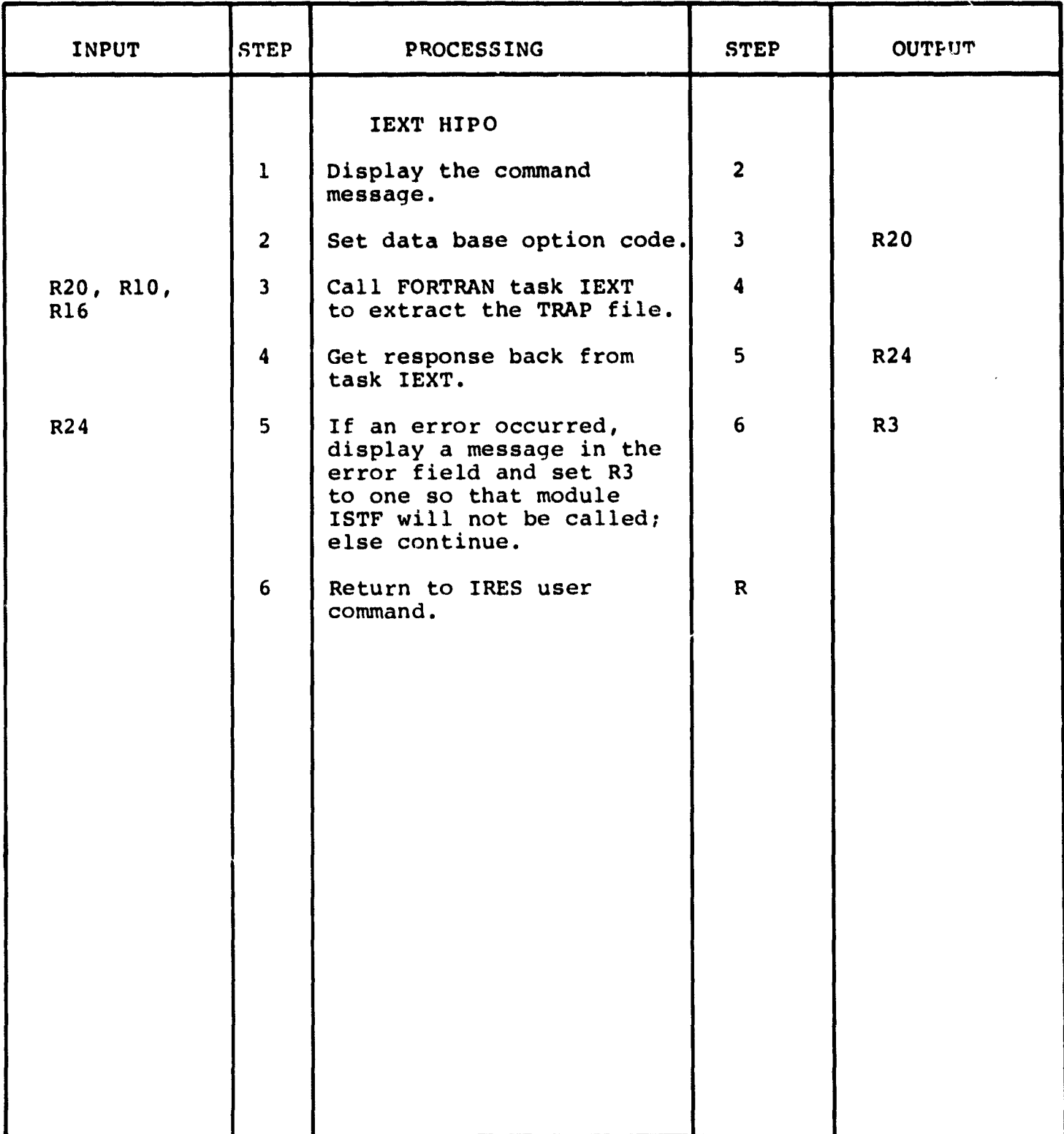

er<br>Gun

**3.3.1.17 Submit TRAP File Module (ISTF)**

**The function of this module is to submit a properly formatted Trap Input File to the Honeywell 560 via the PDP/Honeywell Interface.**

**Calling sequence: UCM 'QS2: (50,21 ISTF.UCM'**

**Modules which call ISTF:**

**IRES.UCM**

**{**

化乙烯乙基乙酰苯 网络最后的 电电子数

こんびん

**SoftWare データ** 

i.

**Modules called by ISTF: ITIP.TSK IEXT.TSK**

**IGDS commands used by ISTF:**

**None**

**Local registers used by ISTF:**

**None**

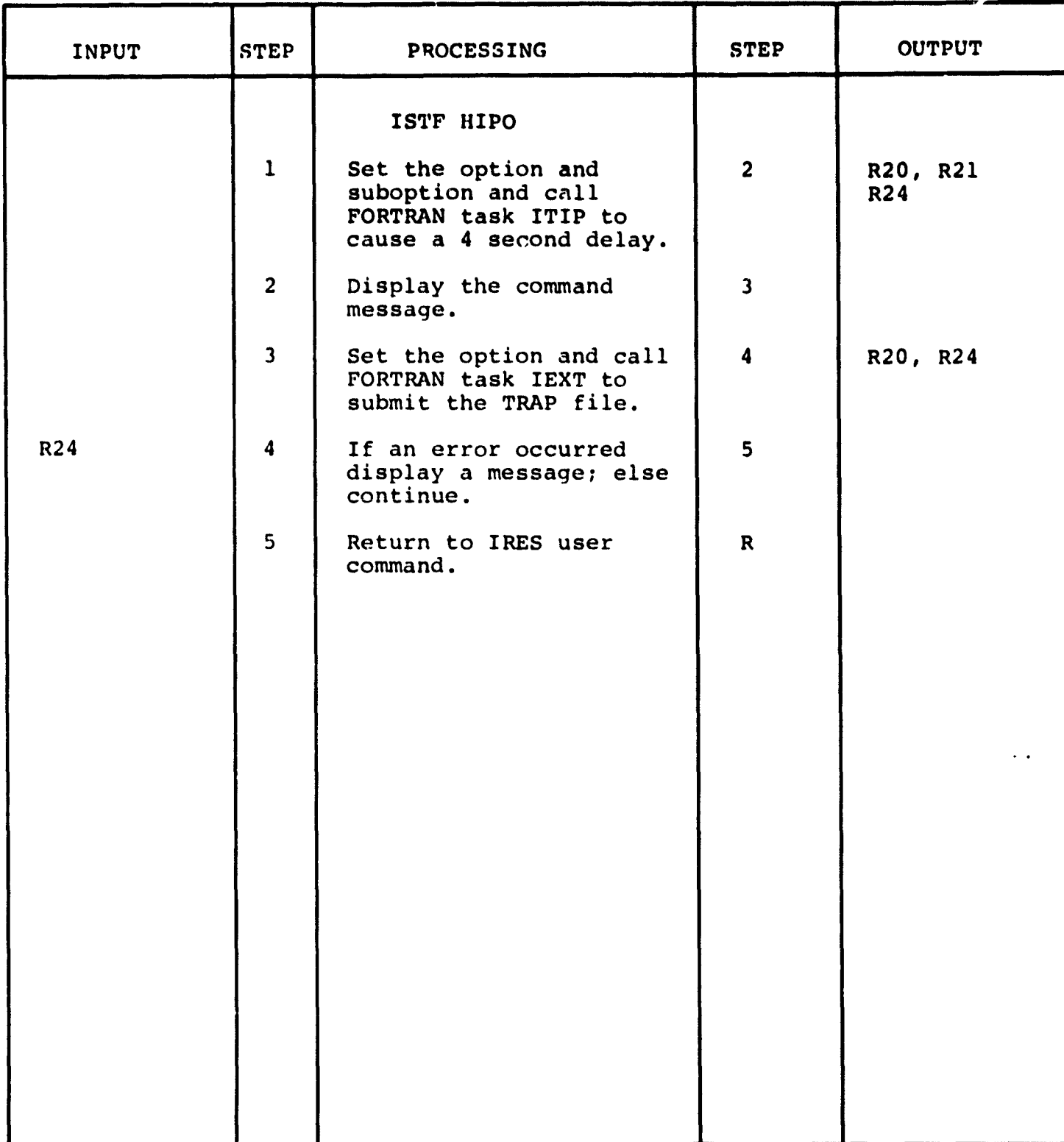

3.3.1.18 Define Resource Activity Module (IDRA)

The function of this module is to perm<sup>it</sup> the user to specify values for the entrie<mark>s in the Res</mark>ource Activity Block (RAB) of the ITIP Data Base.

Calling sequence: UCM 'QS2: [50,2]IDRA.UCM'

Modules which call IDRA:

IRES.UCM

Modules called by IDRA:

ITIP.TSK IRNI.UCM

IGDS commands used by IDRA:

LOCELE

● 第25000 第250

Local registers used by IDRA:

R20 - Data base option code R21 - Data base subcode R22 - Data base variable R23 - Data base variable R26 - Intermediate variable R30 - Element type

**Sales State** 

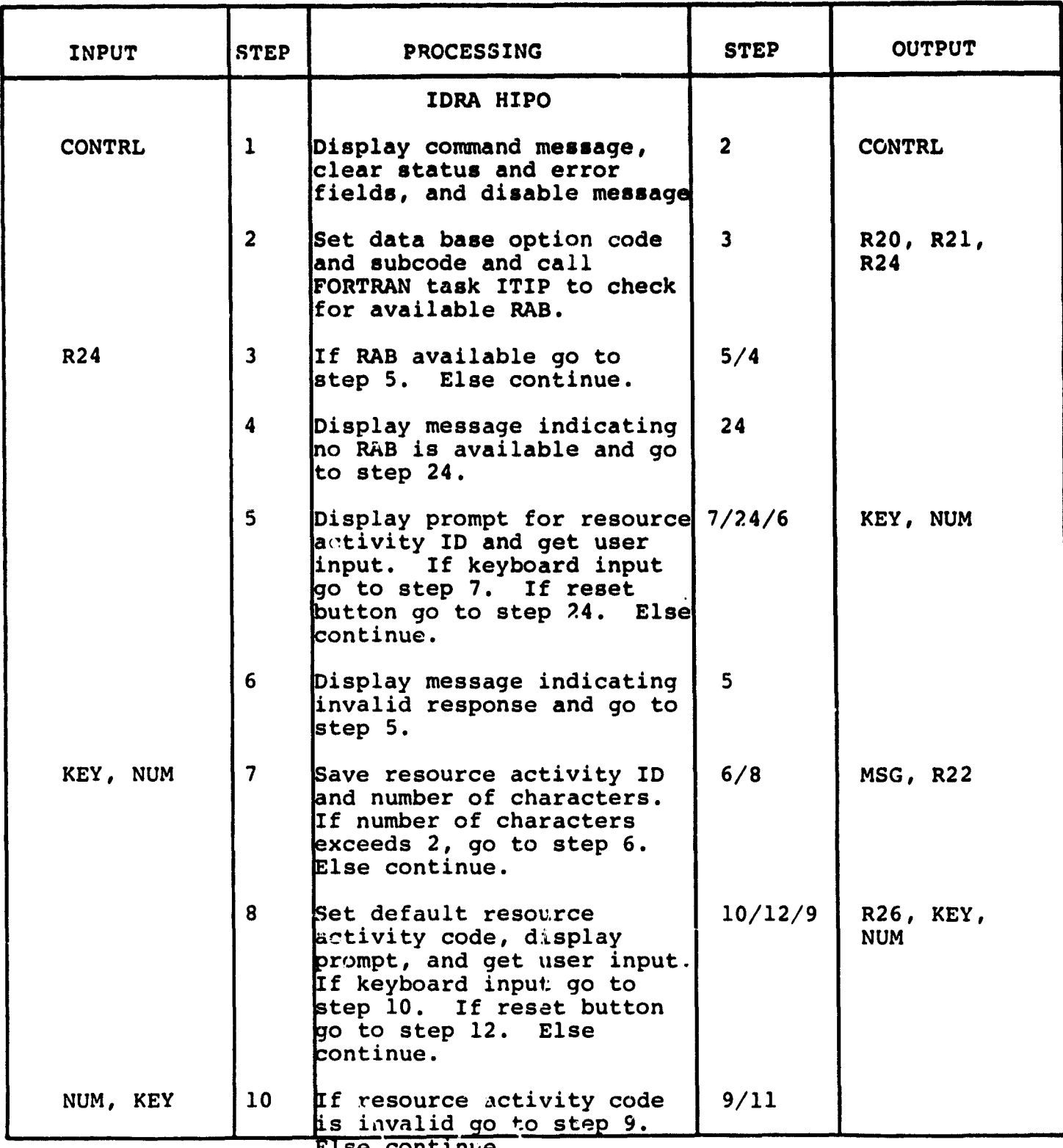

Else continue.

*LL*

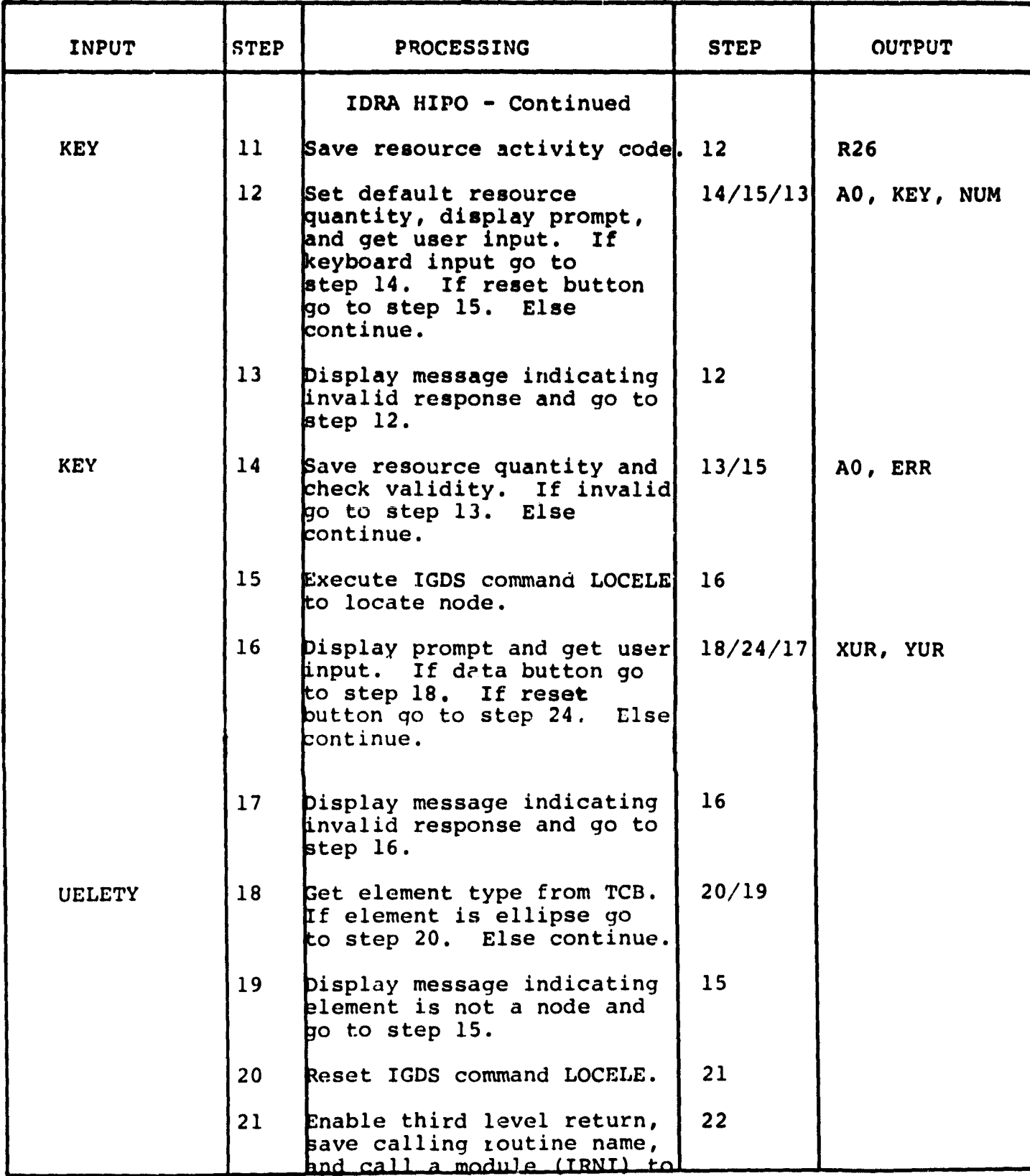

 $\cdot$ 

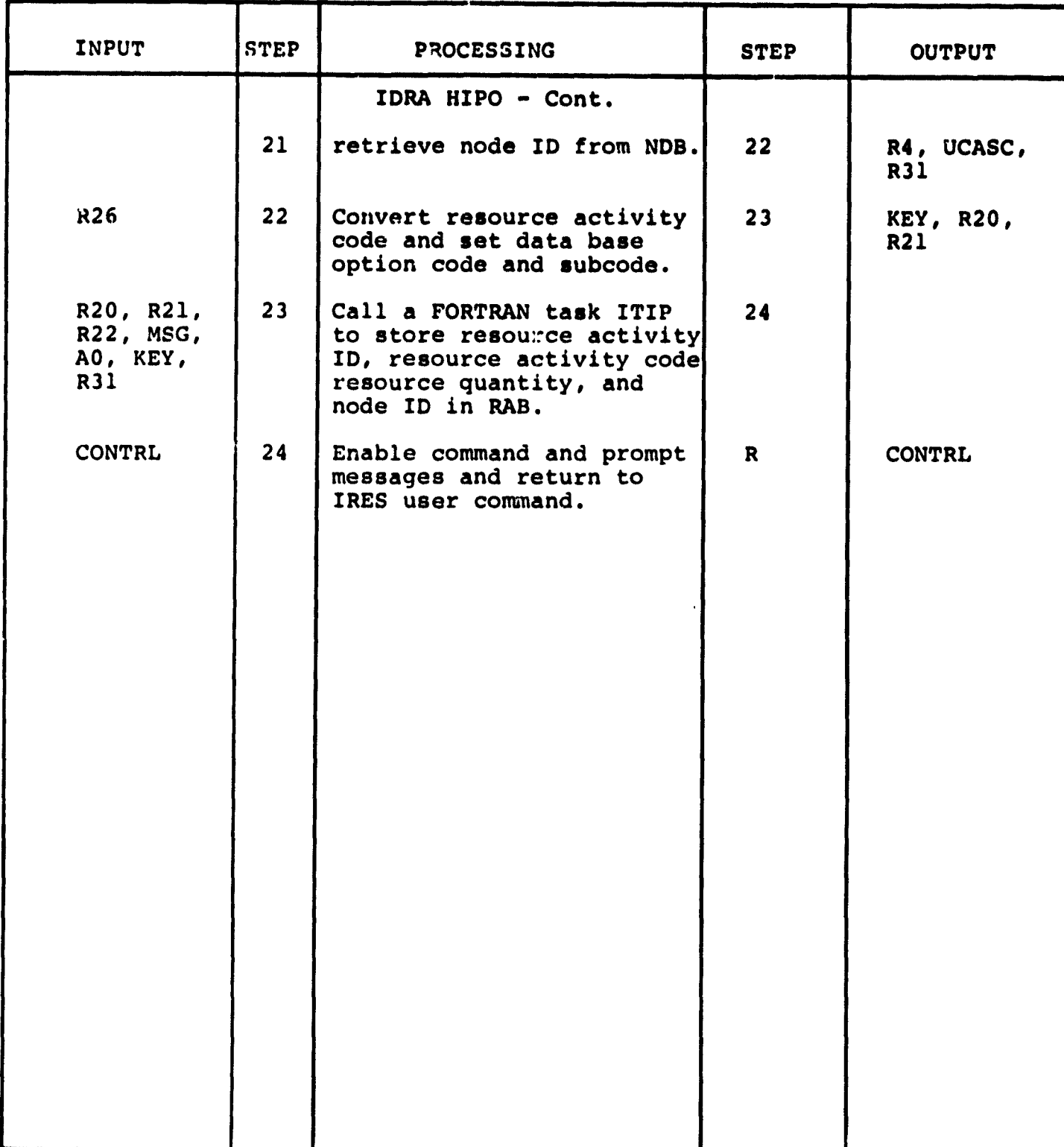

 $\ddot{\phantom{0}}$ 

i<br>S

**3.3.1.19 Modify Resource Activity Module (IMRA)**

**The function of this module is to permit the user to modify the values of entries in Resource Activity Block (RAB) of the ITIP Data Base.**

**Calling sequence: UCM 'QS2: (50,2] IMRA.UCM'**

**Modules which call IMRA:**

**IRES.UCM**

 $\frac{1}{\beta}$  $\mathcal{A}$  $\hat{\vec{x}}$ 

Ŵ

自身

ASSOCIATE A CONTRACTOR CONTRACTOR

**Modules called by IMRA:**

**ITIP.TSK IRNI.UCM**

**IGDS commands used by IMRA:**

**LOCELE**

**Local registers used by IMRA:**

**R20 - Data base option code R21 - Data base subcode R22 - Data base variable R25 - Number of characters R30 - Element type**

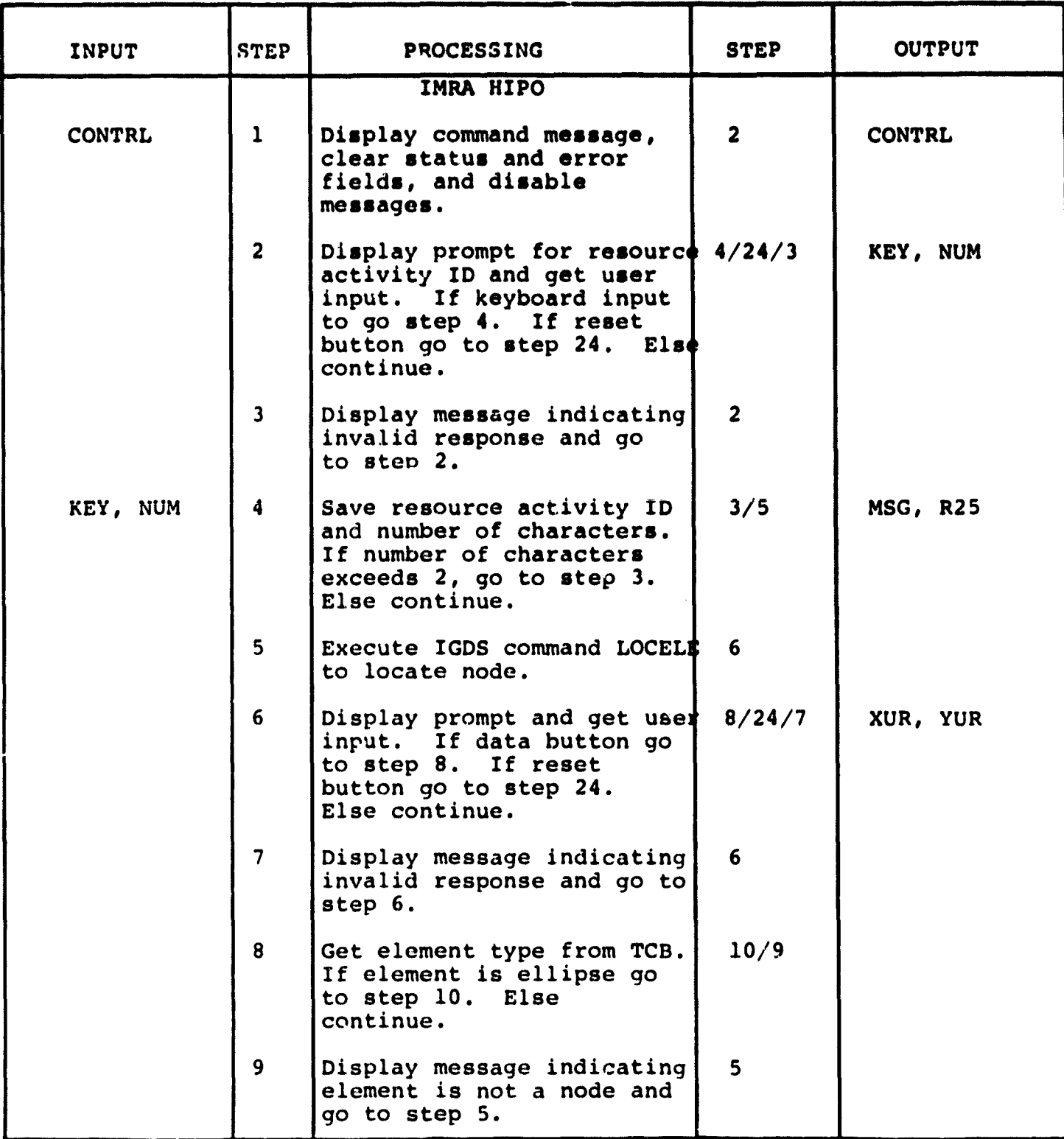

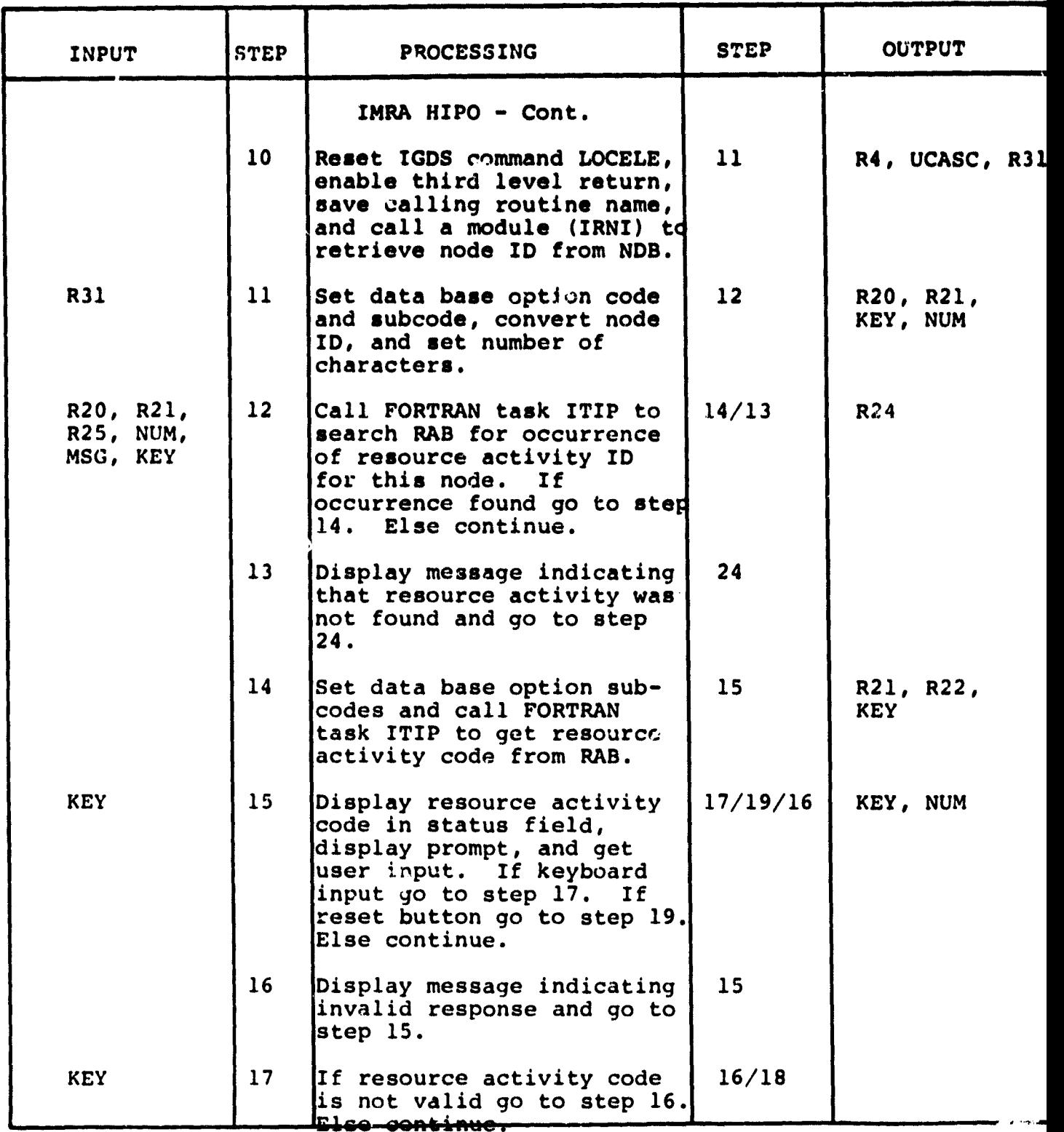

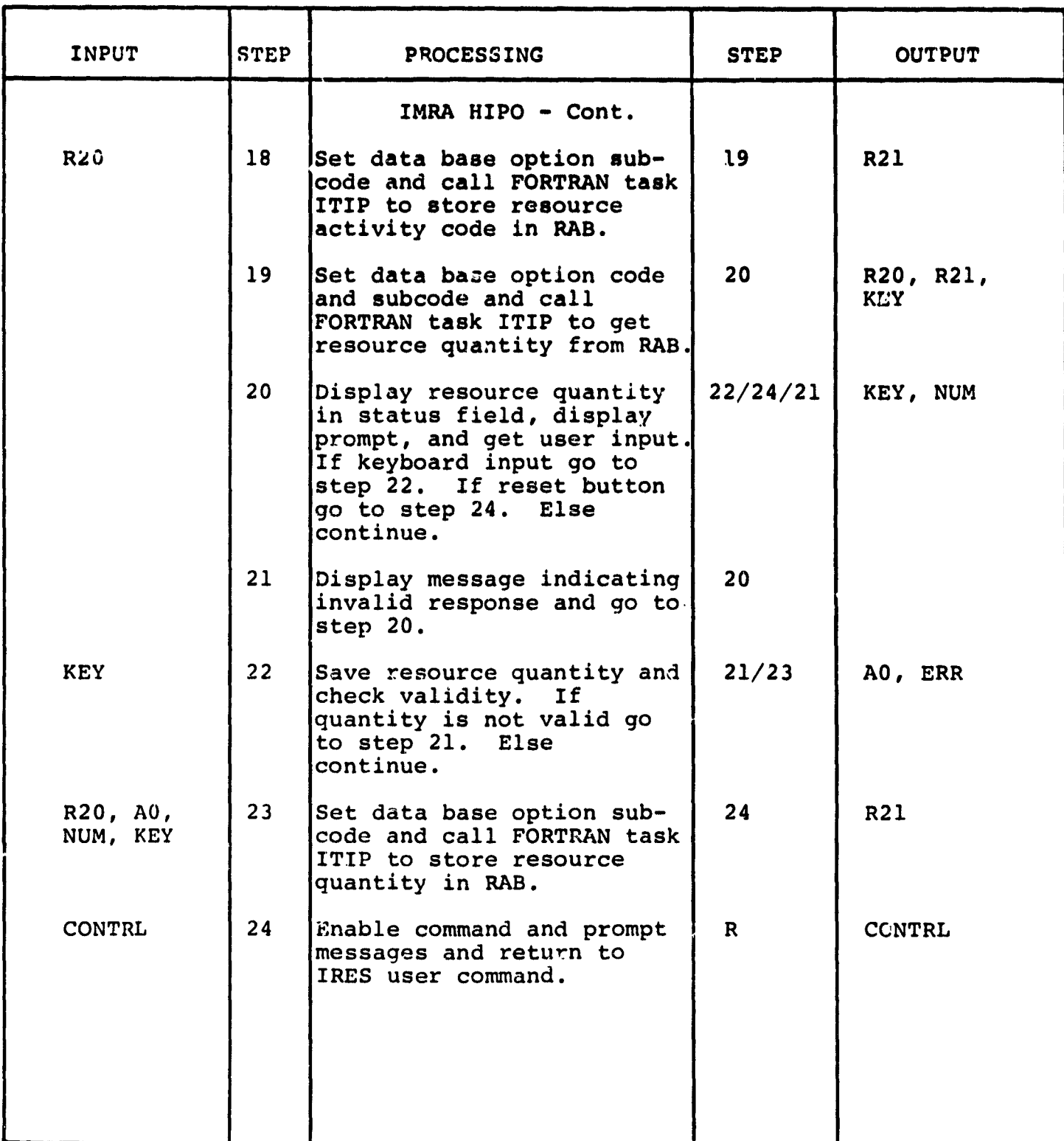

 $\ddot{\phantom{0}}$ 

뎨

**3.3.1.20 Expand Node Module (IEXP)**

The function of this module is to expand a node to **display the subnodal network which describes it. The design space parameters of the node expansion are set and both screens updated** to **activate that design space.**

**Calling sequence: UCM 'QS2: (50,21 IEXP.UCM'**

**Modules which call IEXP:**

**IRES.UCM**

Modules called by IEXP:

IRNI.UCM

IGDS commands used by **IEXP:**

LOCELE UPDBTH HALF1

for the company of the company of the company of the company of the company of the company of the company of the company of the company of the company of the company of the company of the company of the company of the comp

l.

Local registers used by IEXP:

R30 - Element type I1 - X Coordinate I2 - Y Coordinate

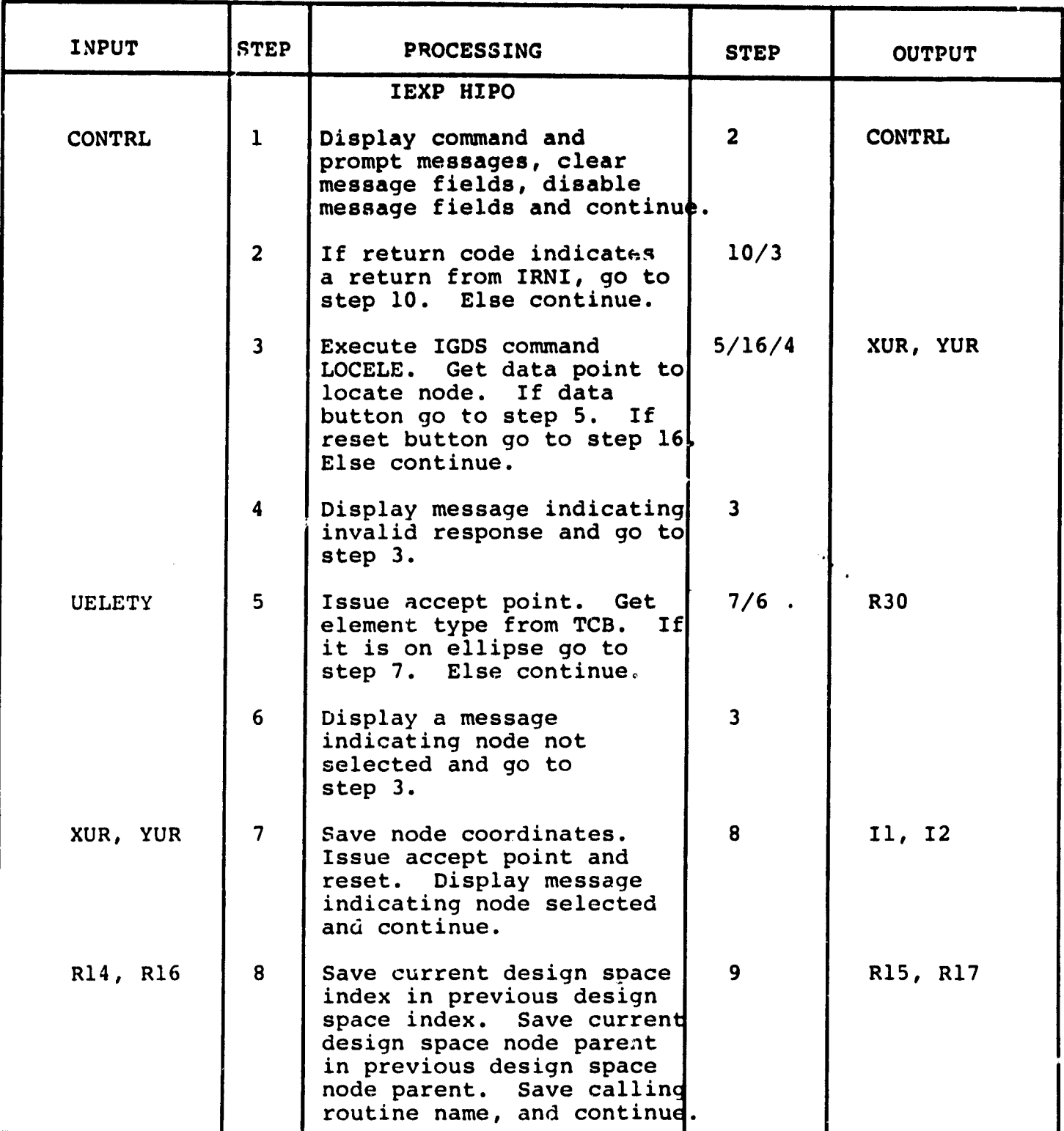

e

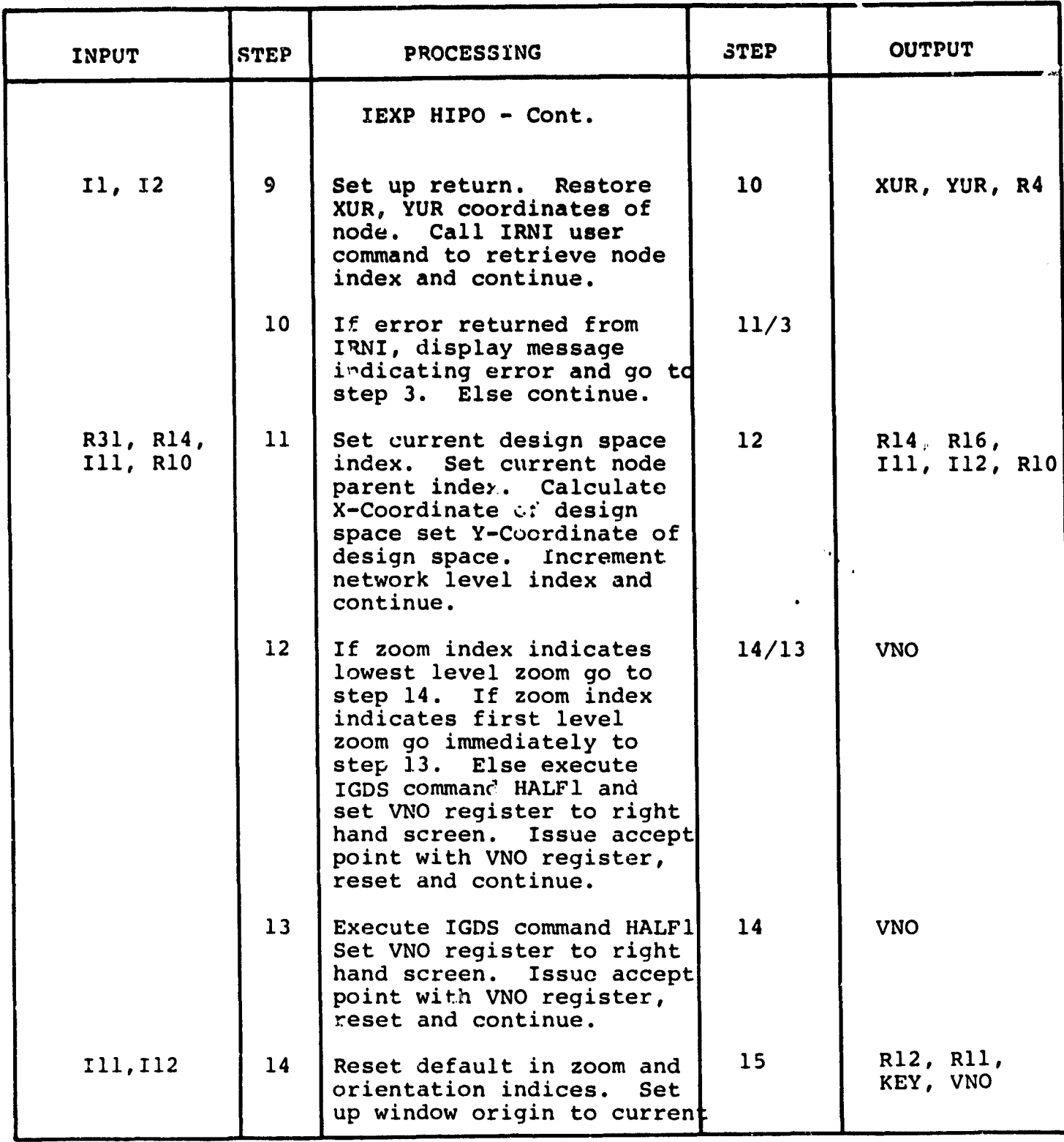

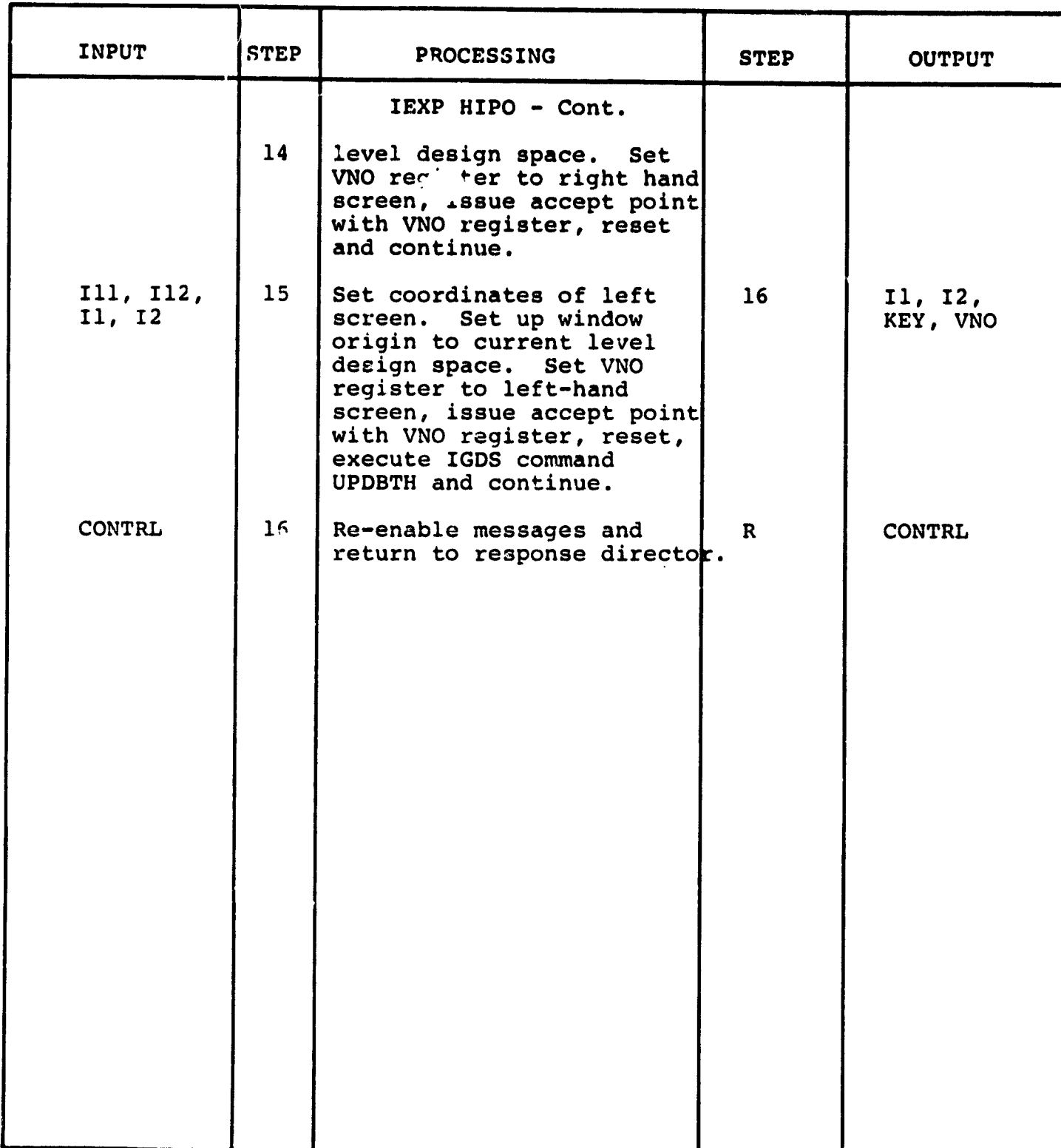

dinari,  $\frac{1}{2}$ 

3.3.1.21 Return to Previous Level Module (IRPL)

The function of this module is to reset the design space parameters to the previous level display and update both screens to activate that design space.

Calling sequence: UCM 'QS2: (50,21 IRPL.UCM'

Modules which call IRPL:

IRES.UCM

Modules called by IRPL:

None

IGDS commands used by IRPL:

HALF1 UPDBTH

A REAR A A WELLOW ALLE

þ. ¥ Local registers used by IRPL:

R30 - Current design space index I1 - X Coordinate I2 - Y Coordinate

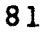

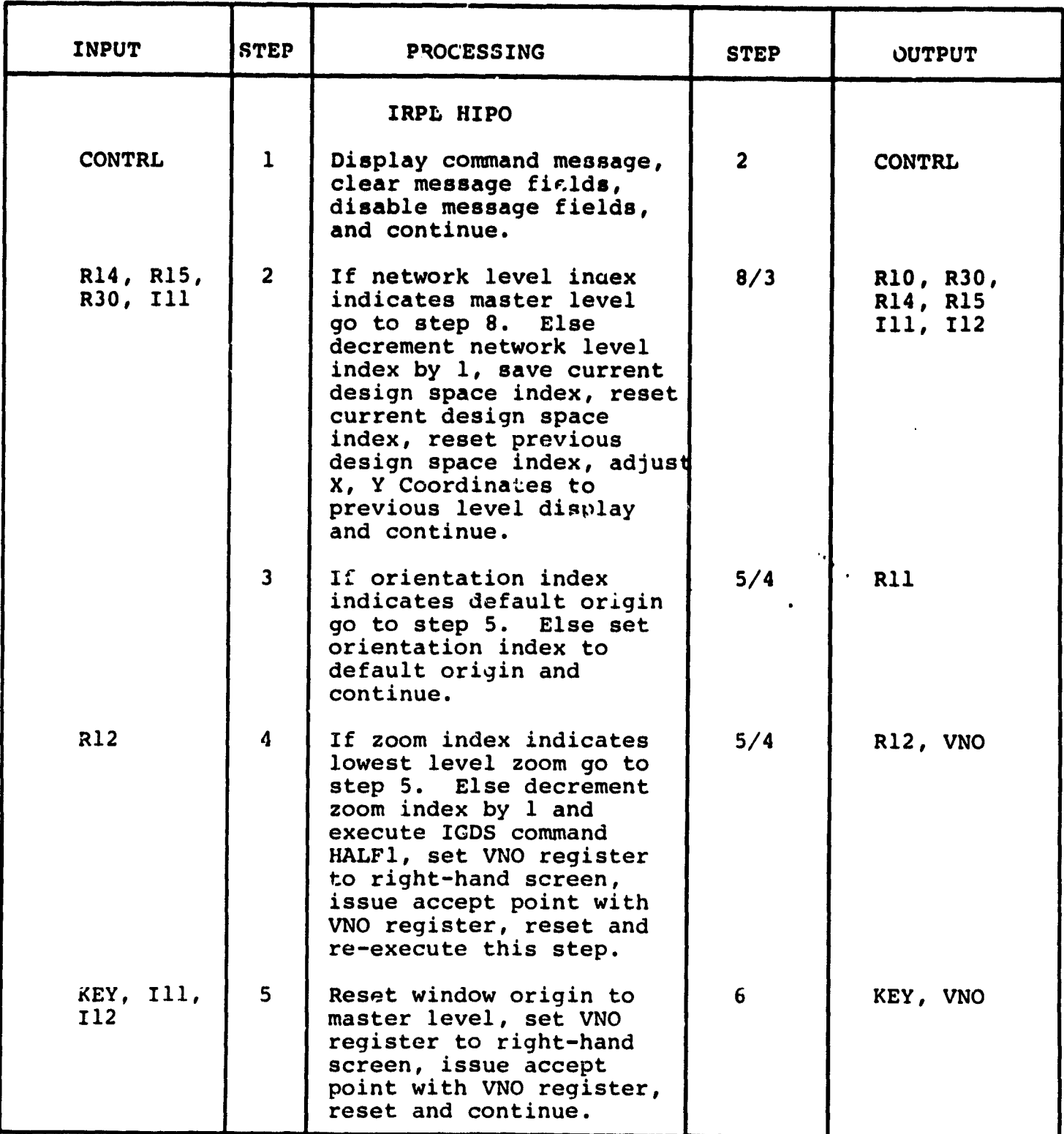

 $\frac{1}{2}$ 

 $\frac{1}{2}$ 

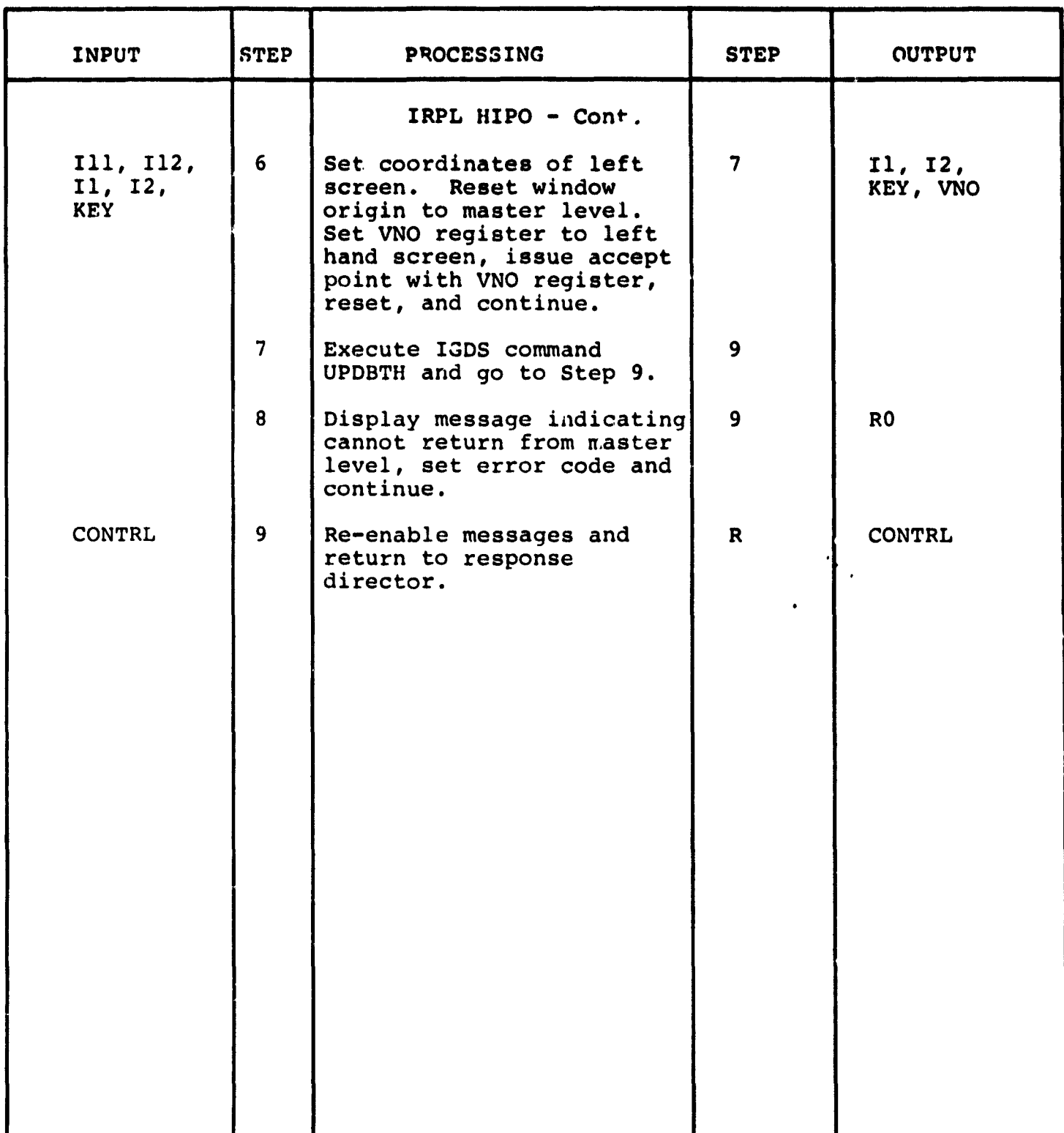

**3.3.1.22 Return to Master Level Module (IRML)**

**The function of this module is to'reset the design space parameters to the master level network display and update both screens to ' ACtivate that design space.**

**Calling sequence: UCM 'QS2: 150,21 7RML.UCM'**

**Modules which call IRML:**

**IRES.UCM**

Modules called by **IRML:**

**None**

**IGDS** commands used by IRML:

HALF1 UPDBTH

Local register used by IRML:

I1 - Coordinate of left screen I2 - Coordinate of left **screen**

**Contract Comments** 

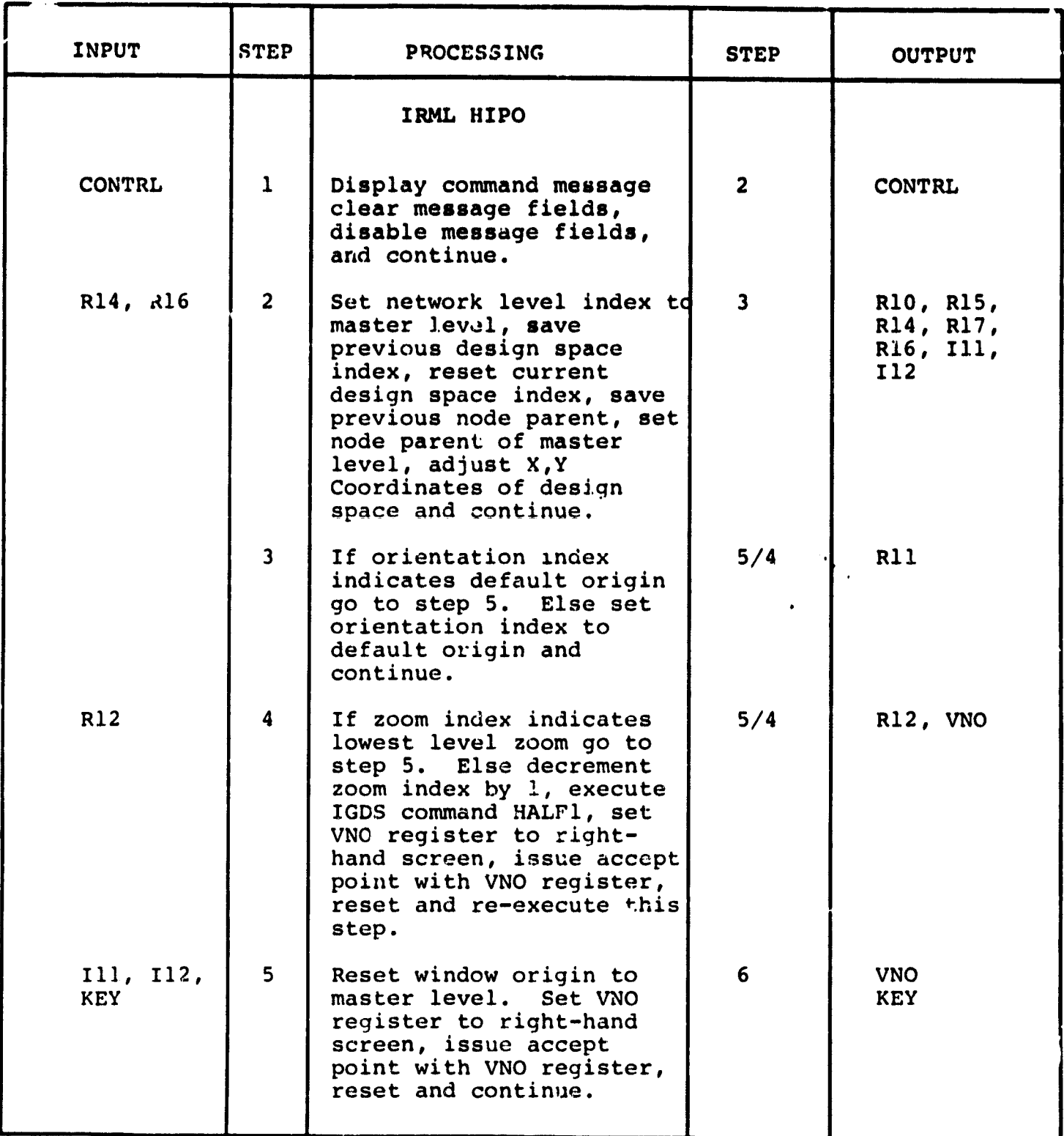

 $\begin{matrix} \phantom{-} \end{matrix}$ 

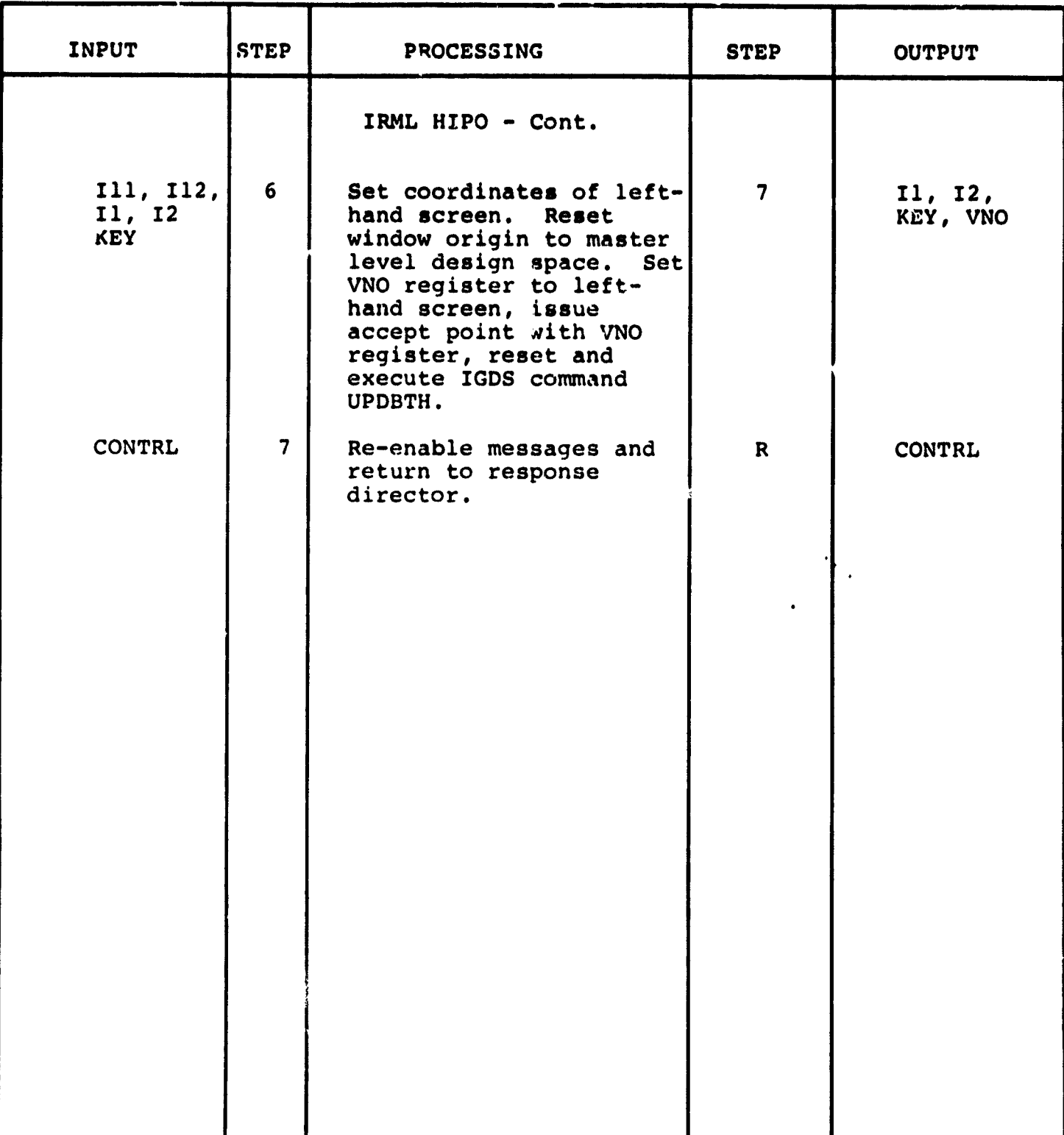

 $\ddot{\phantom{0}}$ 

3.3.1.23 Redefine Window **Center Module (ISWC)**

**The function of this module is to permit the user to** redefine the window center of the current **desig:, space.**

Calling sequence: UMC 'QS2: [50,2] ISWC.UCM'

Modules which call ISWC:

IRES.UMC

Modules called by ISWC:

None

IGDS commands used by ISWC:

UPDATI

Local registers used by ISWC:

R30 Element type I1 - X Coordinate 12 - Y Coordinate

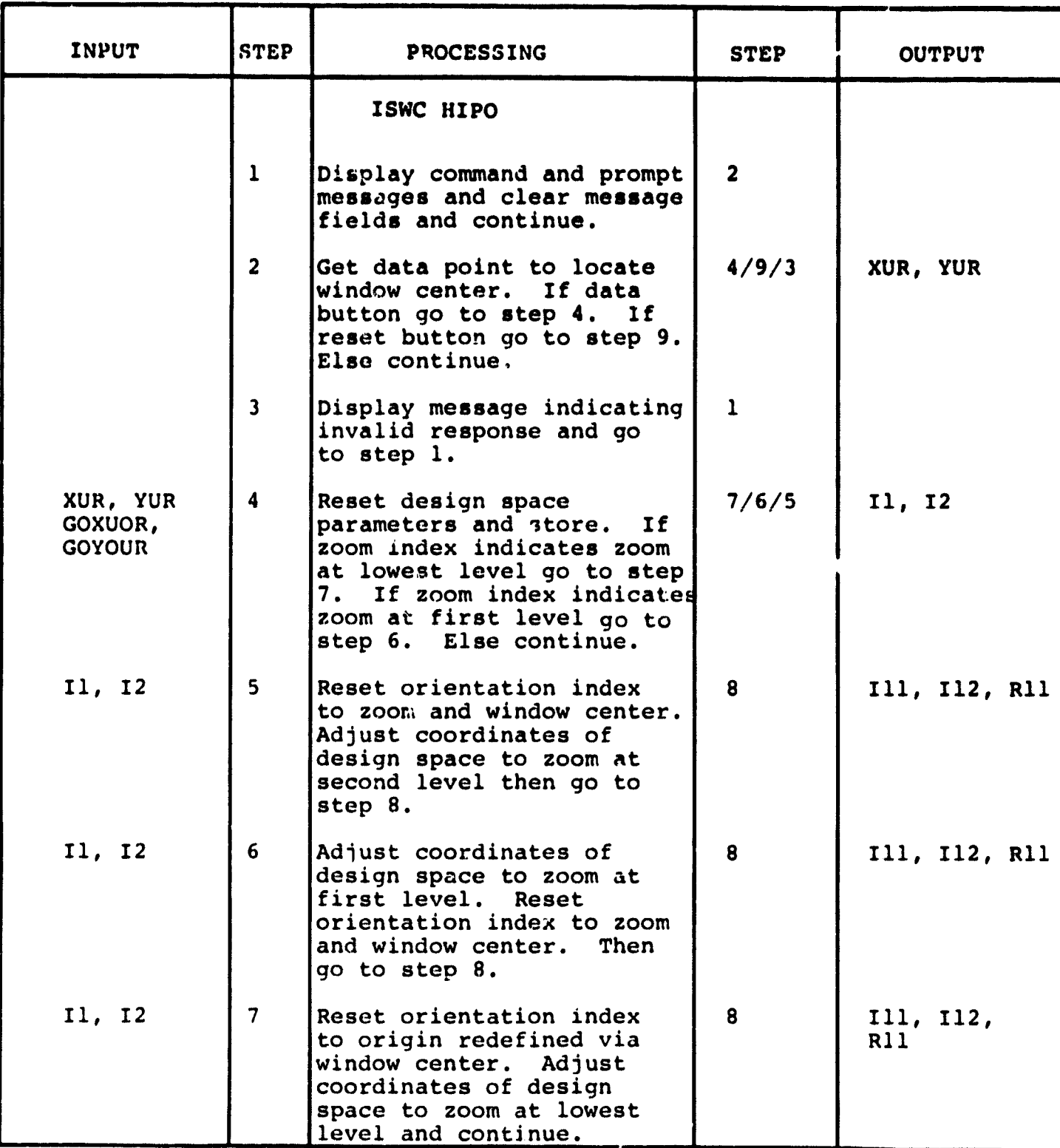

 $\ddot{\phantom{0}}$ 

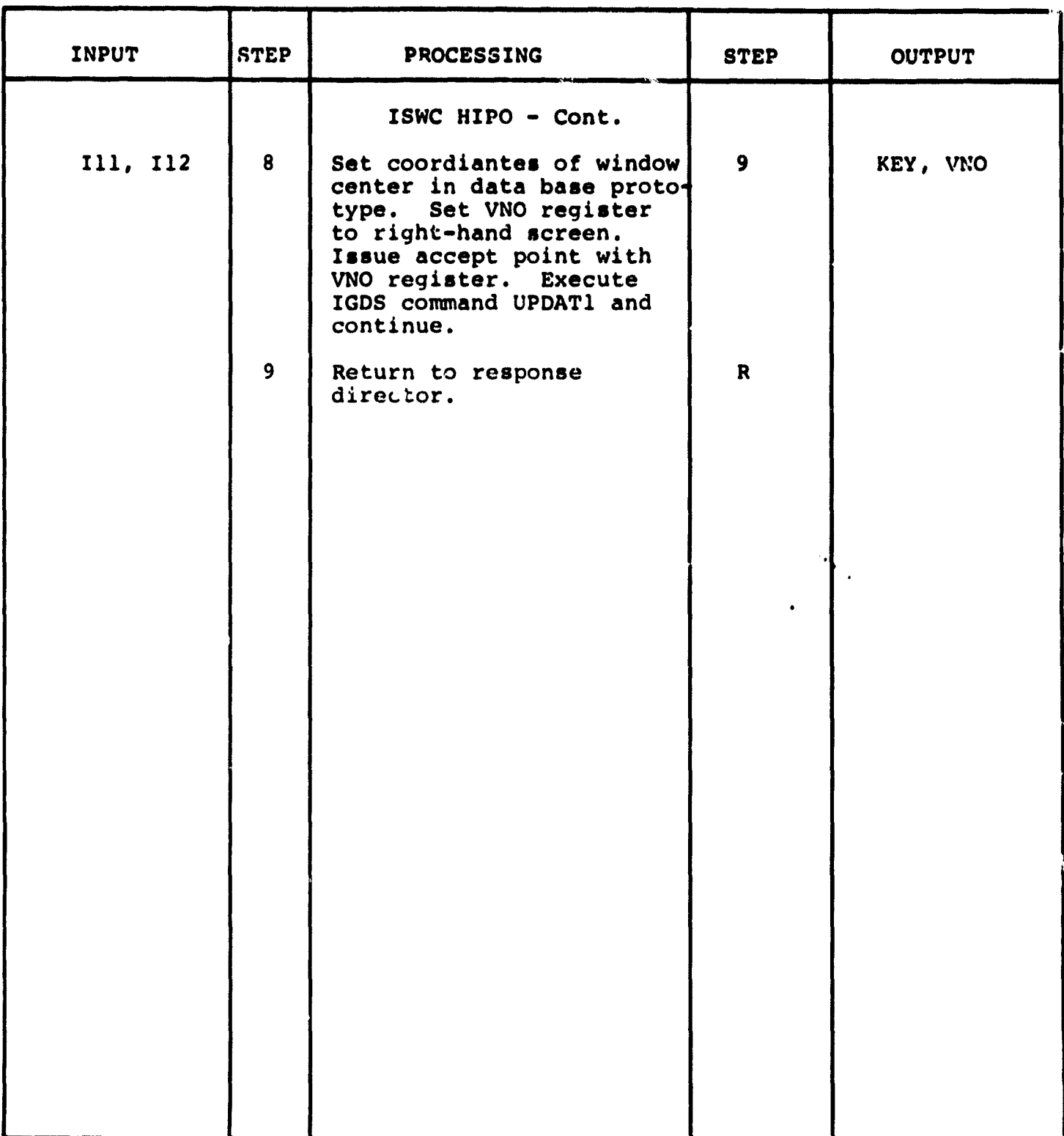

I AL

**3.3.1.2; Default Window Center Module (IDWC)**

**The function of this module is to permit the user to redefine the vindow center to the default center of the current design space.**

**Calling sequence: UMC 'QS2: (50,2] IDWC.UMC'**

**Hodules which call IDWC:**

**IRES.UCM**

**Modules called by IDWC:**

**None**

**F"**

**IGDS commanda used by IDWC:**

**WINDCI UPDATI**

**Local registers used by IDWC:**

**None**

 $C - 2$ 

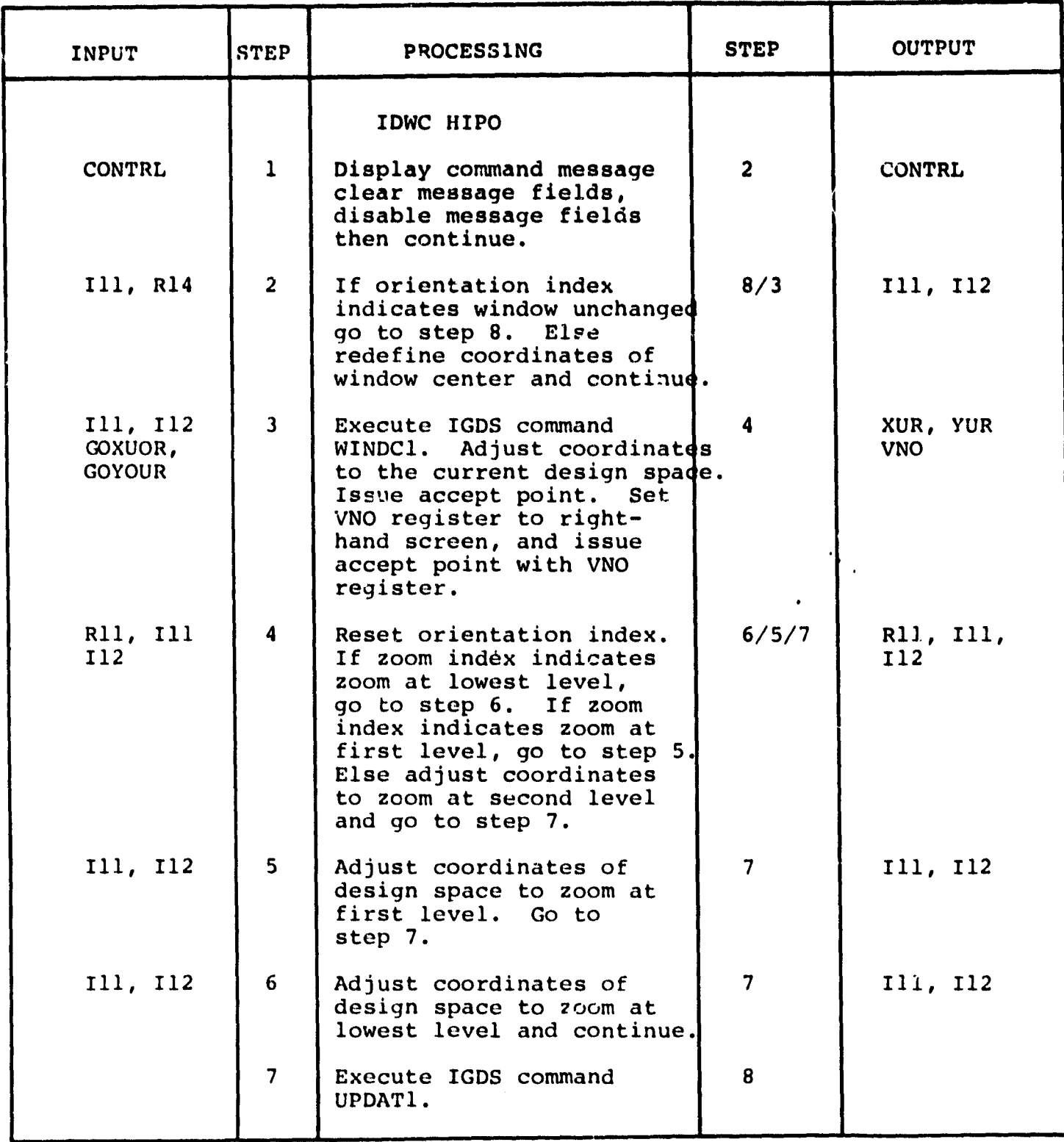

 $\mathcal{L}$ 

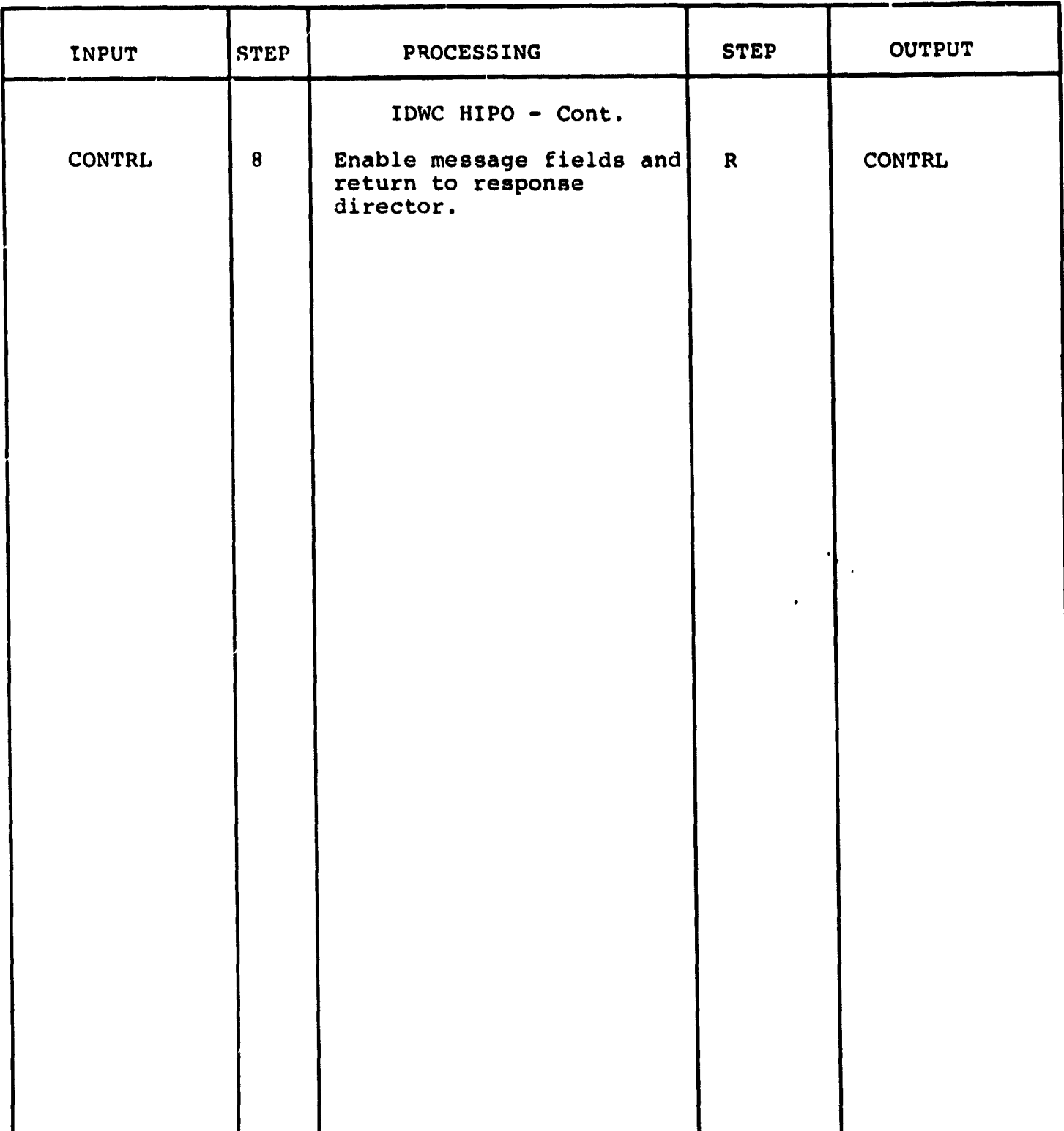

3.3.1.25 Zoom in Module (IZMI)

The function of this module is to permit the user to zoom in on the current design space.

Calling sequence: UMC 'QS2: (50,2] IZMI.UMC'

Modules which call IZMI:

IRES.UCM

Modules called by IZMI:

None

 $\frac{1}{2}$ 

IGDS commands used by IZMI:

HALF<sub>1</sub> UPDAT1

Local registers used by IZMI:

None

.<br>The contract of the set of the set of the set of the set of the set of the set of the set of the set of the set

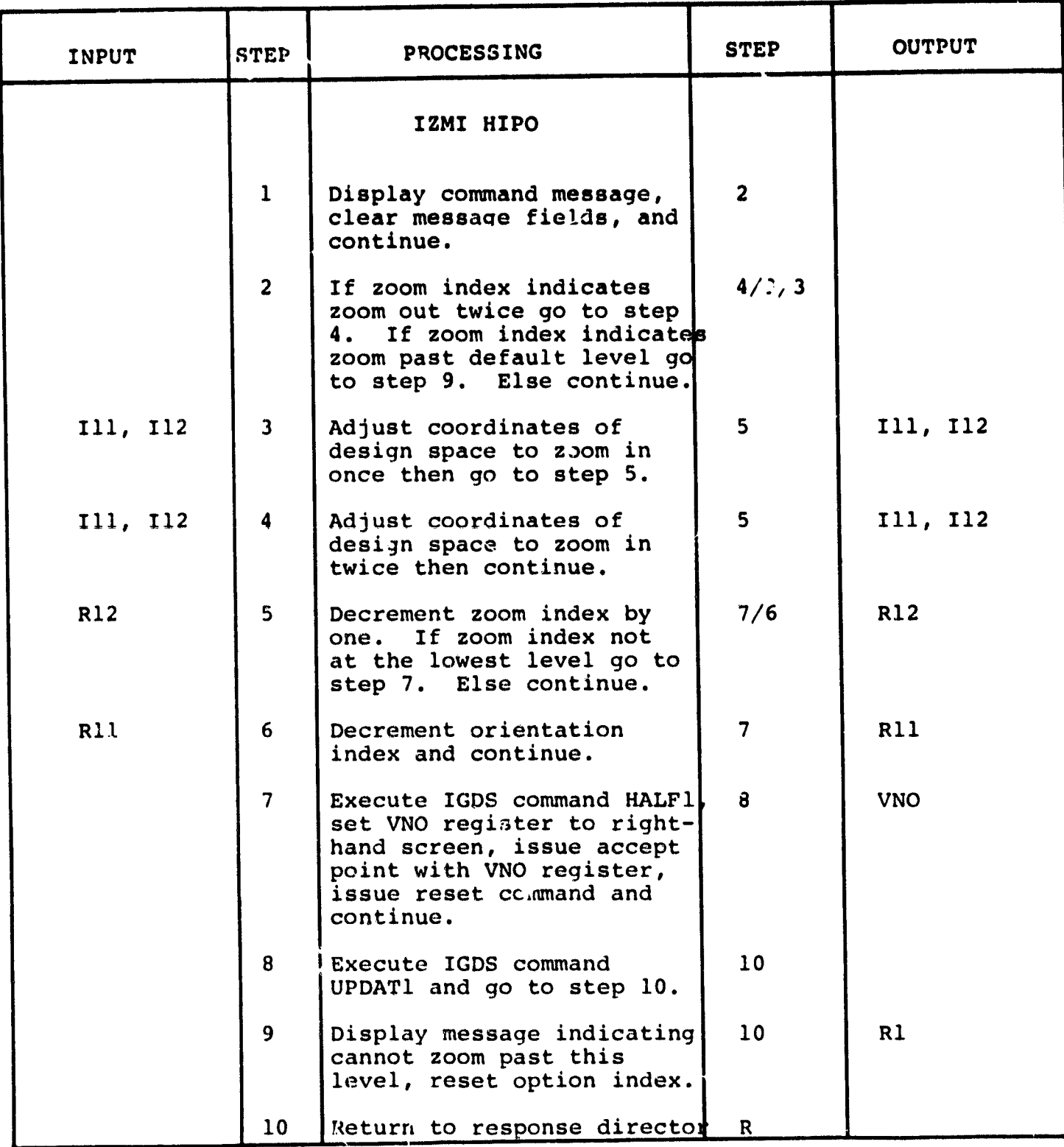

3.3.1.26 Zoom Out Module (IZMO)

The function of this module is to permit the user to zoom out on the current design space.

Calling sequence: UMC 'QS2: [ 50,2) IZMO.UMC'

Modules which call IZMO:

IRES.UMC

Modules called by IZMO:

None

^t

 $\hat{\boldsymbol{\beta}}$ 

Á,

ķ

 $\bar{\mathbf{k}}$ 

 $\overline{f}$ 

IGDS commands used by IZMO:

DOUSLI UPDAT1

Local registers used by IZMO:

None

 $\hat{r}$  . The corresponding on  $\hat{r}$  and  $\hat{r}$ 

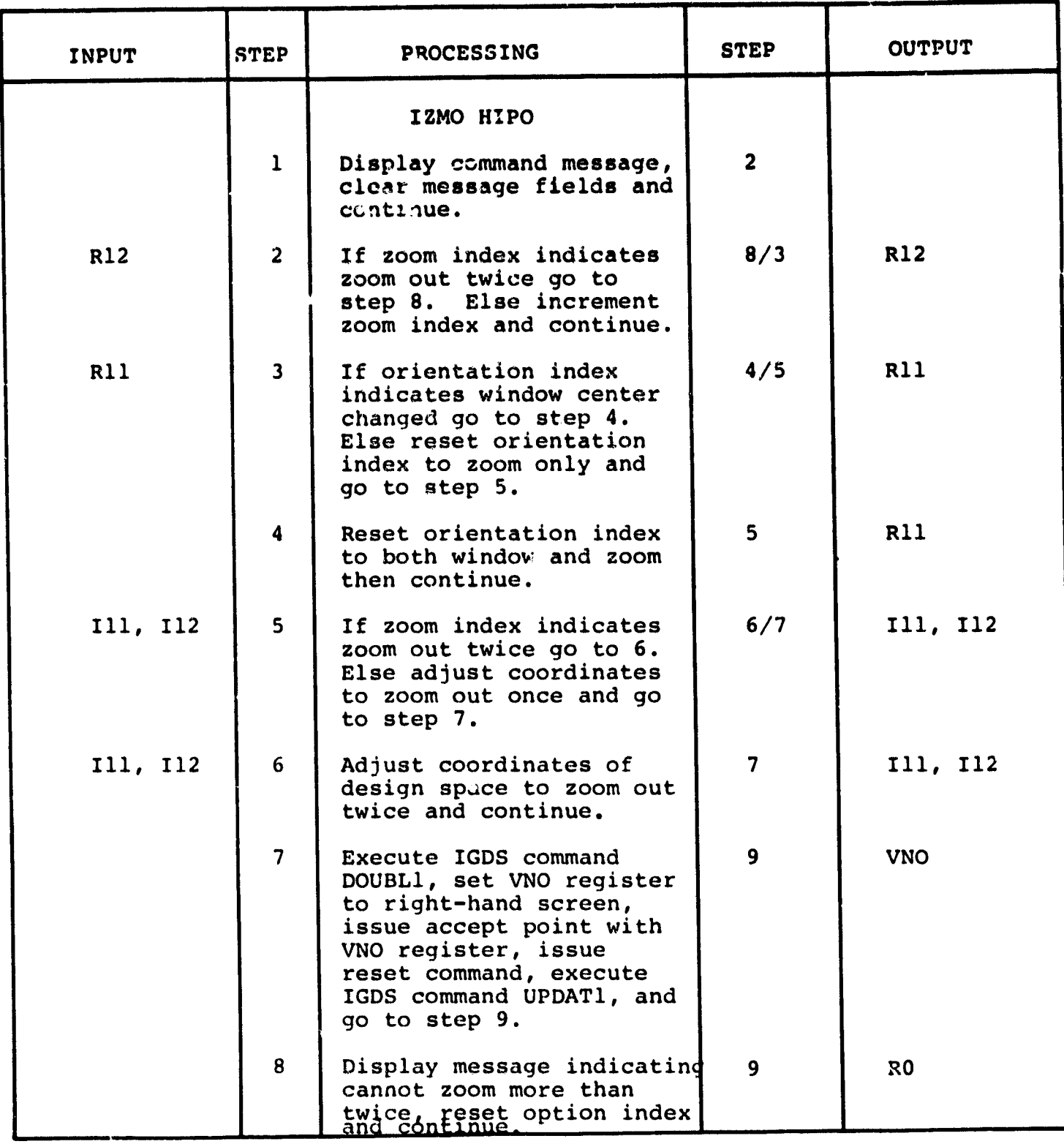

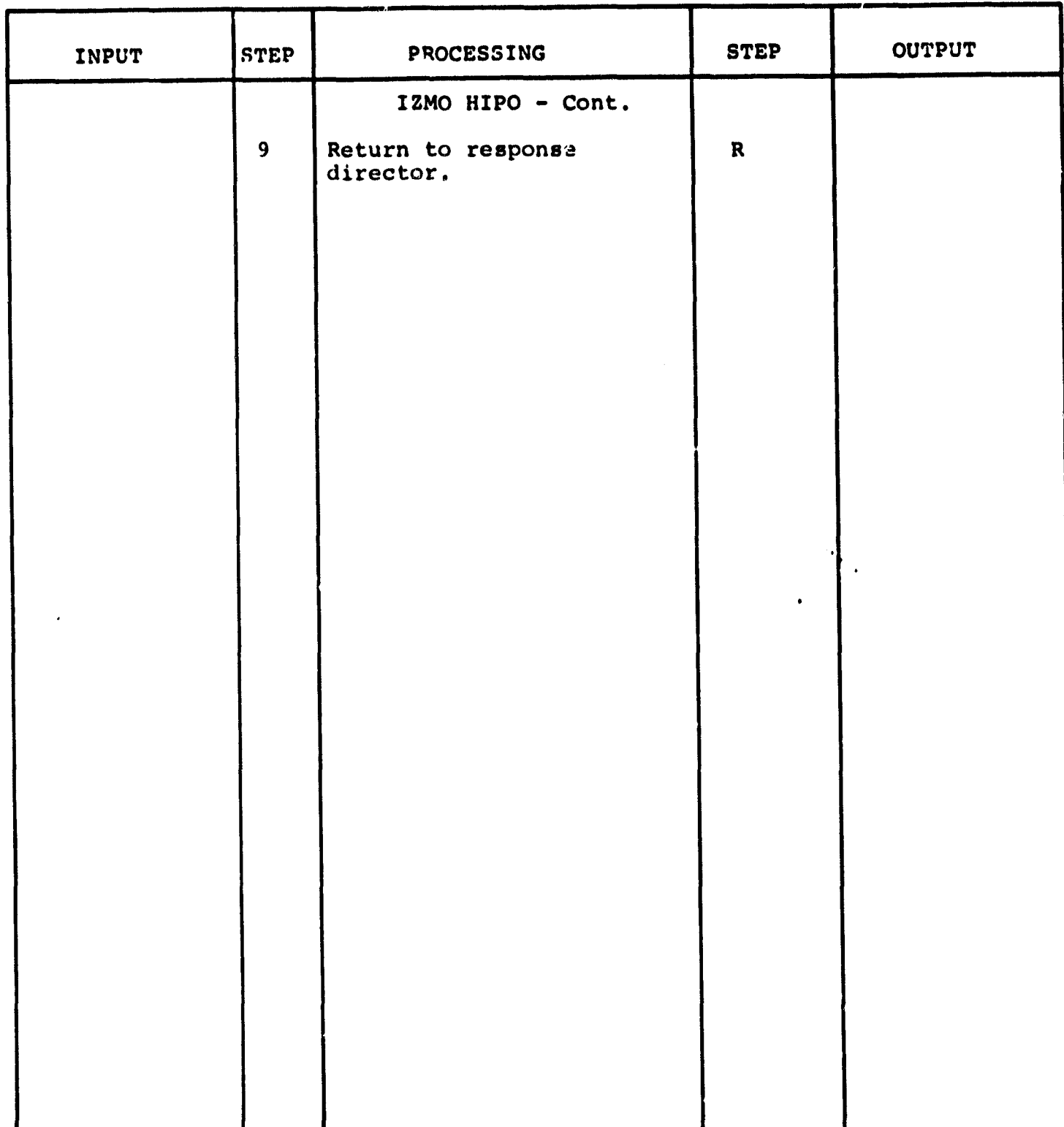

3.3.1.27 Return Node Information Module **(IRNI)**

The function of this module is to **retrieve** the node ID and coordinates of the node center from the Node Definition Block (NDB) of the data base.

Calling sequence: UMC 'QS2: (50,21 IRNI.UMC'

Modules which call IRNI:

IRES.UCM

Modules called by IRNI:

ITIP.TSK

IGDS commands used by IRNI:

LOCELE

LocAl registers used by IRNI:

- 15 X Coordinates
- 16 Y Coordinates
- R20 Option number for FORTRAN task
- R21 *Suboption*
- R22 Entity number
- R23 Occurrence number
- R24 Protection counter
- R30 Element type

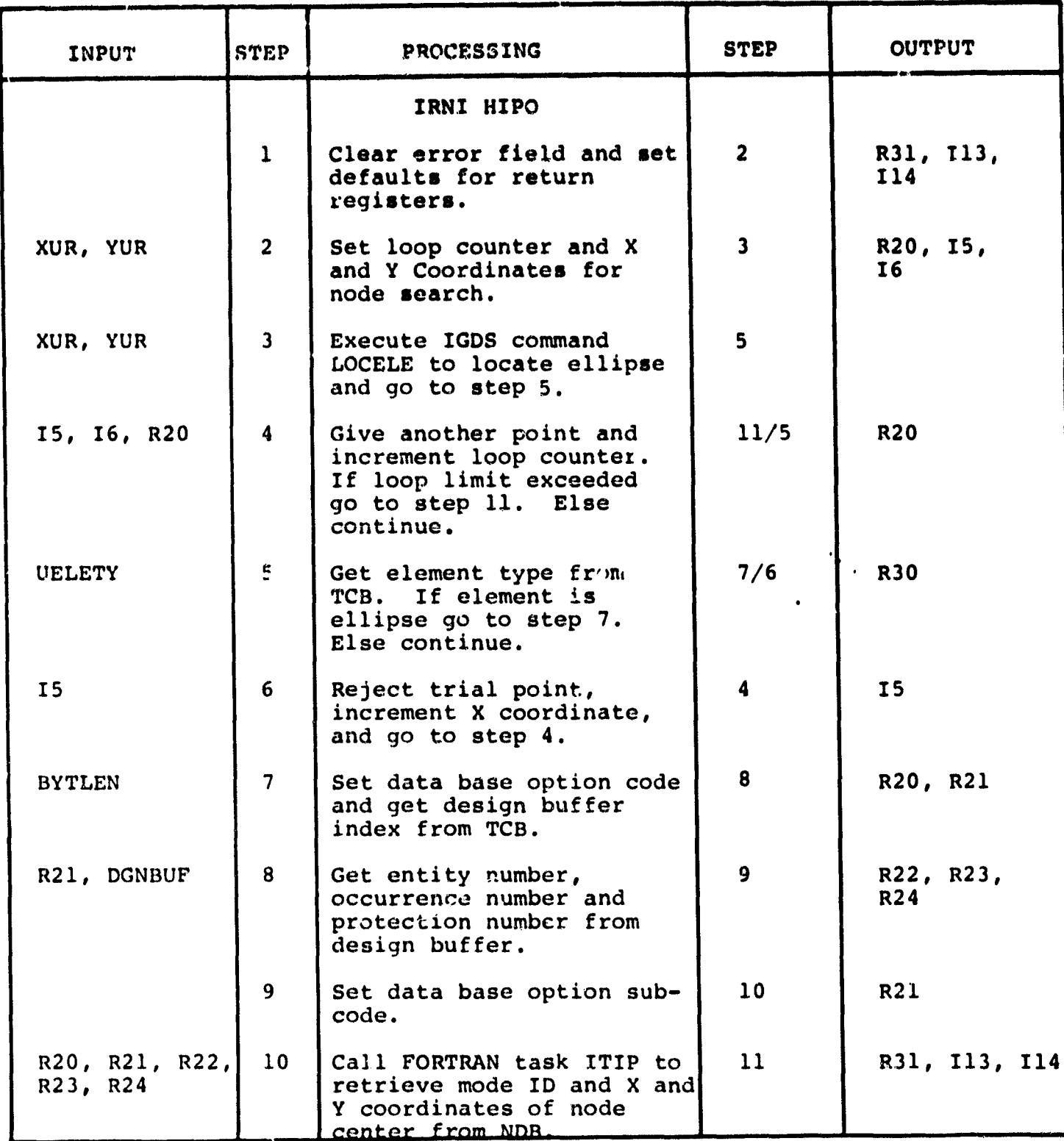
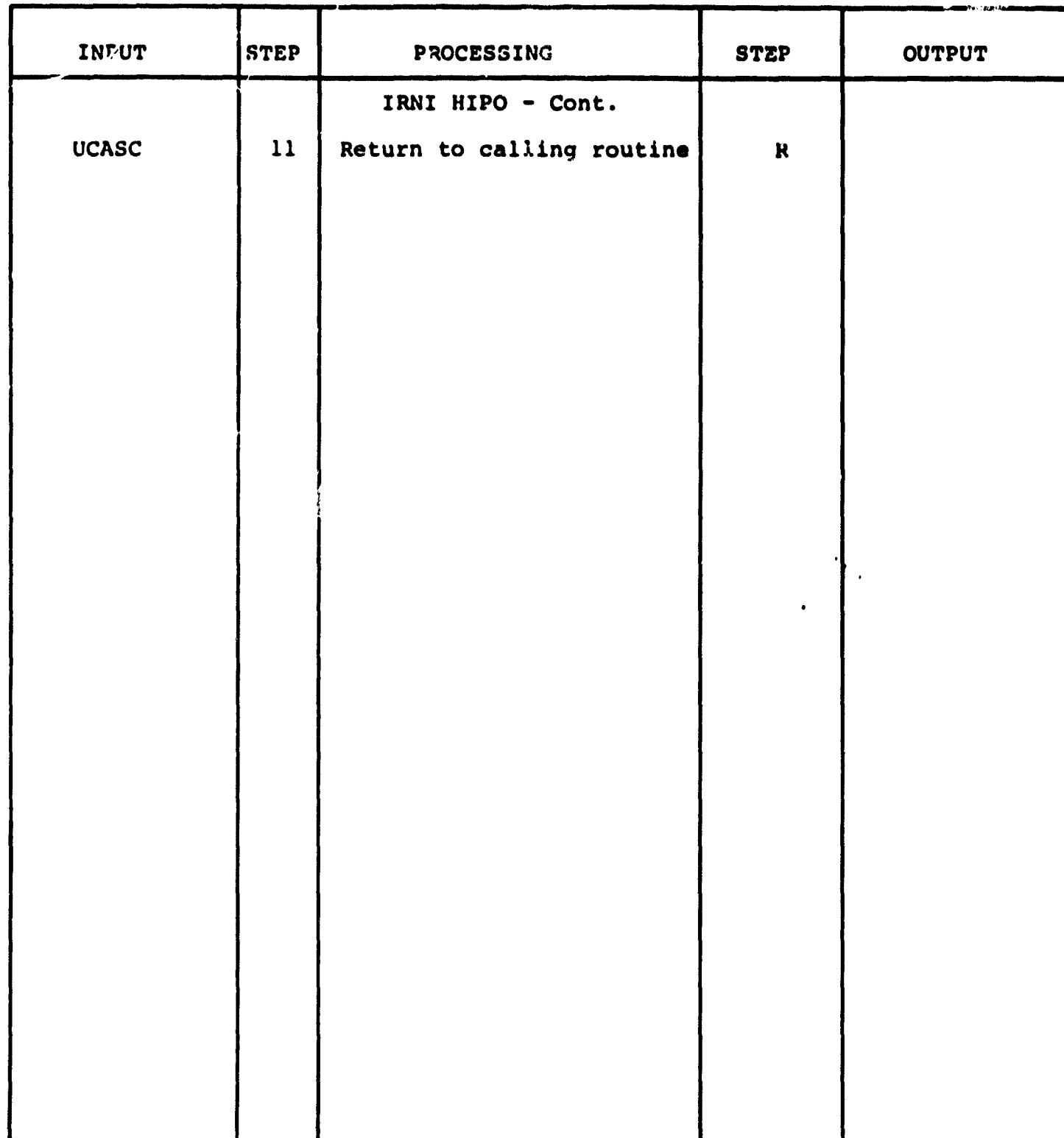

 $\ddot{\phantom{1}}$ 

ال<br>التقطي

3.3.1.28 Arrowhead Generation Module (ARO)

The function of this module is to create an arrowhead cell and to enter  $A$  is in the ITIP Cell Library for use in placing edges.

Calling sequence: UMC 'QS2: [50,2] ARO.UMC'

Modules which are ARO:

None

Modules called by AROs

None

IGDS commands used by ARO:

PLINE **PFENCB** DOCELL **DLFNCC** 

ŏ.

Local registers used by ARO:

I1 - X coordinate I2 - Y coordinate I3 - Y coordinate I4 - X coordinate I5 - Y coordinate

أتلوي والمهروب والمستعددة والمستعدد

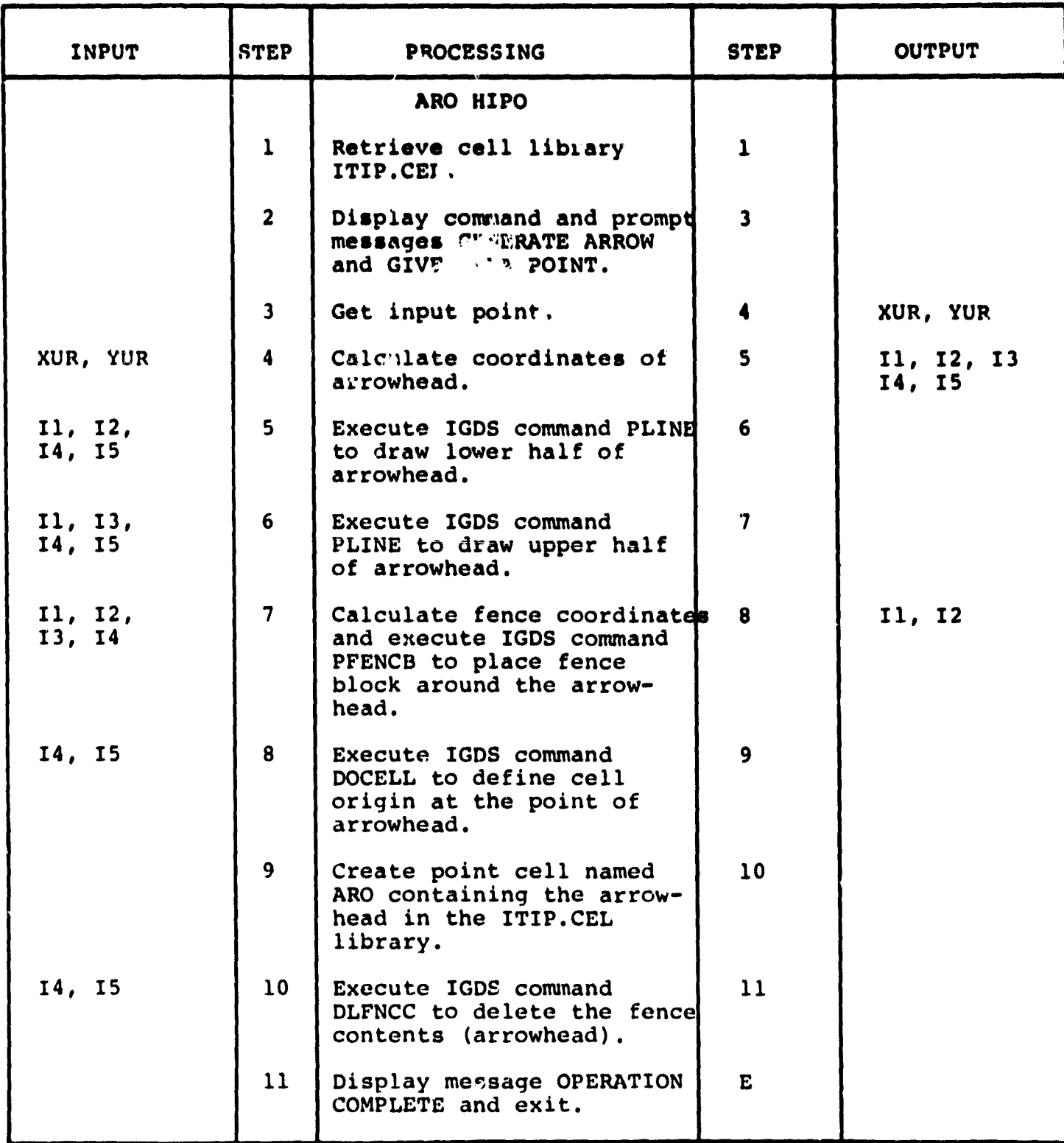

 $\ddot{\phantom{0}}$ 

e<sup>ri</sup> (

## 3.3.2 FORTRAN Modules

The FORTRAN software which supports **the ITIP consists** of two tasks ITIP and IEXT. The ITIP task supports the interactive creation of a network and the IEXT task extracts and submits the TRAP file. Both tasks are activated by nodes being sent from user commands. The tasks then respond according to the data received from the user commands and send data back to the user commands.

The ITIP task **is initially** activated and then remains in execution for the d ration of the ITIP session. The task establishes an Asynchronous System Trap (AST) when it is initially executed. The AST will occur each time a node is sent to the ITIP task. The task will respond to the node and then go into a wait state until the next node is received. A then go into a wait state until the next node is received. node is sent at the end of the ITIP session to cause the task to exit from the system. This task uses a utility package developed by Intergraph called Attribute Services (AS). AS handles the interface to the DMRS for the storage, modification, and retrieval of data from the data base.

The IEXT task is activated by a user command sending a node to the task. The task responds to the node and then exits the system. This task uses the DMRS Host Language (HOL) to retrieve data from the database.

One limitation of this technique is that the FORTRAN tasks cannot interact directly with the user but must interact indirectly through user commands.

This section contains a description and Hierarchial Input Processing Output (HIPO) for each of the modules in tasks ITIP and IEXT. The structure charts for these two tasks are in figures 3.3.2-1 and 3.3.2-2. The description of each module consists of:

- Function of the module
- $\bullet$  Calling sequence
- Modules which call this module
- Modules called by this module

Each HIPO contains the principal functions performed within the module. Also included with each function are a list of the inputs which may be required to perform the function and a list of the outputs which may be created as a result of performing the function.

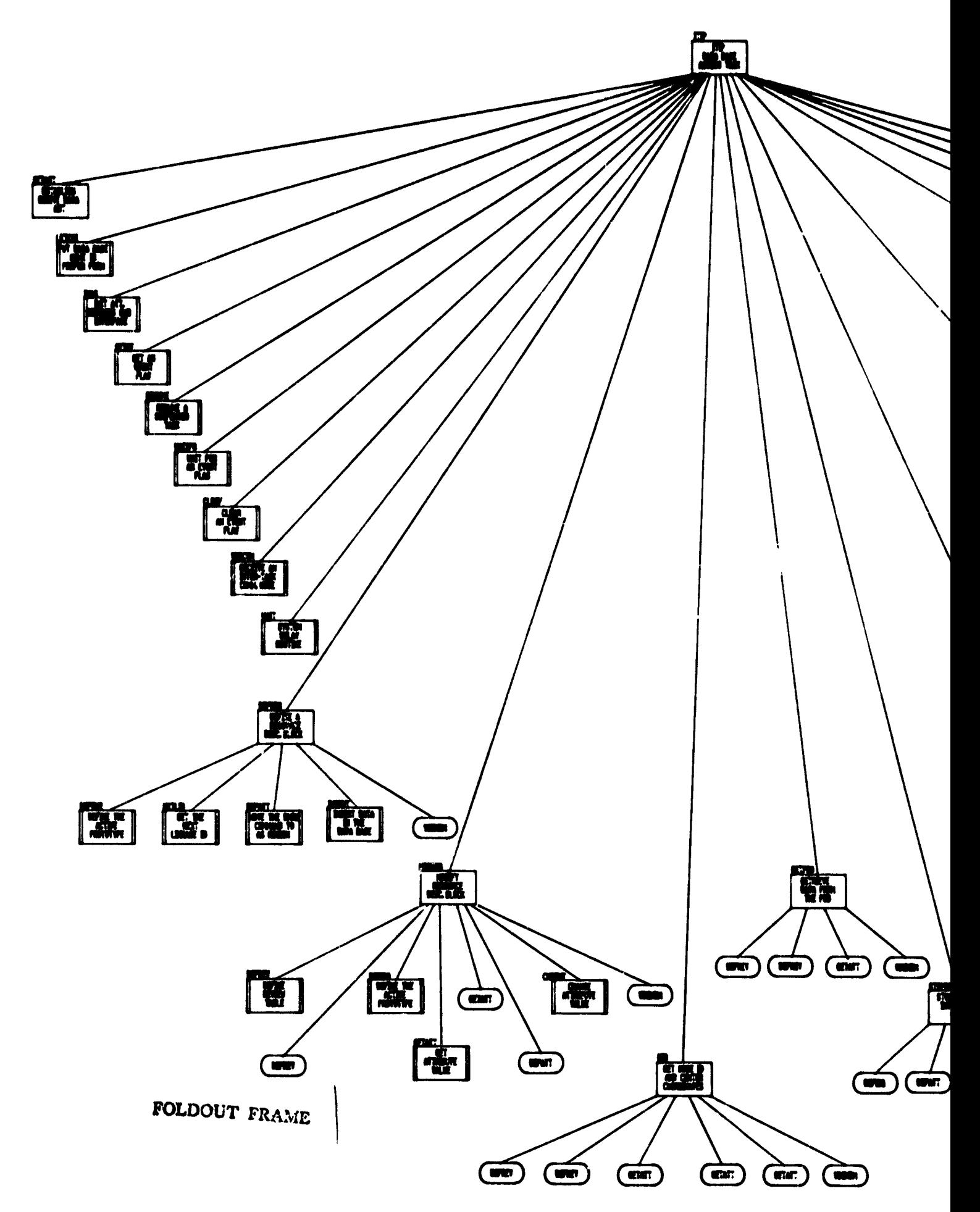

FIGURE 3.3.2-1 ITIP STRUCTURE CHART (FORTRAN

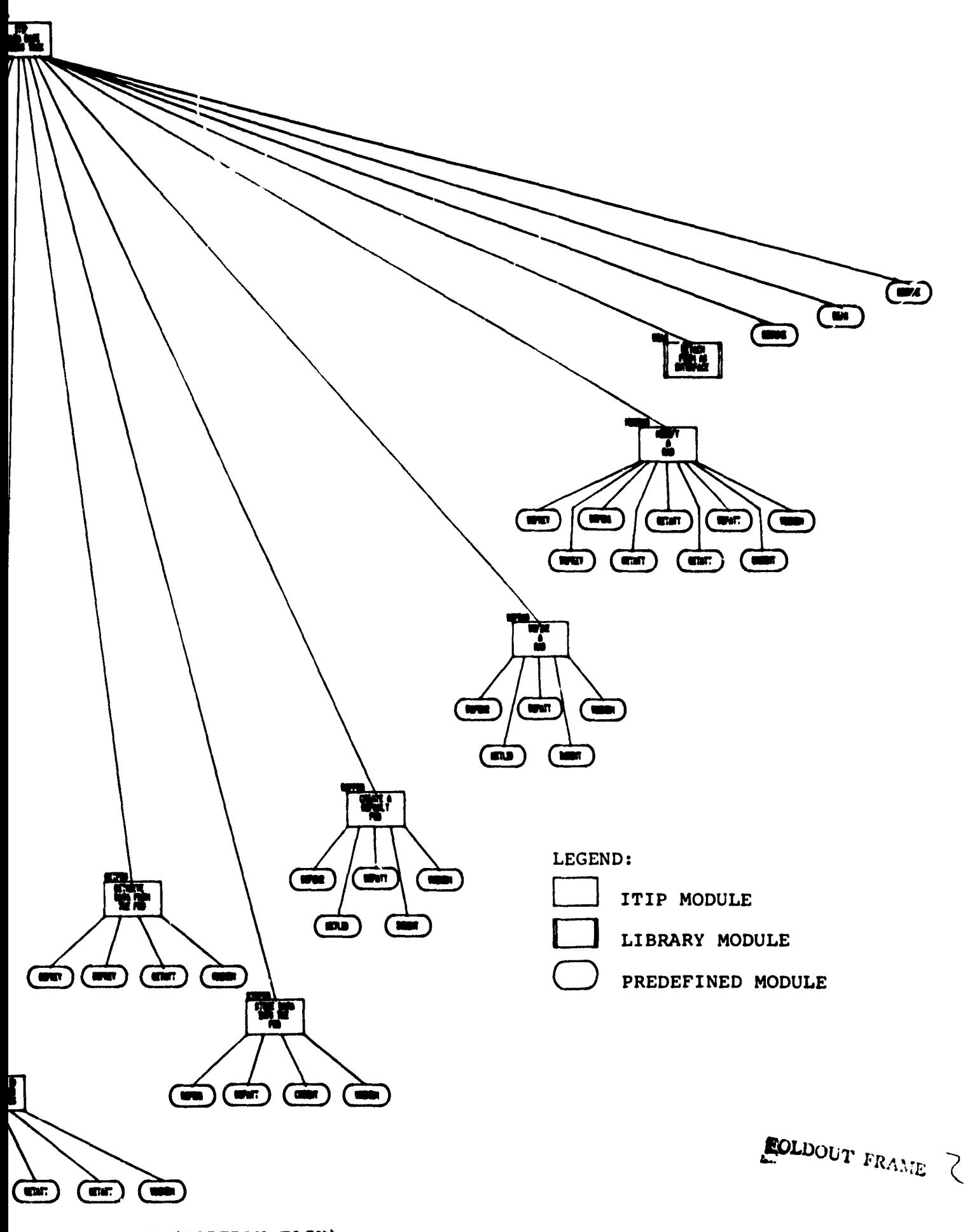

IUCTURE CHART (FORTRAN TASK)

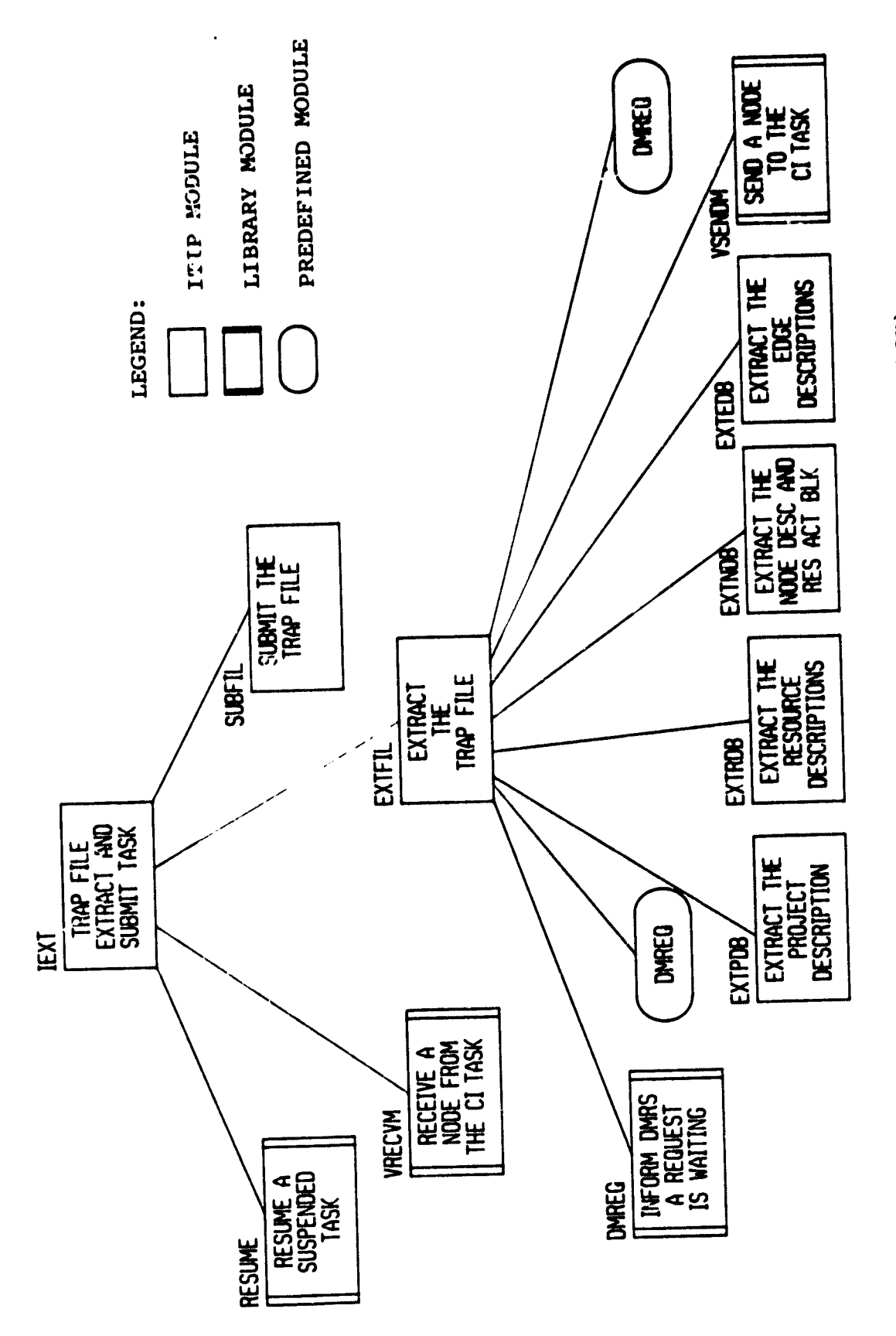

ran **POR**  $\tilde{E}$ H a  $\vec{c}$ e  $\Omega$ H W **TEXT** N  $\mathbf{\dot{q}}$ M M **JURE** c^H

PRECEDING PAGE BLANK NOT FILMED

**3.3.2.1 Create a Default PDB Module (DEFPDB)**

 $\mathbf{r}$ 

**The function of this module is to store default values into the Project Description Block.**

**Calling sequence:**

**Call DEFPDB (ISC, IARG, RARG, ISTRNG, CITASK, IERR) Modules which call DEFPDB:**

**ITIP**

 $\frac{1}{4}$  .

j.

**Modules called by DEFPDB:**

**D.EFPN2, NXTLID, DEFATT, INSENT, VSENDM**

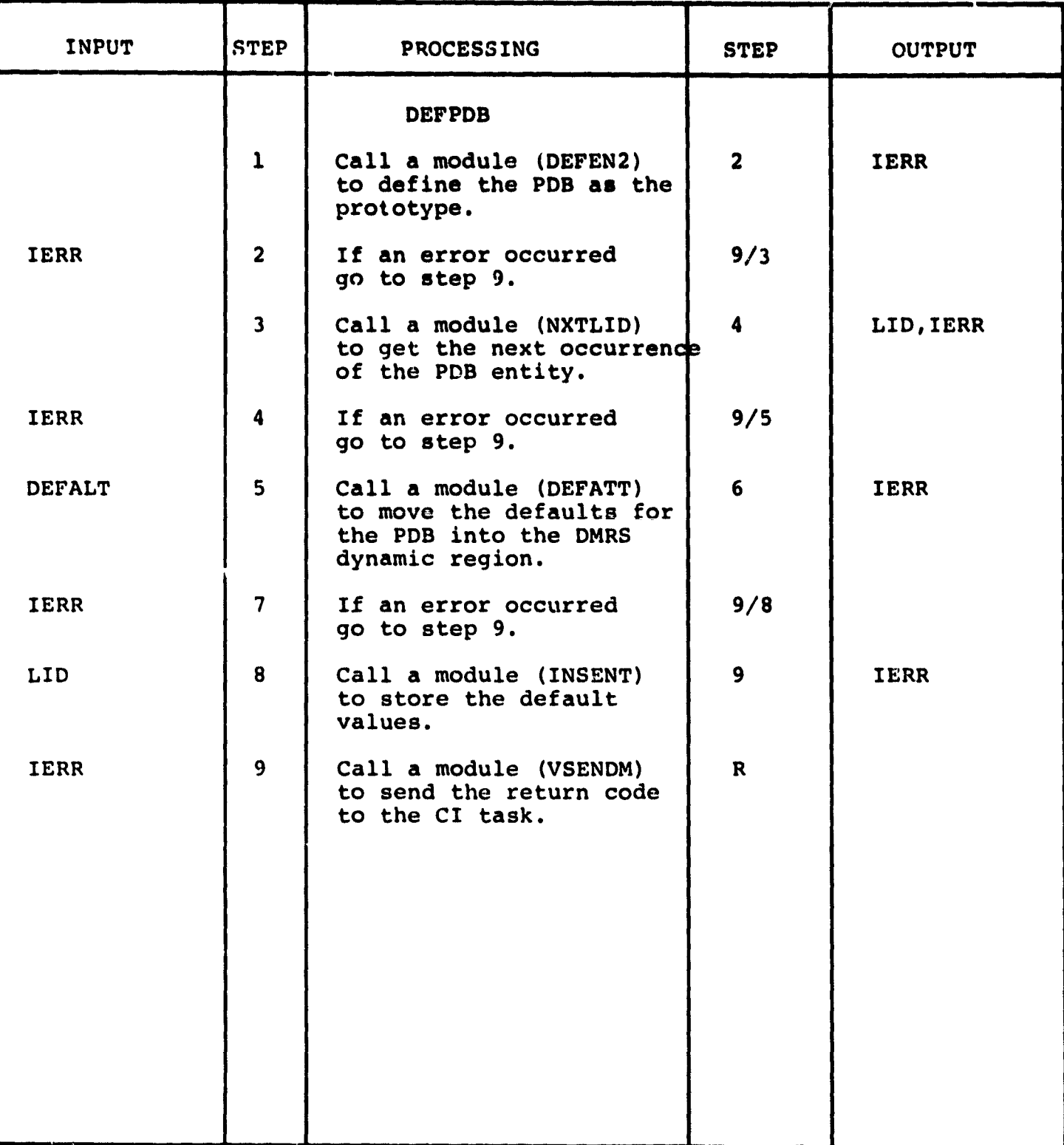

**STERNE** 

 $\ddot{\phantom{1}}$ 

**3.3.2.2 Define a RAB Module (DEFRAB)**

**The function of this module is to define a Resource Activity Block (RAB). Two calls are made to this routine. The first determines if any RAB's are available. The second call stores data in the first available RAB.**

**Calling sequence:**

**Call DEFRAB (ISC, ISTRNG, IARG, RARG, CITASK, IRC) Modules which call DEFRAB:**

**ITIP**

ia<br>Ser

**Modules called by DEFRAB:**

**DEFEN2, NXTLID, DEFATT, INSENT, VSENDM**

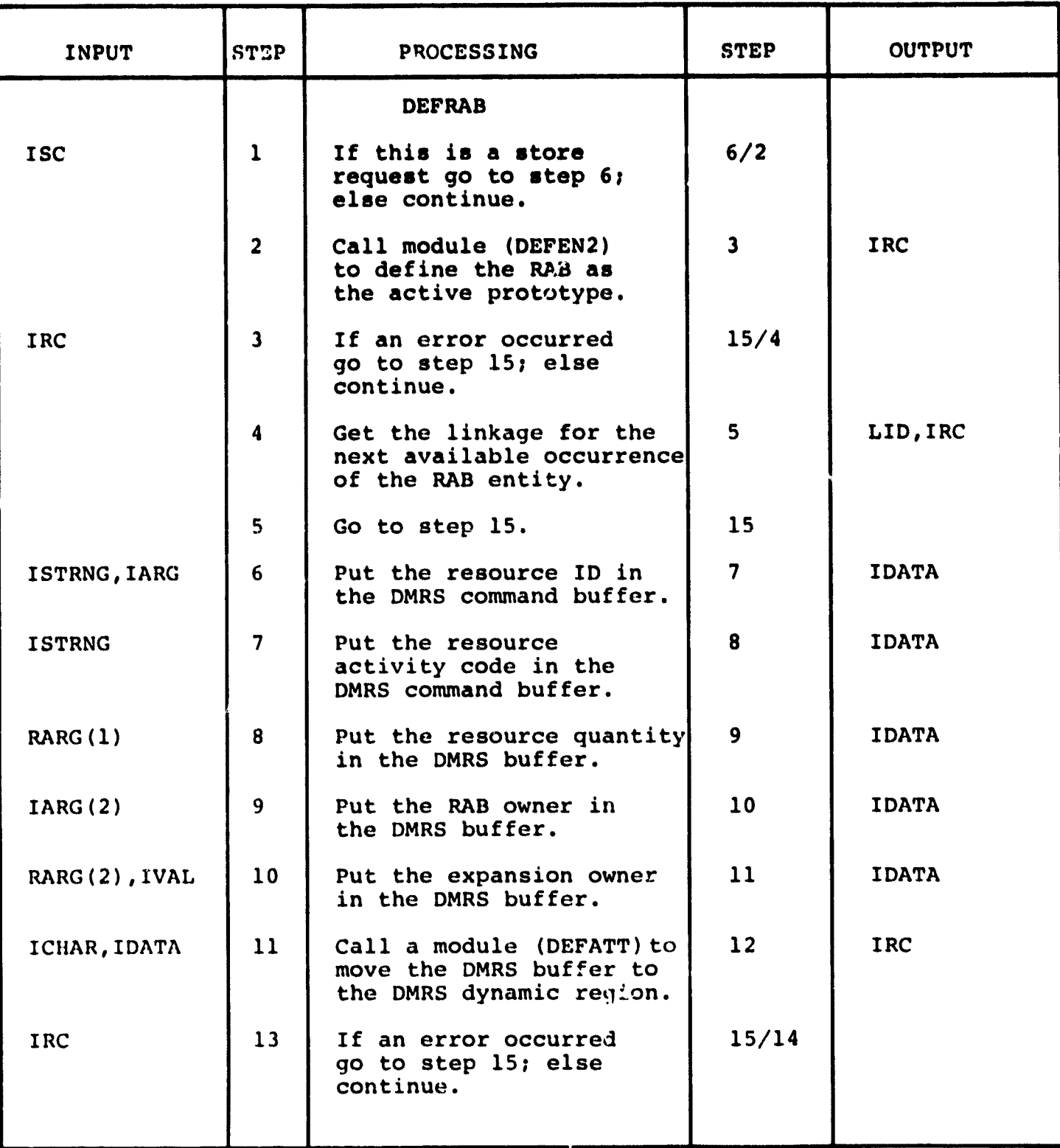

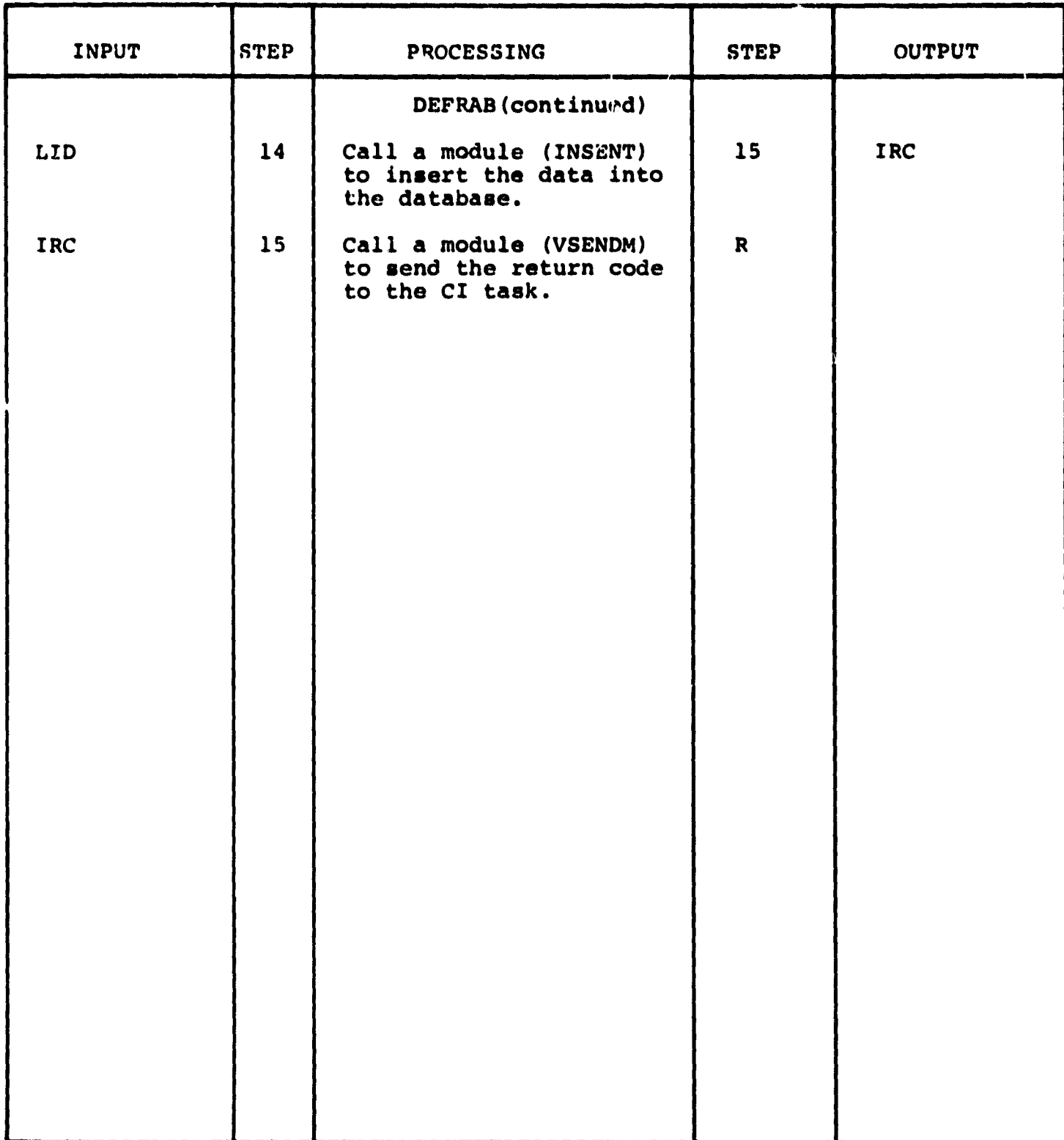

**3.3.2.3 Define a RDB Module (DEFRDB)**

**The function of this module is to allocate a Resource Description Block (RDB) and store data into it.**

**'Calling sequence:**

**Call DEFRDB (ISC, IRID, IRDESC, IARG, CONST, RQTY, CITASK, IRC)**

**Modules which call DEFRDB:**

**ITIP**

 $\ddot{\bullet}$ 

**Modules called by DEFRDB:**

**DEFEN2, NXTLID, DEFATT, INSENT, VSENDM**

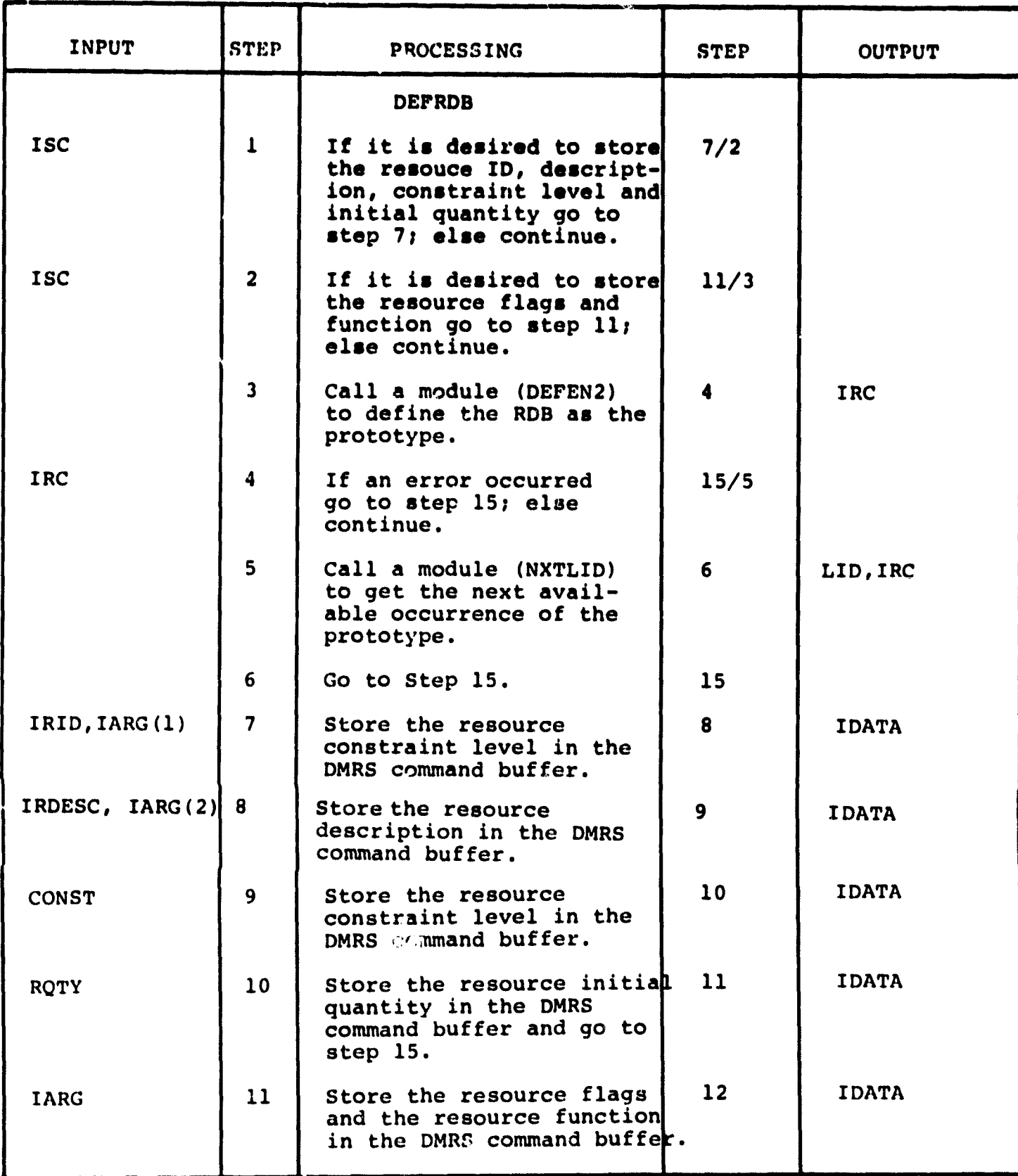

ţ.

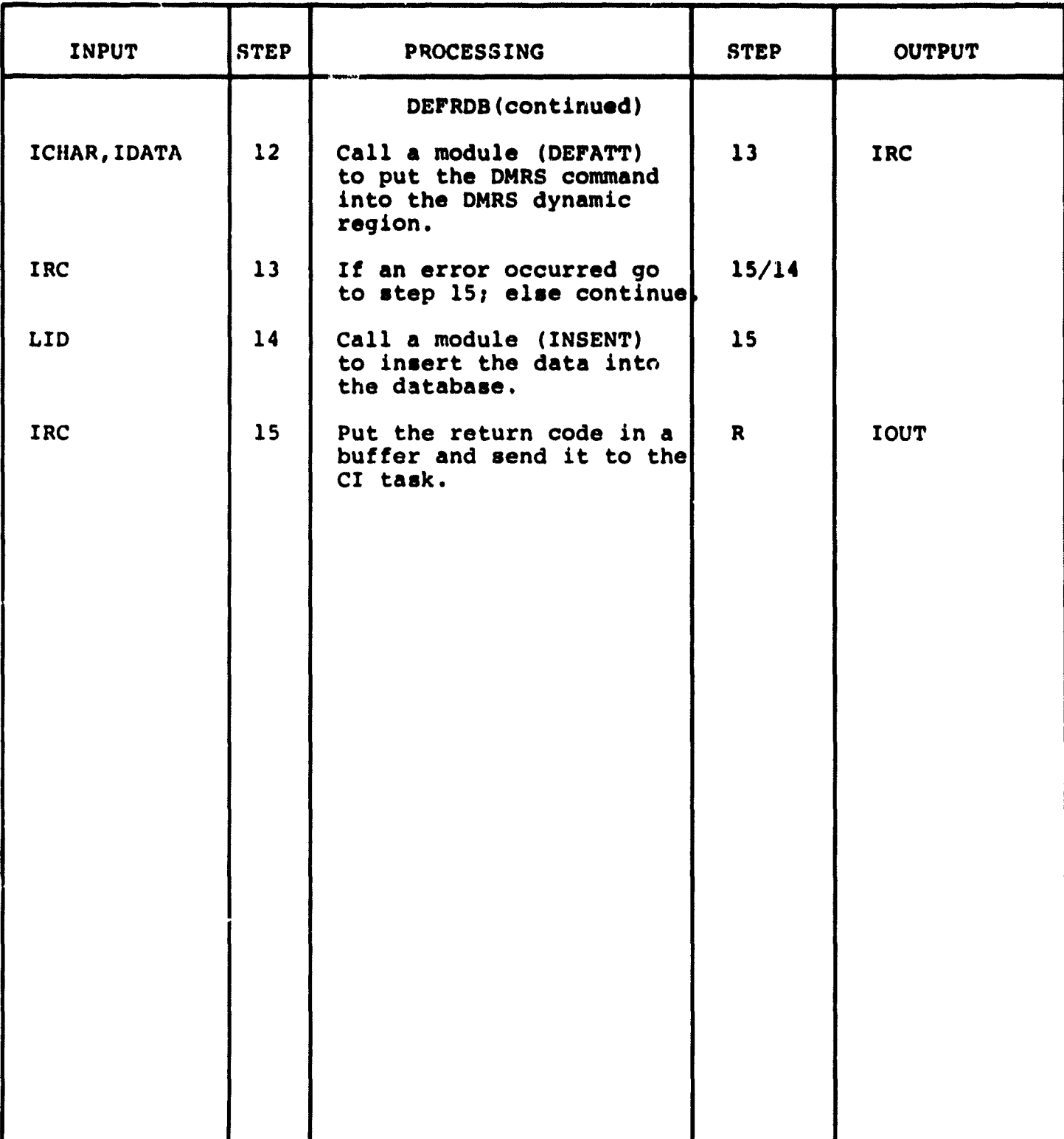

強水体 呼

**3.3.2.4 Database Access Main Module (ITIP)**

This is the main routine for the ITIP program. This **module receives nodes from a CI task and then directs processing according to an option number received in the node.**

**Calling sequence:**

**None**

**Modules which call ITIP:**

**None**

**Modules called by ITIP:**

**SETAST, LKTCSI,INAS, SETEF, RESUME, WAITFR, CLREF, VRECVM, WAIT, VSENDM, DEFRDB, MODRDB, NID, RETPDB, STOPDB, DEFPDB, DEFRAB, MODRAB, DEAS**

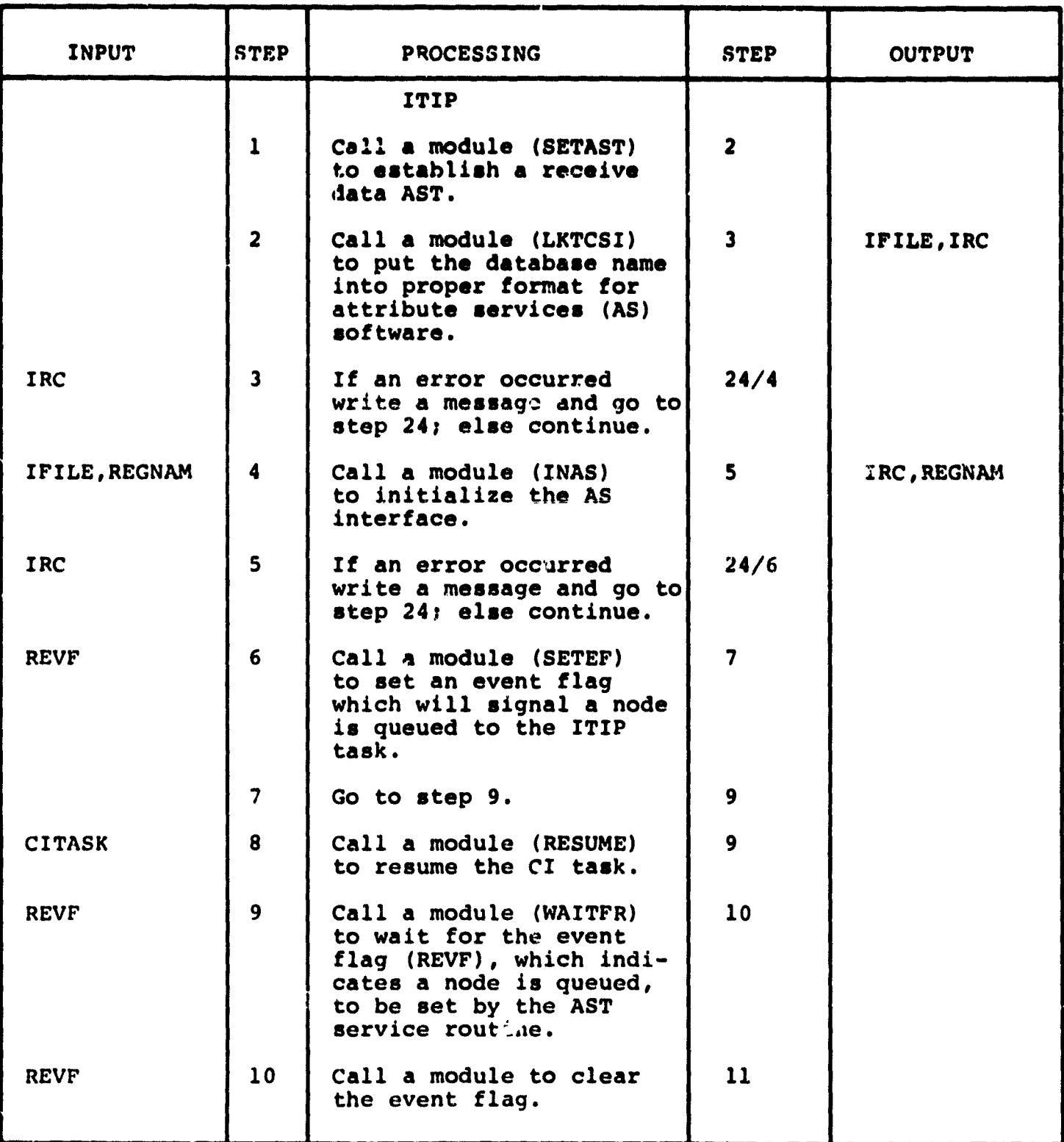

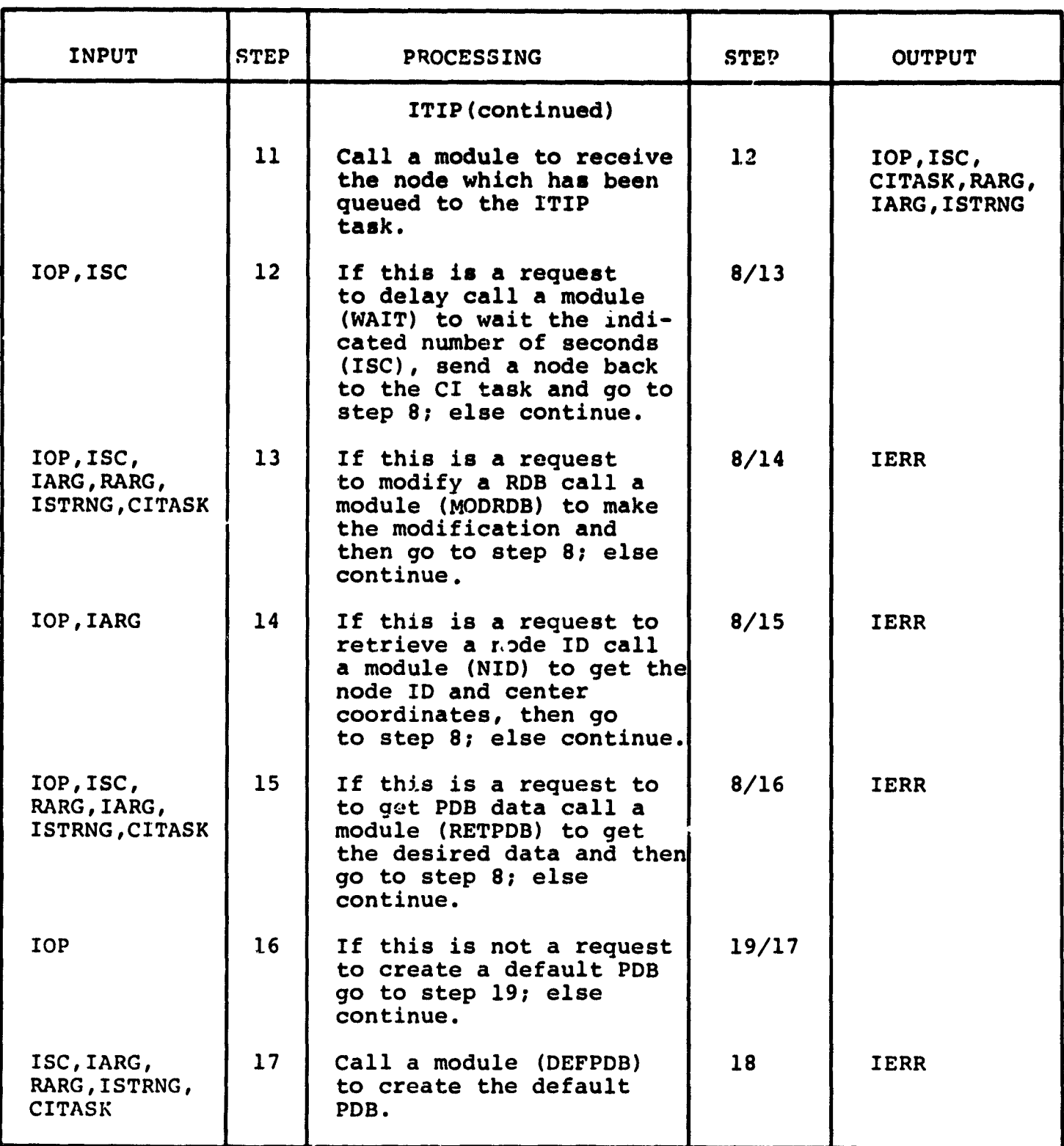

ستين<br>سنڌو

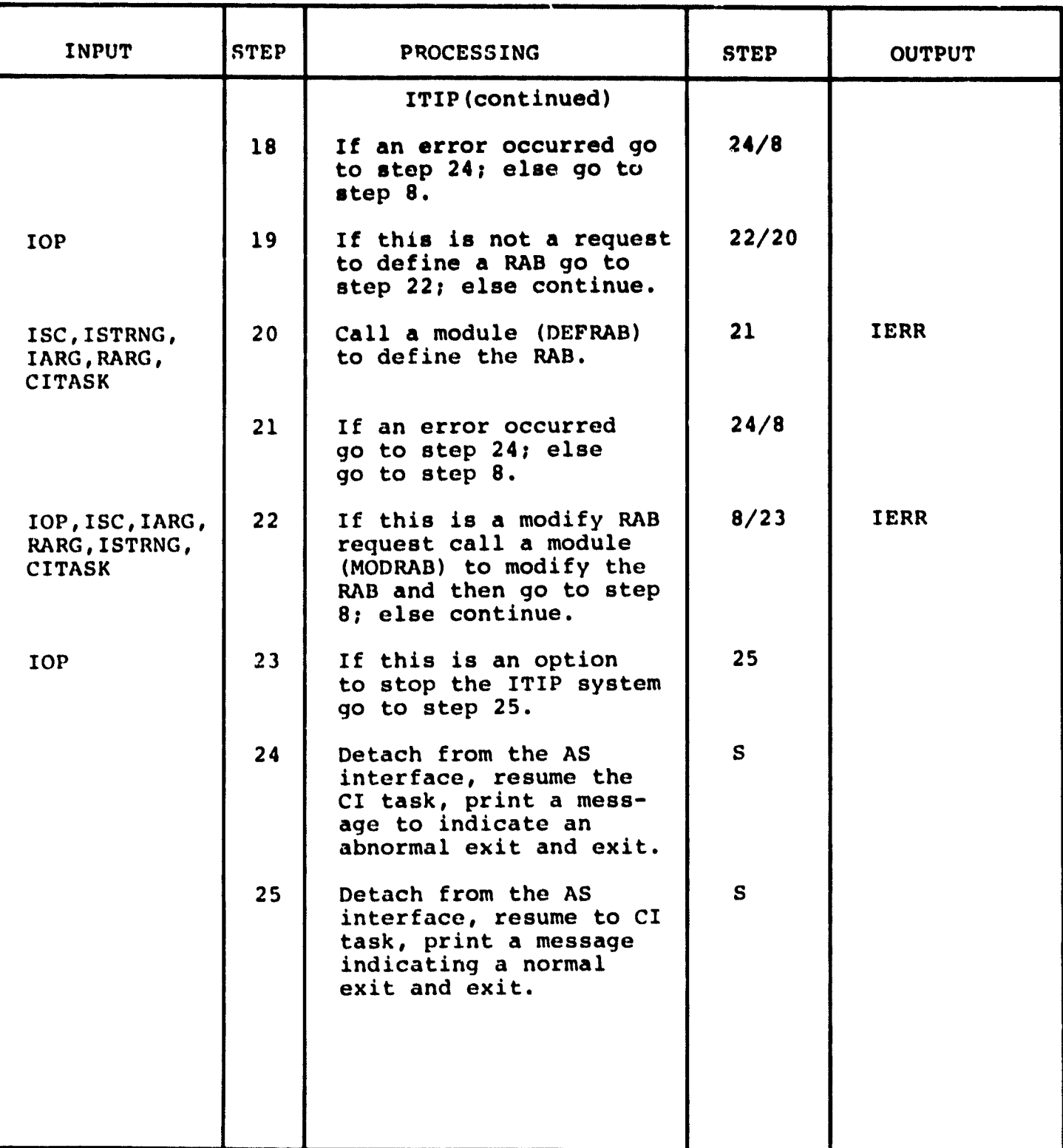

3.3.2.5 Modify a RAB Module (MODRAB)

The function of this module is to modify a **predefined resource activity block.**

Calling sequence:

Call MODRAB (ISC, IARG, RARG, ISTRNG, CITASK, IRC) Modules which call MODRAB:

ITIP

Modules called by MODRAB:

DEFREV, DEFENI, GETATT, DEFATT, CHGENT

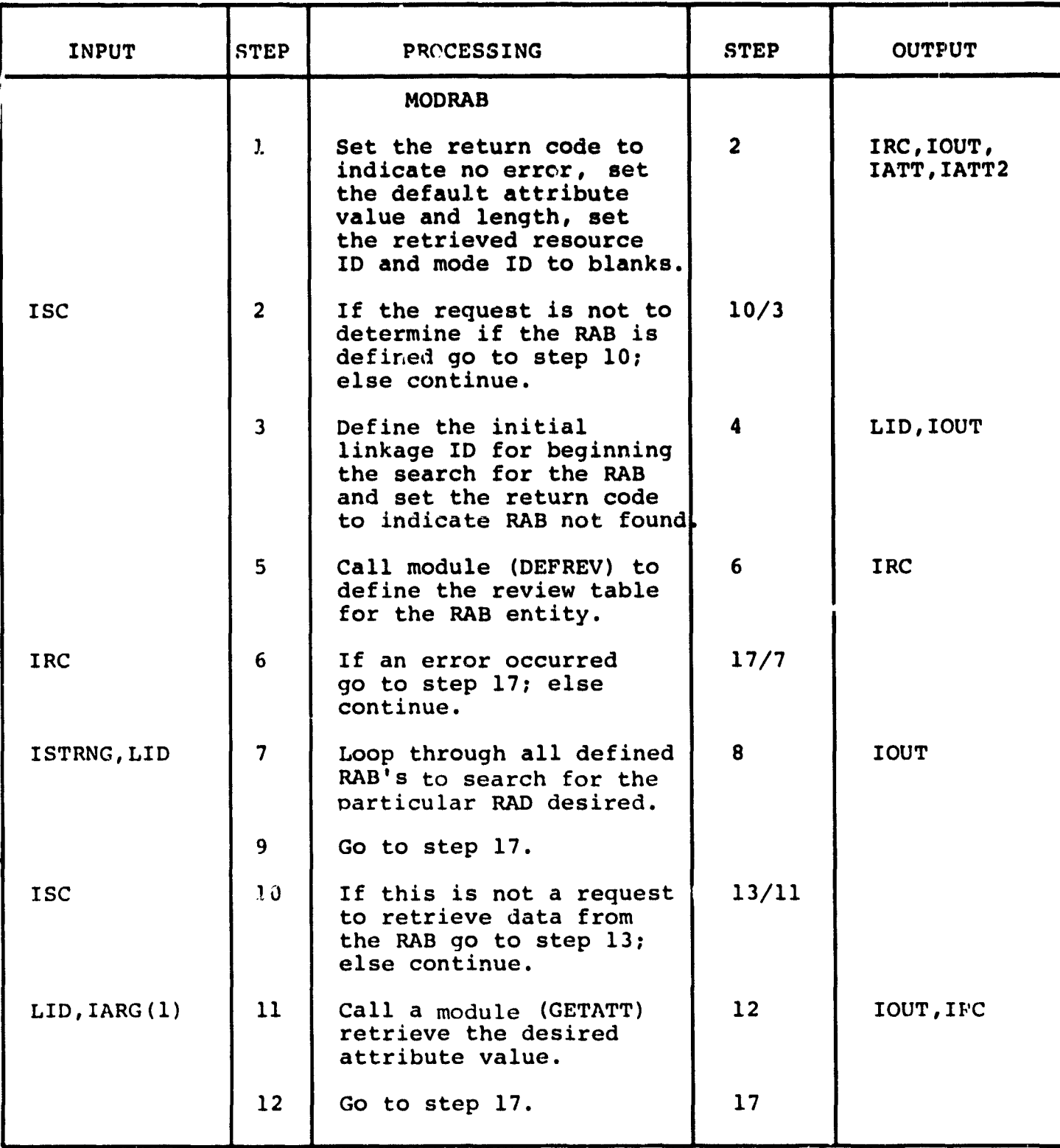

 $\ddot{\ast}$ 

24、 化合金 计数据数据

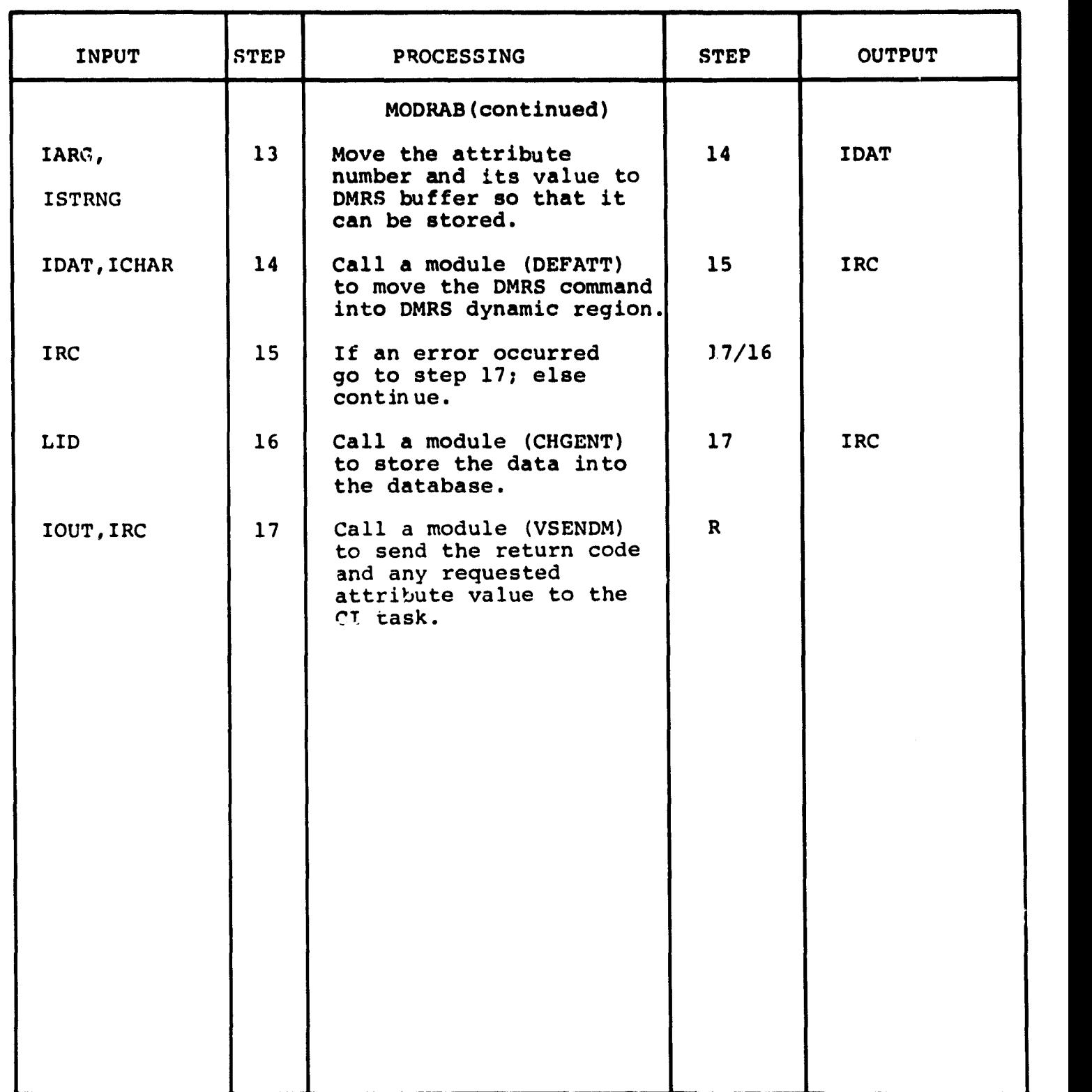

3.3.2.6 Modify a RDB Module (MODRDB)

 $\bar{\mathbf{v}}$ 

The function of this module is to modify a Resource **Description Block (RDB).**

**Calling sequence:**

Call MODRDB (ISC, IARG, RARG, ISTRNG, CITASK, IRC) Modules which call MODRDB:

ITIP

Modules called by MODRDB:

DEFREV, DEFENI, GETATT, DEFATT, CHGENT, VSENDM

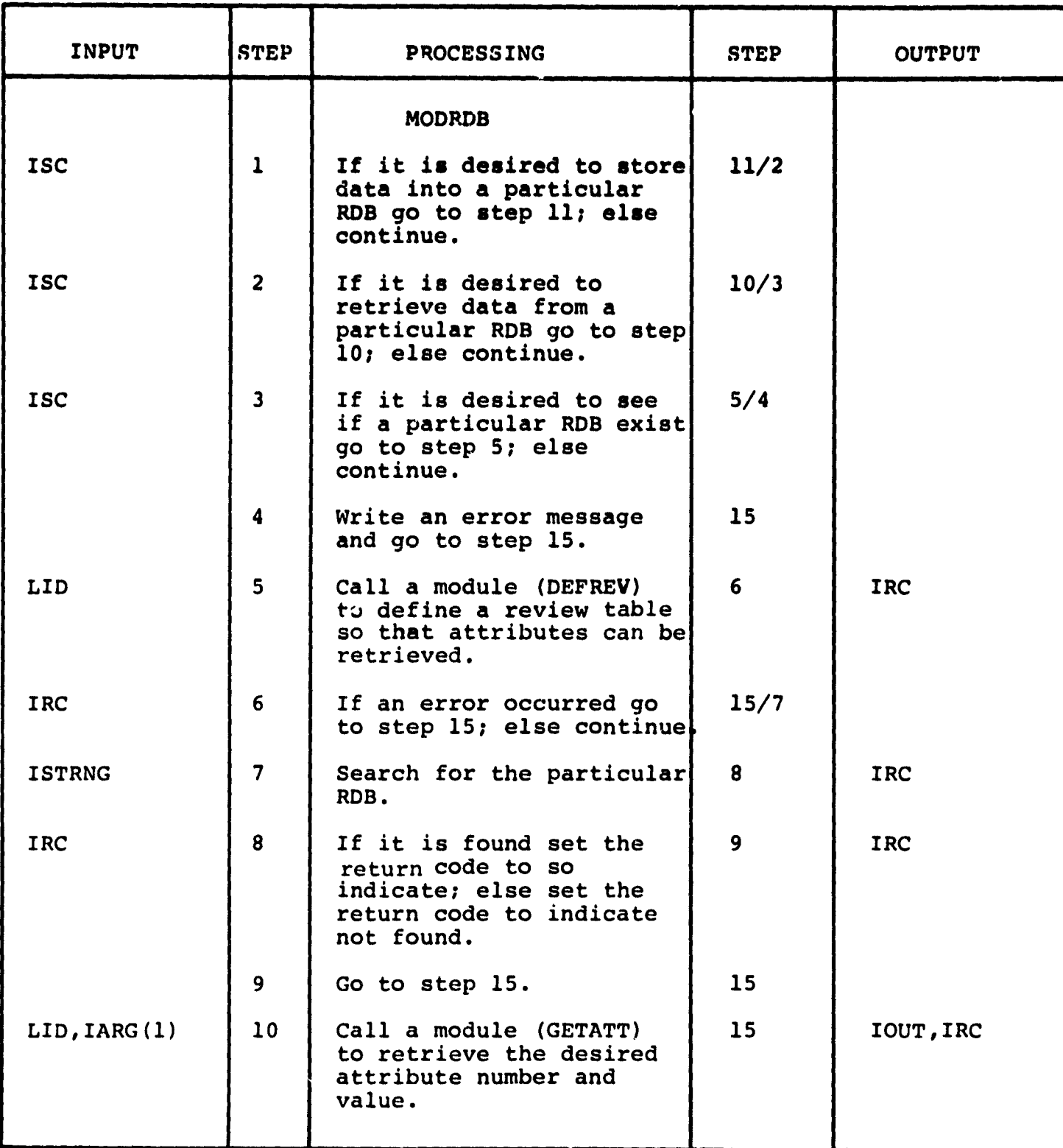

122

r

(今) 电开射器软件

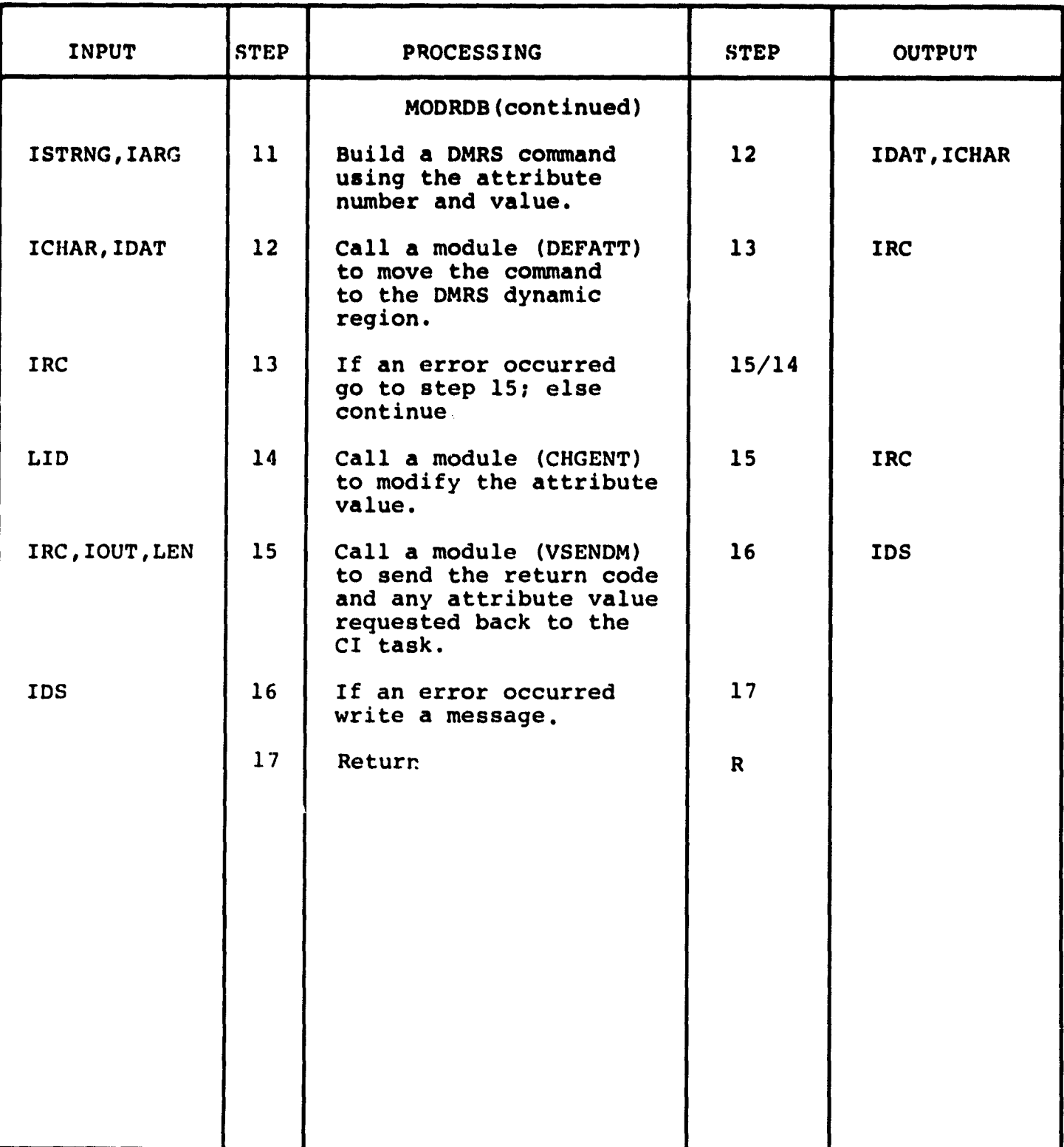

**3.3.2.7 Retrieve Node ID and Center Module (NID)**

**The function of this module is to retrieve the node ID and node center coordinates given a DMRS linkage ID.**

**Calling sequence:**

**Call NID (CITASK, LID, IRC)**

 $\langle \cdot, \cdot \rangle$ 

**Modules which call NID:**

**ITIP**

်<br>ော်<br>ဧား

**Modules called by NID:**

**DEFREV, GETATT, VSENDM**

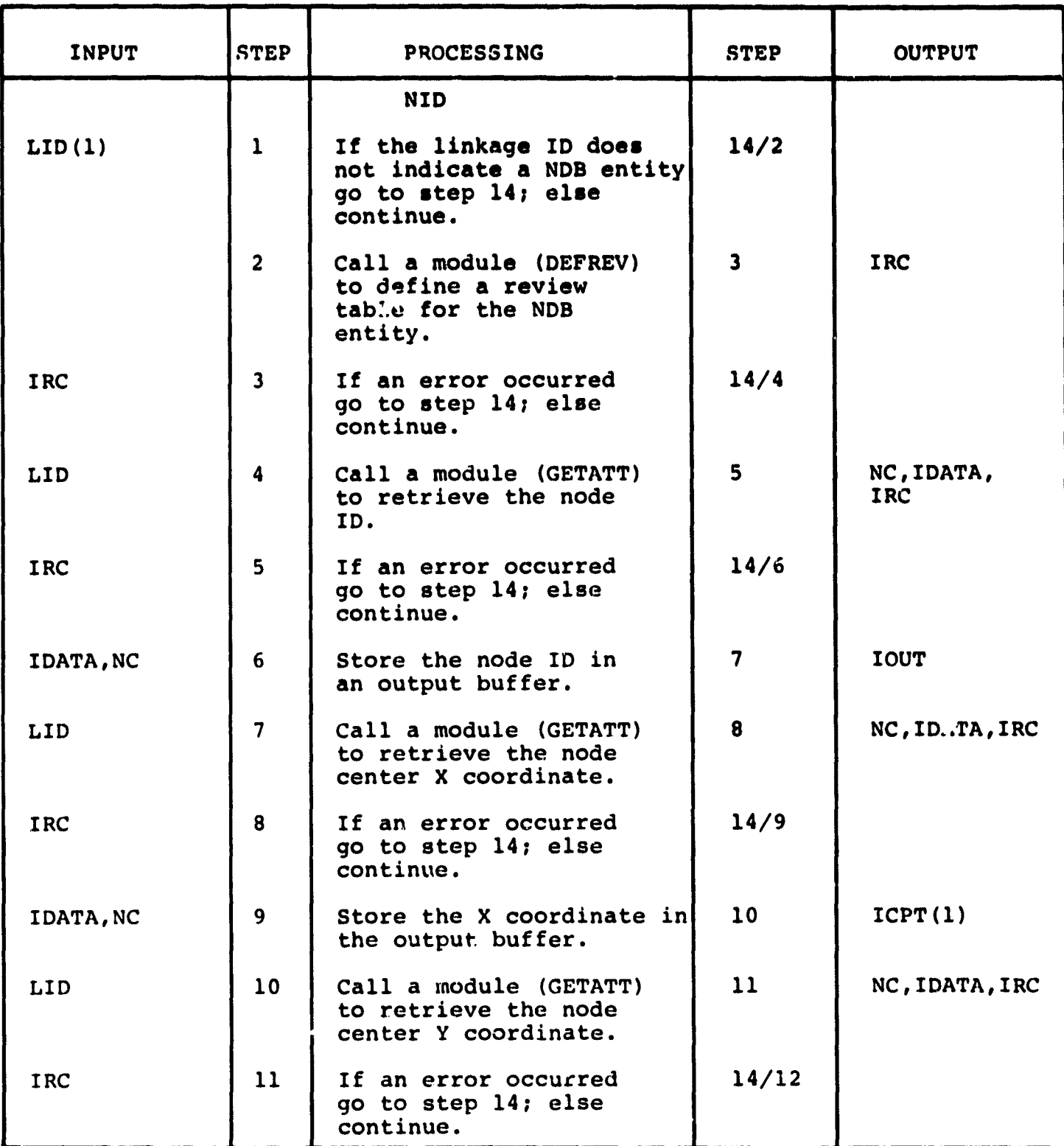

}I M' p T

1. 接受的地

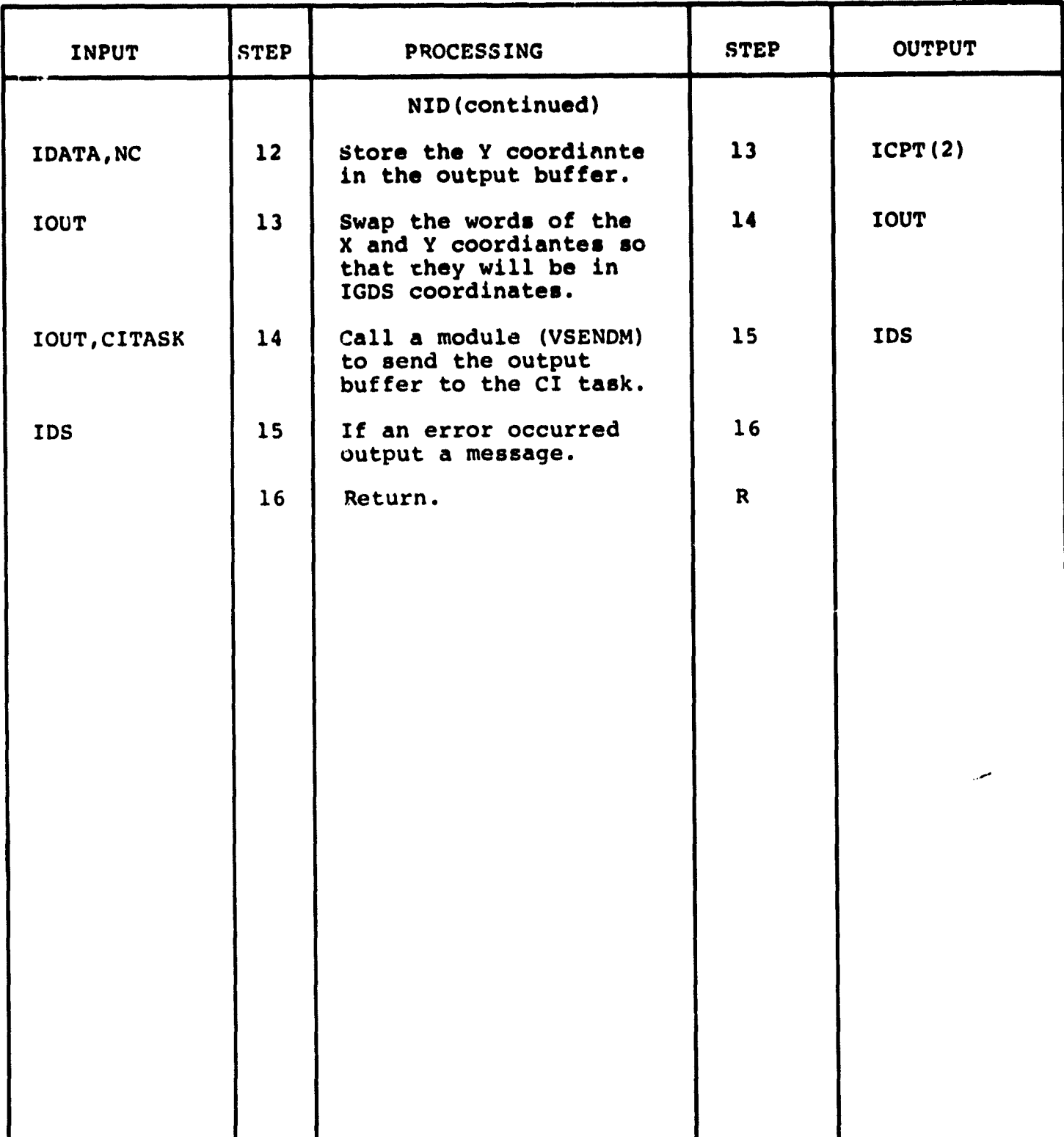

**3.3.2.8 Retrieve PDB Data Module (RETPDB)**

**The function of this module is to retrieve data from the Project Description Block (PDB).**

**Calling sequence:**

**Call RETPDB (ISC, IARG, ISTRNG, CITASK, IRC)**

**Modules which call RETPDB:**

**ITIP**

**Modules called by RETPDB:**

**DEFREV, GETATT, VSENDM**

 $\mathbf{A}$  , as a small contains when  $\mathbf{A}$  ,  $\mathbf{A}$ 

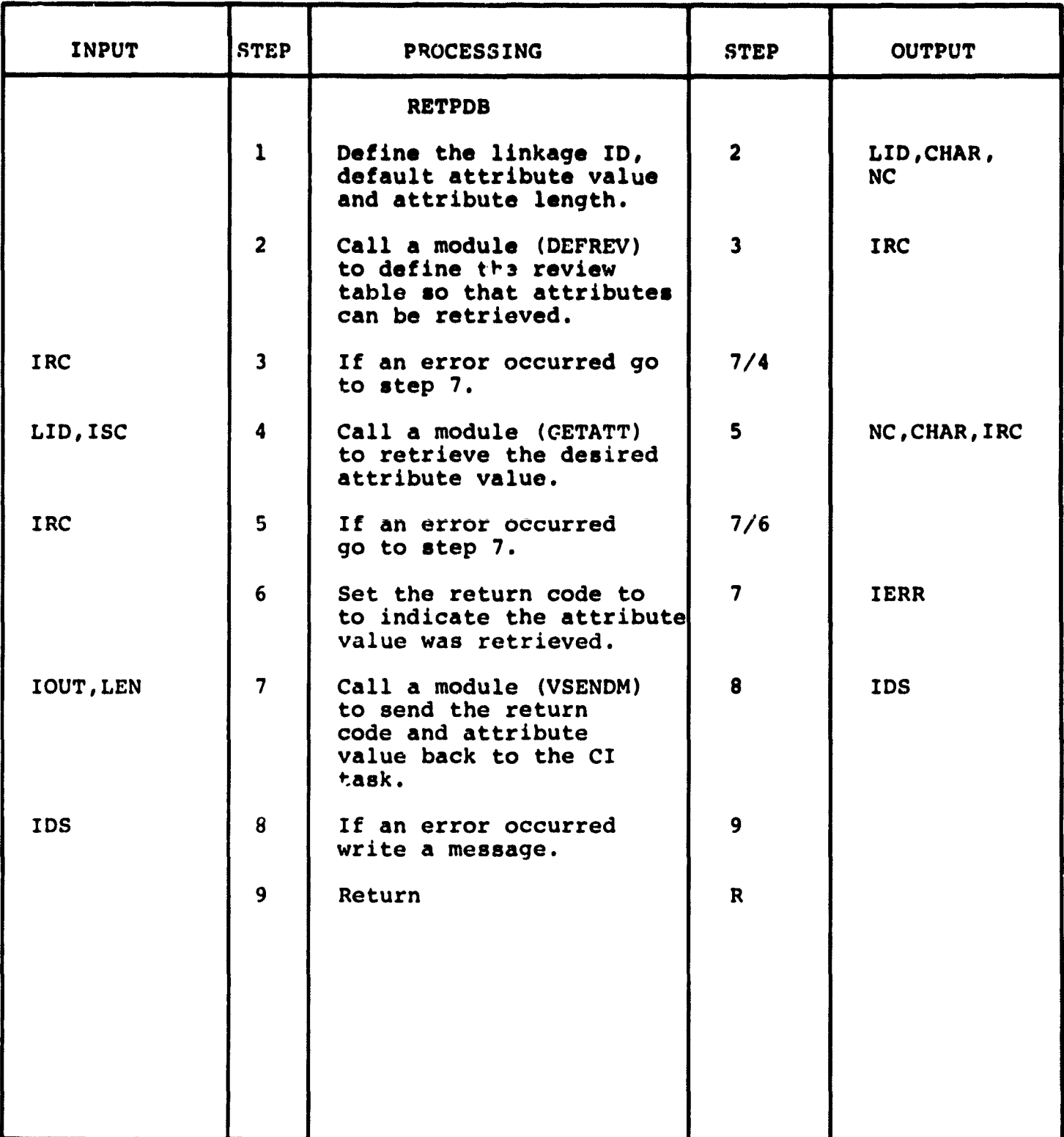

**3.3.2.9 Establish Receive Data AST Module (SETAST)**

**The function of this module is to set up a receive data AST. This module also contains the service routine which is called when the AST occurs.**

**Calling sequence:**

**Call SETAST**

**Modules which call SETAST:**

**ITIP**

**Modules called by SETAST:**

**SRDA\$, SETF\$, ASTX\$**

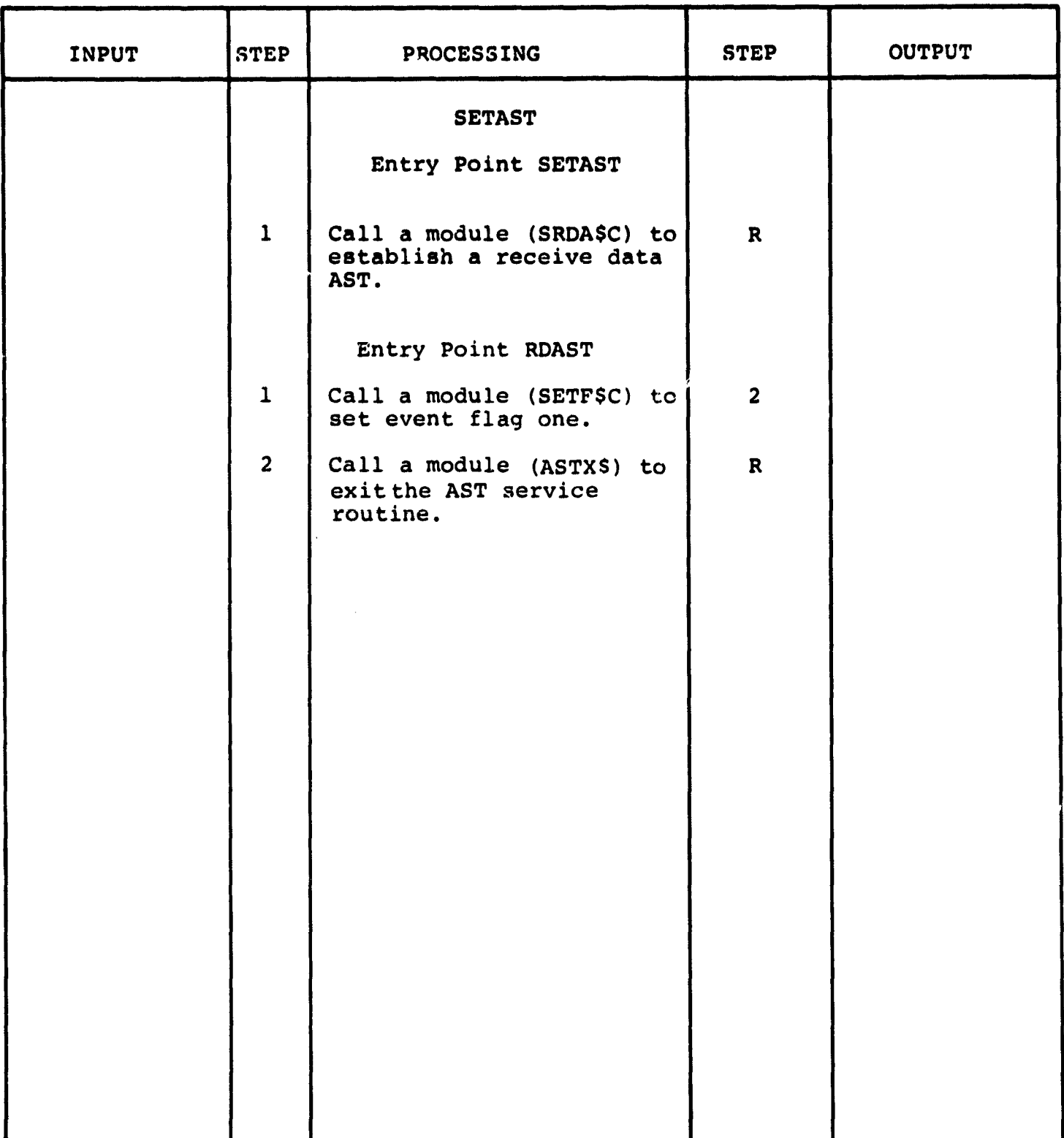

3.3.2.10 Store PDB Data Module (STOPDB)

The function of this module is to store data values into the Project **Description** *Block (PDB).*

Calling sequence:

Call STOPDB (ISC, IARG, RARG, ISTRNG, CITASK, IERR) Modules which call STOPDB:

ITIP

ŧ.

Modules called by STOPDB:

DEFENI, DEFATT, CHGENT, VSENDM

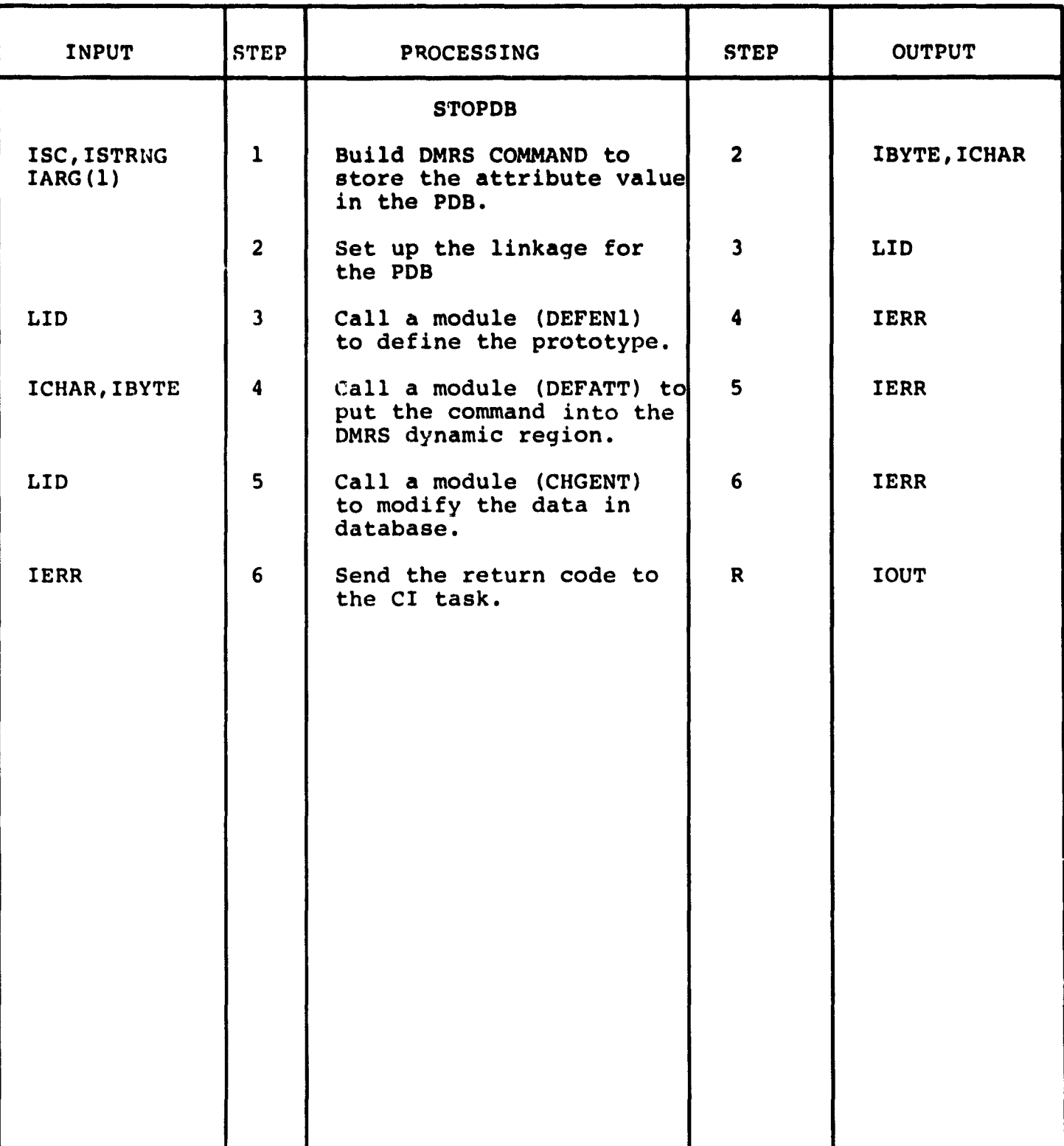

**3.3.2.11 Extract EDB MoJule (EXTEDB)**

**The function of this module is to extract the edge description data and write it to the TRAI file.**

**Calling sequence:**

**Call EXTEDB (NPAREN, IPT, IERR)**

**Modules which call EXTEDB:**

**EXTFIL**

**Modules called by EXTEDB:**

 $\hat{a}$  and  $\hat{a}$  and  $\hat{a}$  and  $\hat{a}$  and  $\hat{a}$ 

**DMREQ**

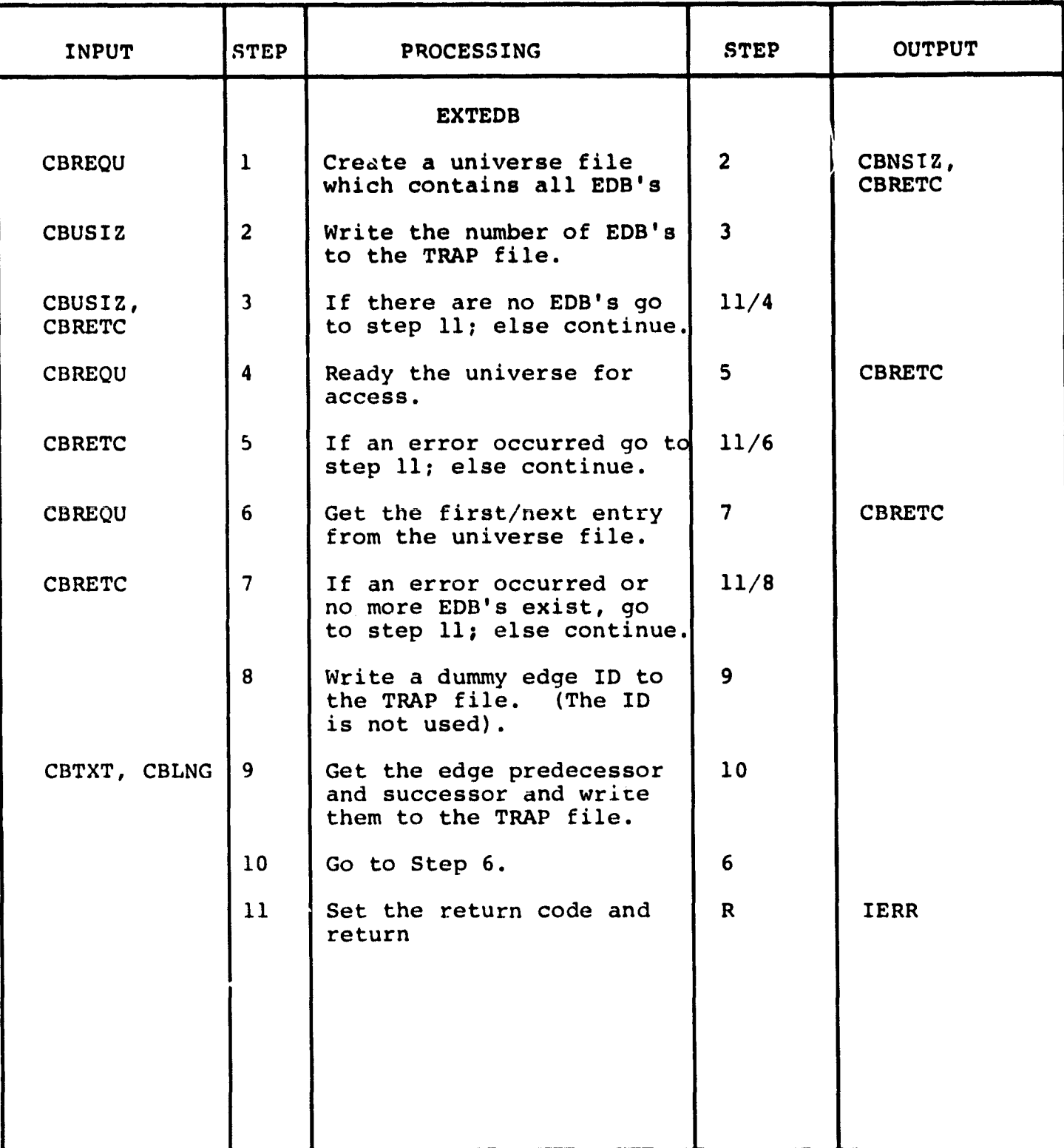
3.3.2.12 Extract TRAP File Control Module **(EXTFIL)**

The function of this module is to control the extraction of data for the TRAP file.

Calling sequence:

÷,

Call EXTFIL (CITASK, NLEV, NPAREN, IERR)

Modules which call EXTFIL:

EXTMN

Modules called by EXTFIL:

DMREQ, EXTPDB, EXTRDB, EXTNDB, EXTEDB, VSENDM

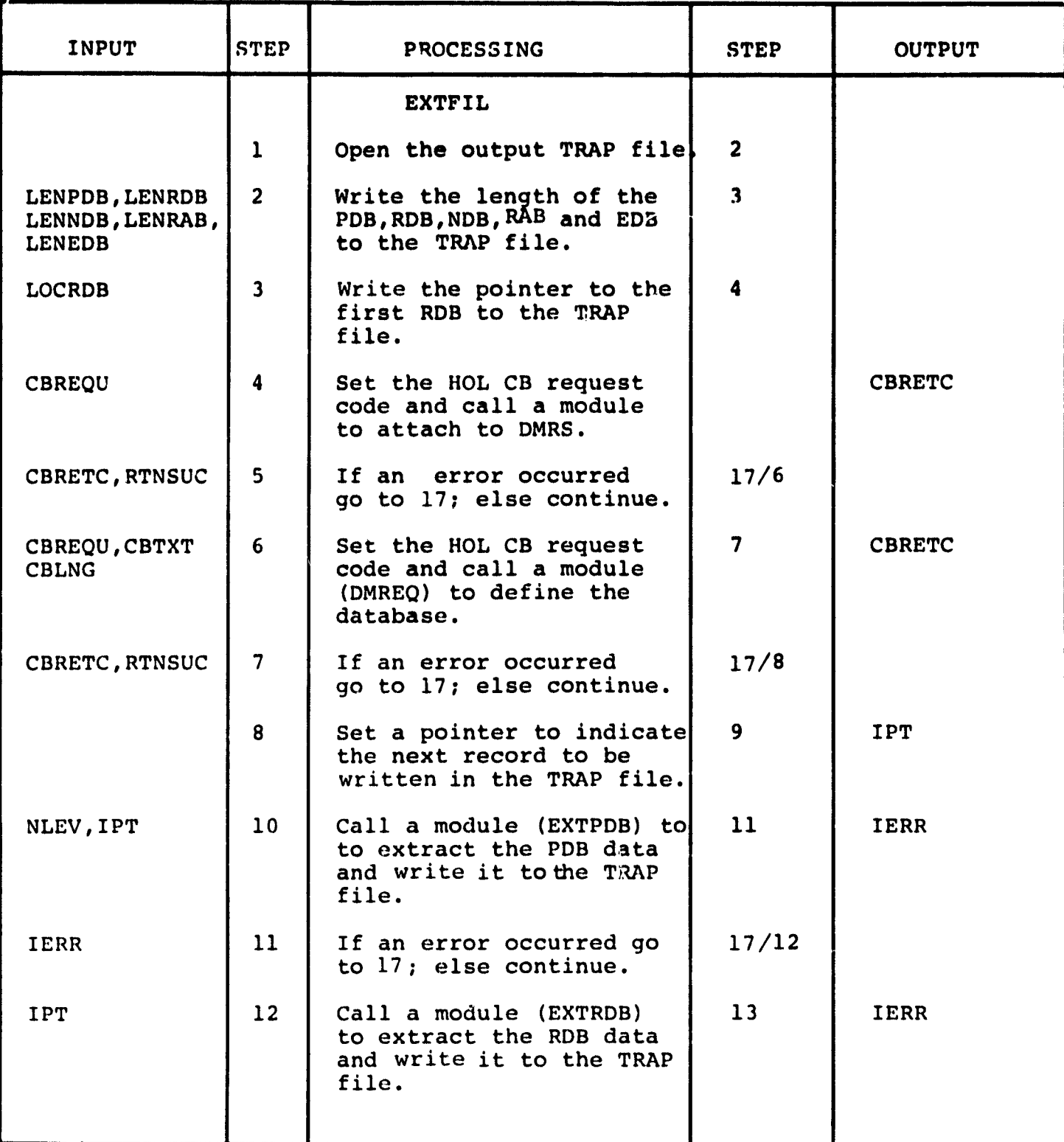

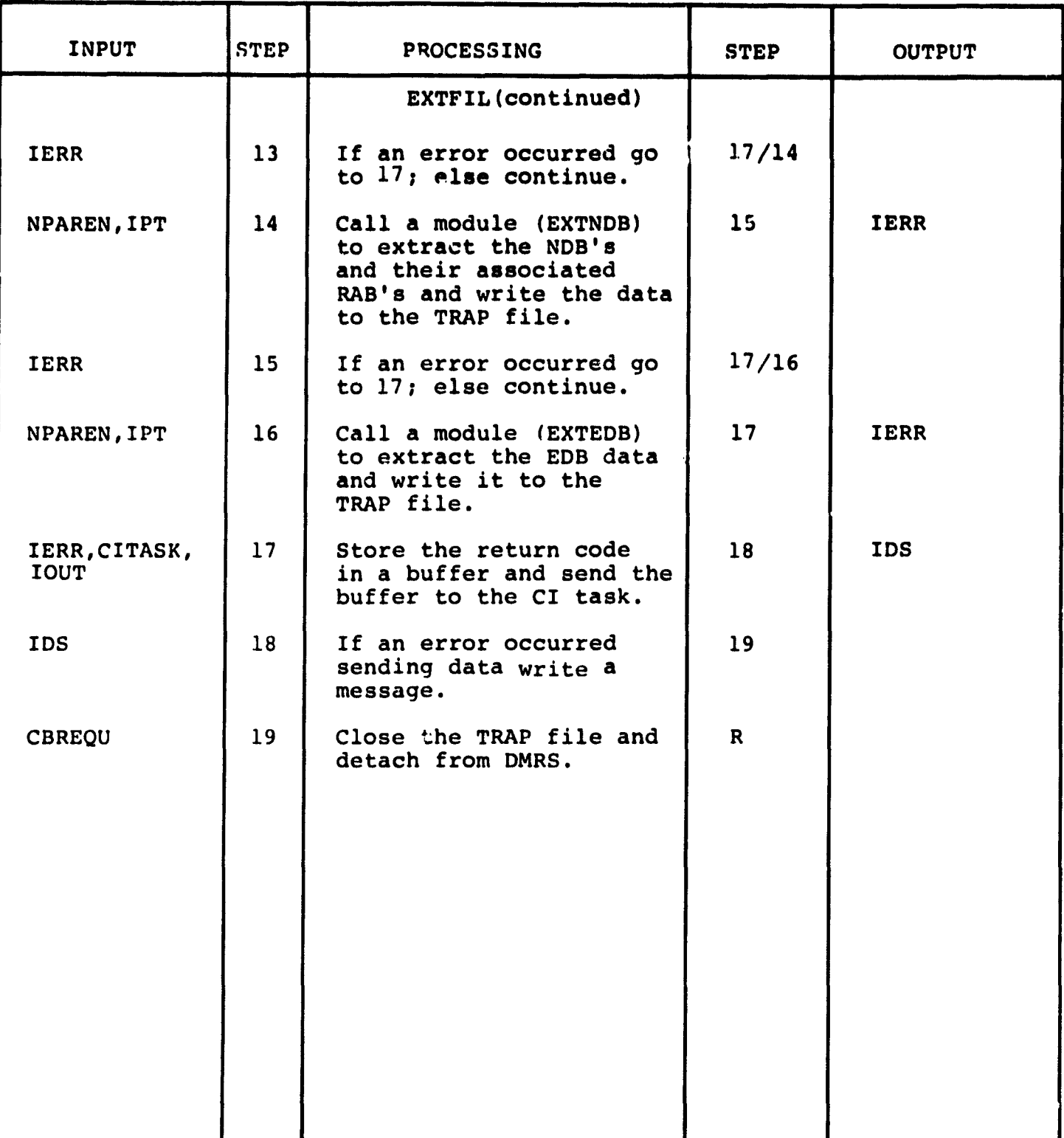

**3.3.2.13 Extract TRAP File Main Module (EXTMN)**

**The function of this module is to receive a node from the CI task and then call a module which controls the collection of data for the TRAP file.**

**Calling sequence:**

÷

 $\frac{1}{2}$ 

 $\bar{\gamma}$ 

**None -** This is the main routine.

Modules which call **EXTMN:**

None

Modules called by EXTMN:

EXTFIL, VRECVM, RESUME

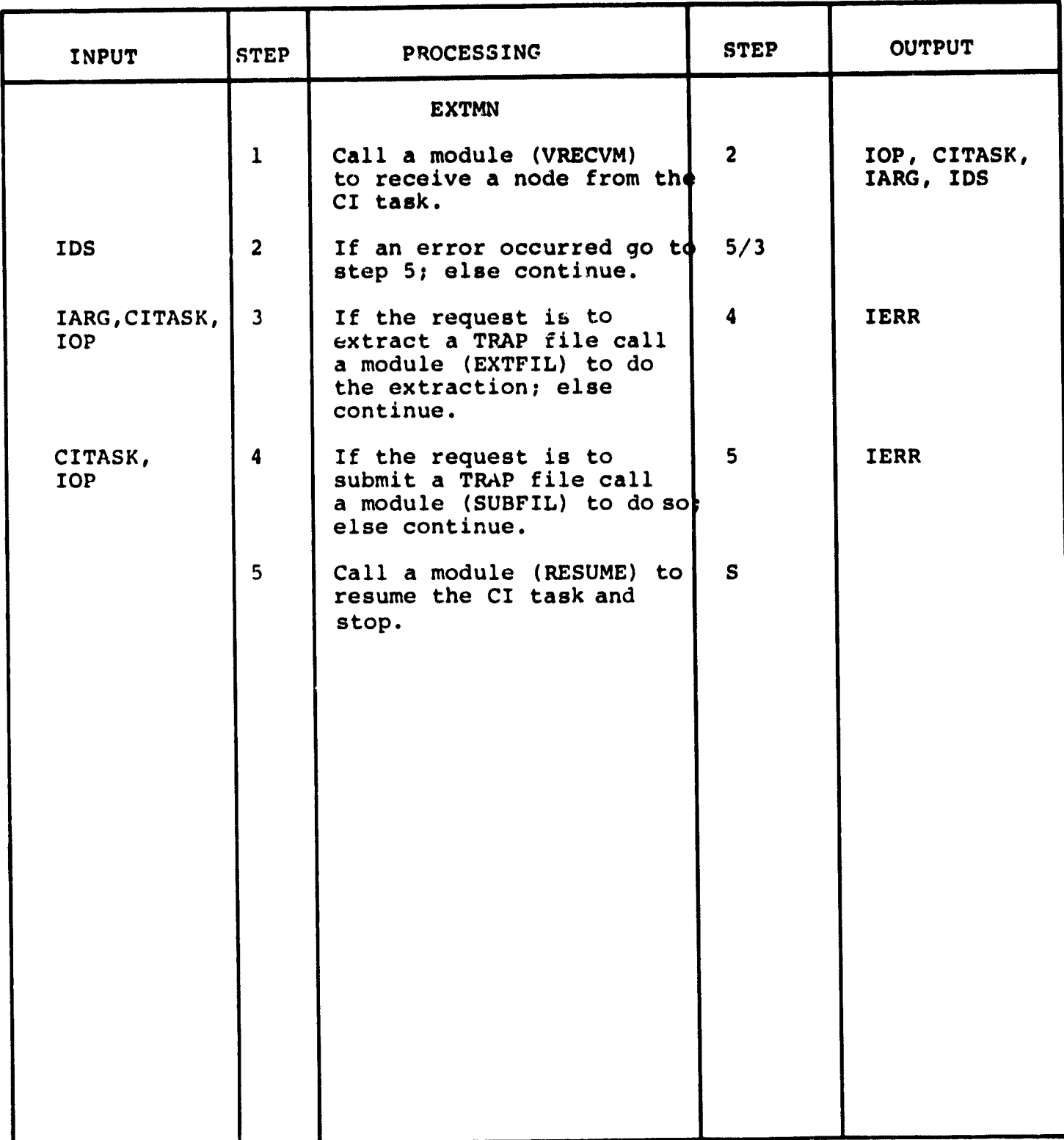

**3.3.2.14 Extract NDB Module (EXTNDB)**

**The function of this module is to extract the Node Description Blocks and write them to the TRAP file. The Resource Activity Blocks associated with each NDB are also extracted and written to the TRAP file.**

**Calling sequence:**

**Call EXTNDB (NPAREN, IPT, IERR)**

**Modules which call EXTNDB:**

*EXTFIL*

**Modules called by EXTNDB:**

**DMREQ**

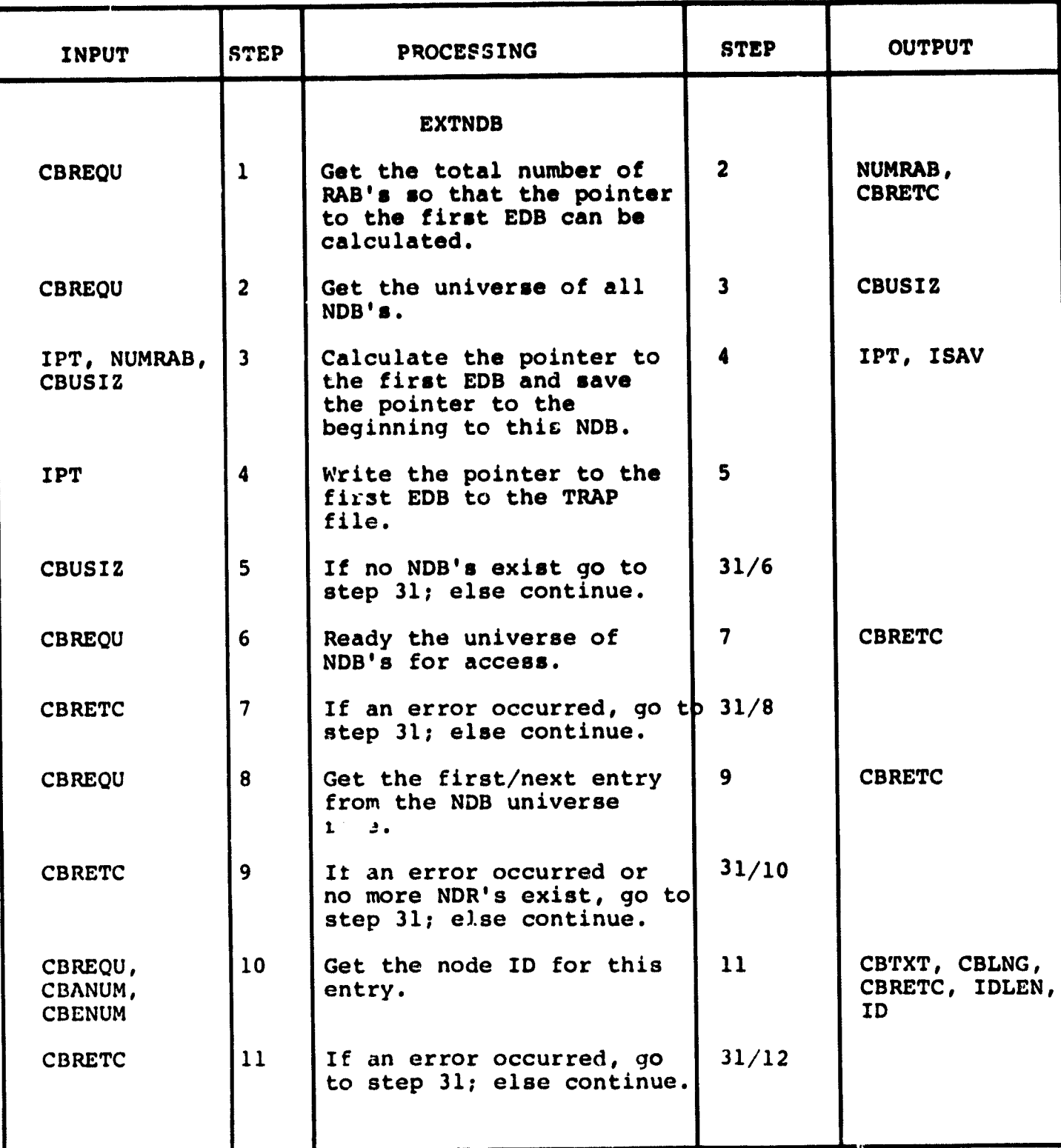

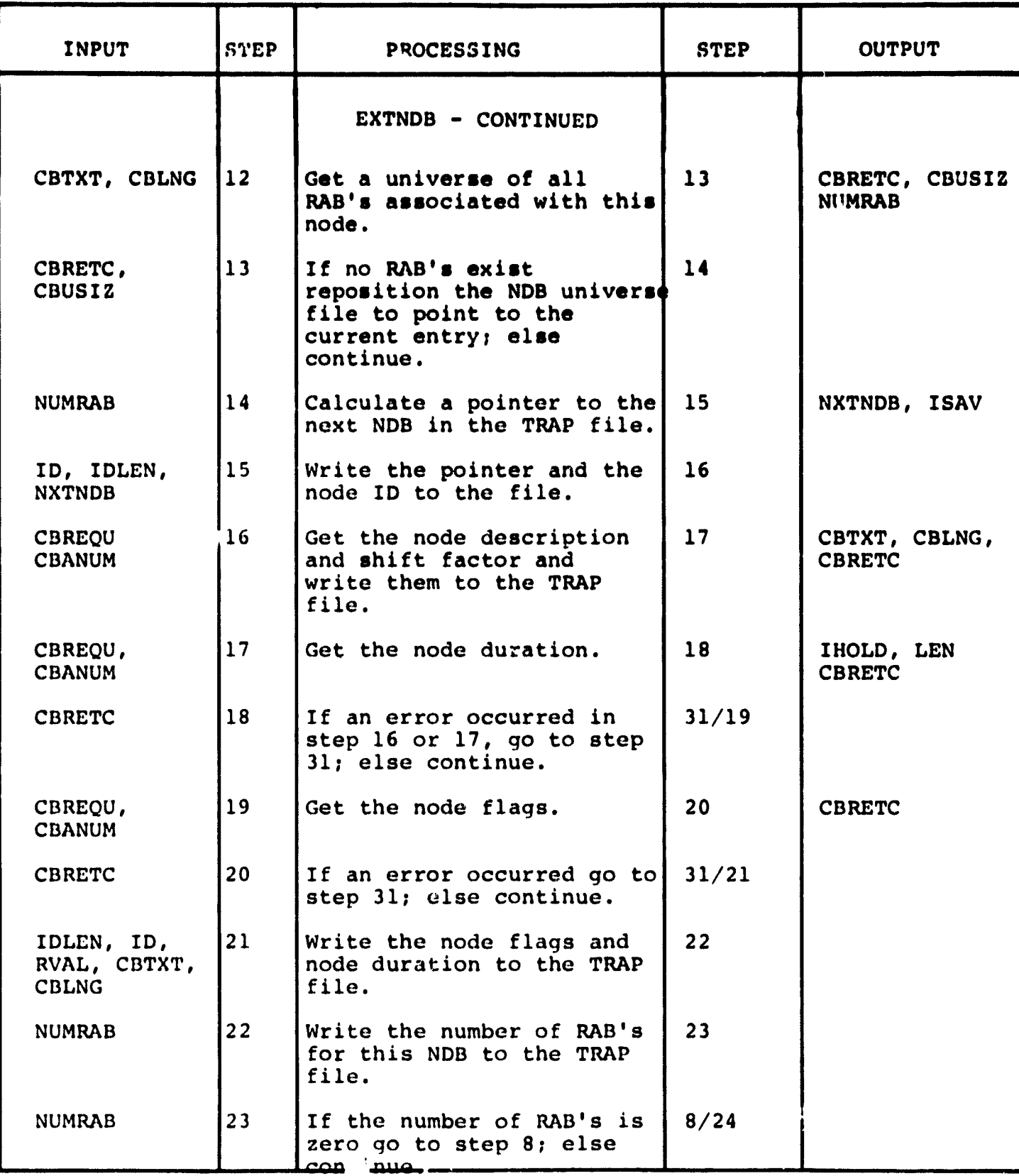

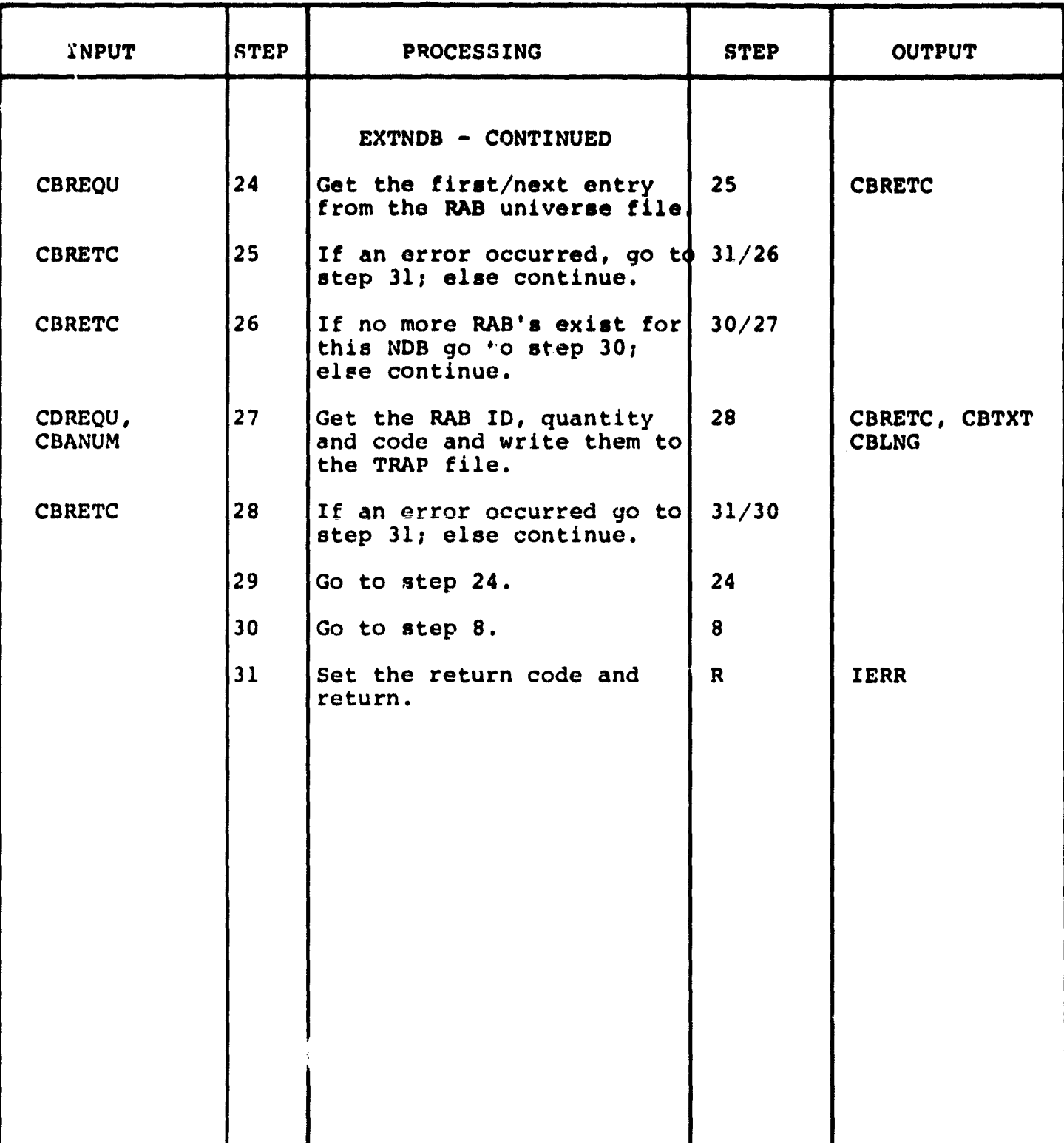

**3.3.2.15 Extract the PDB Module (EXTPDB)**

**The function of this module is to extract the project description information and write it to the TRAP file.**

**Calling sequence:**

**Call EXTPDB (NLEV, IPT, IERR)**

**Modules which call EXTPDB:**

**EXTFIL**

**Modules called by EXTPDB:**

**DMREQ**

**British** 

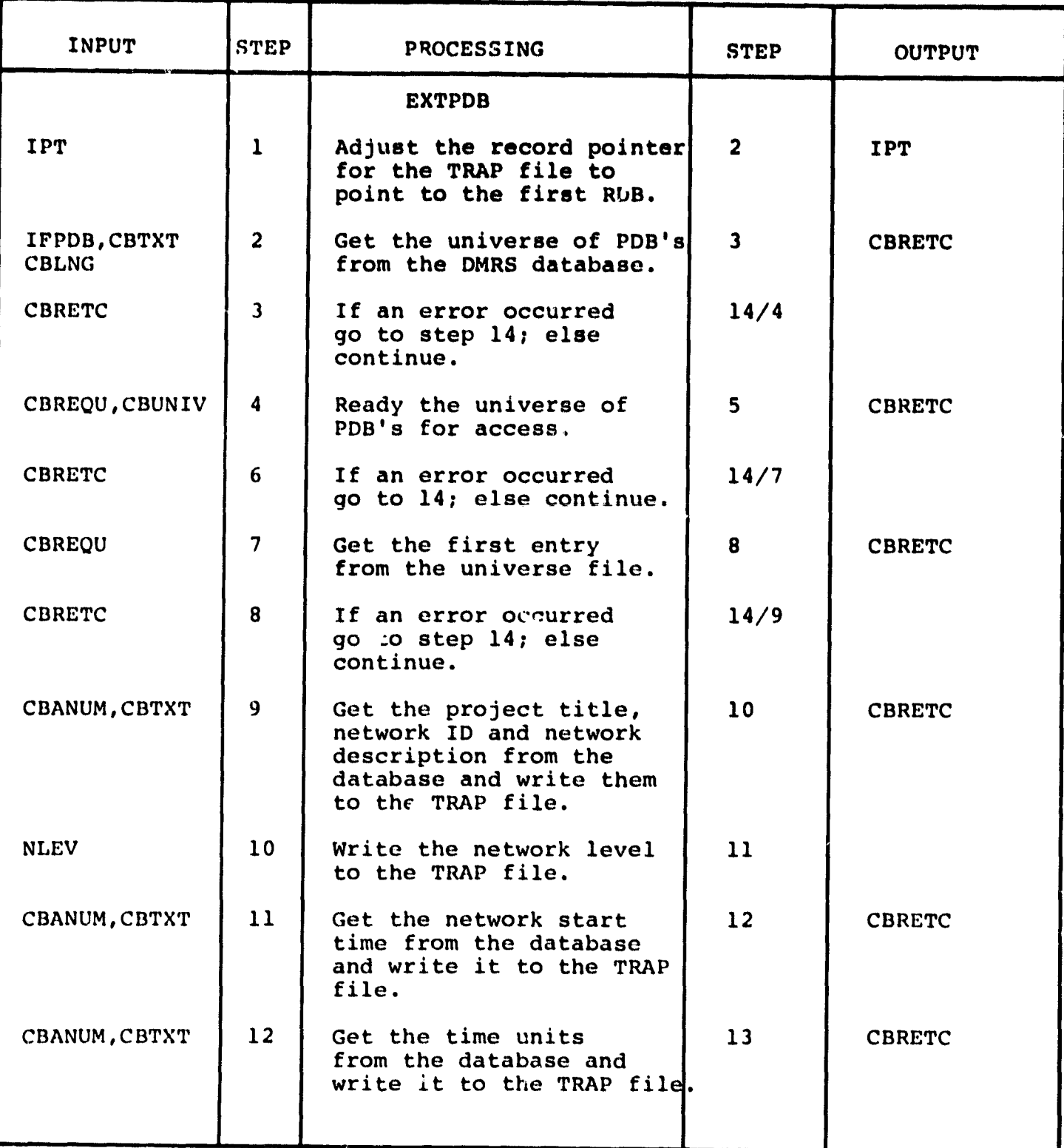

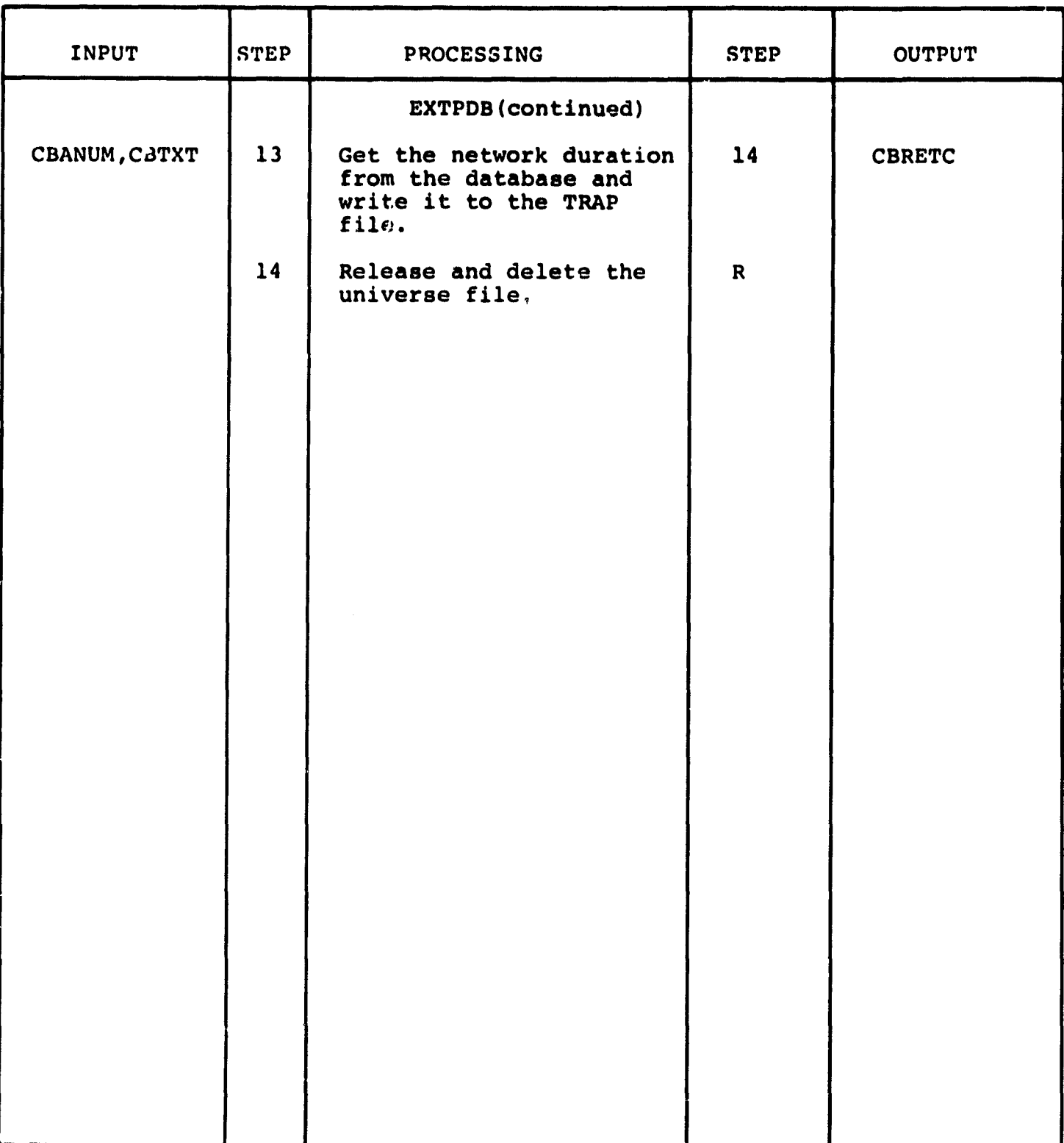

**\_.**

3.3.2.16 Extract RDB Module (EXTRDB)

The function of this module is to extract the Resource Description data from the database and write it to the TRAP file.

Calling sequence:

Call EXTRDB (IPT, IERR)

Modules which call EXTRDB:

EXTFIL

Modules called by EXTRDB:

DMREQ

÷.

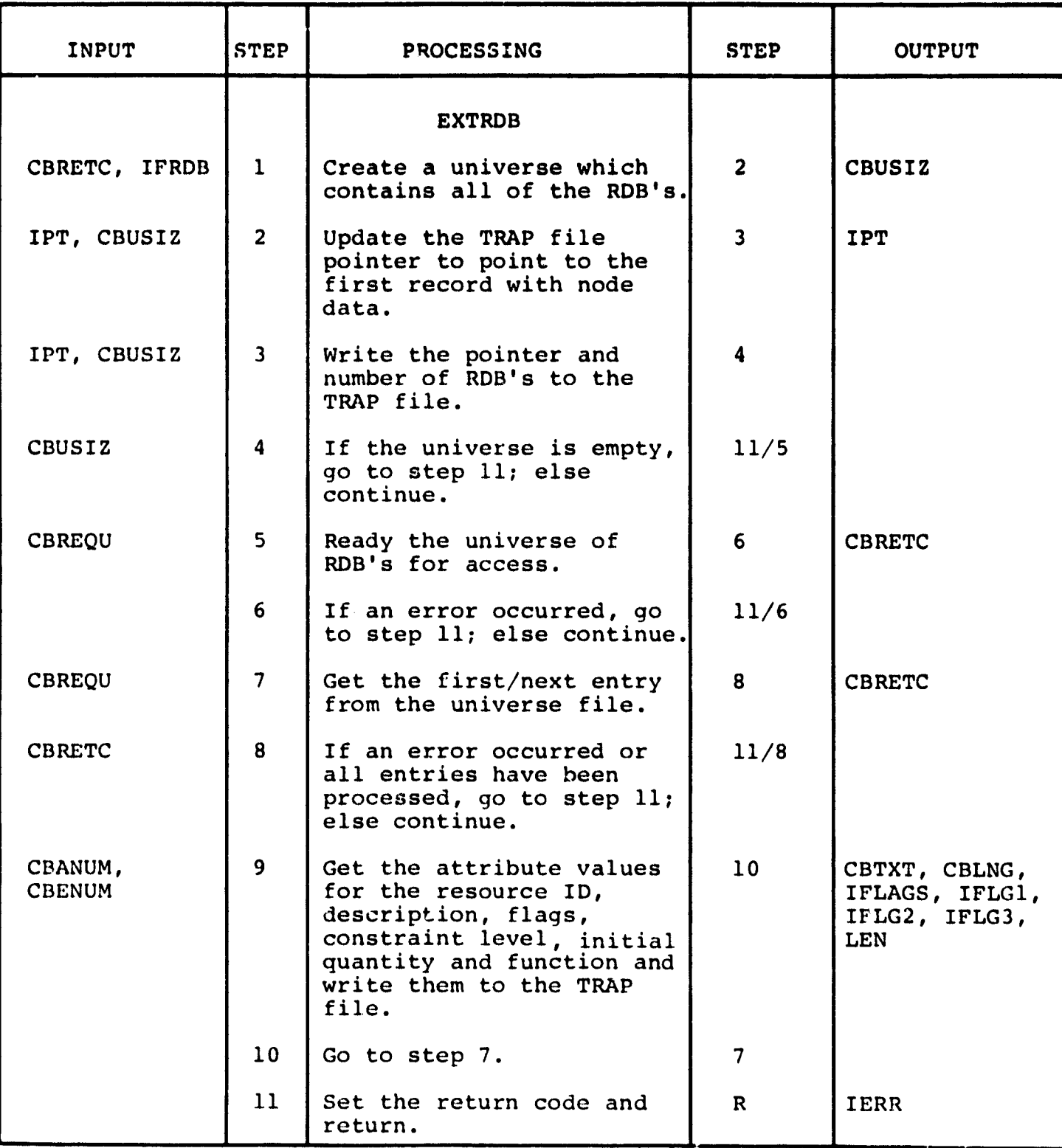

3.3.2.17 Submit **TRAP File Module (SUBFIL)**

**The** function **of this module is to submit the TRAP file across** the **PDP/SIGMA interface.**

**Calling sequence:**

**Call SUBFIL**

Modules which call SUBFIL:

EXTMN

Modules called by SUBFIL:

None

 $\frac{1}{2}$ 

(2) 在2000年的第三章 医双角的 医双角膜炎

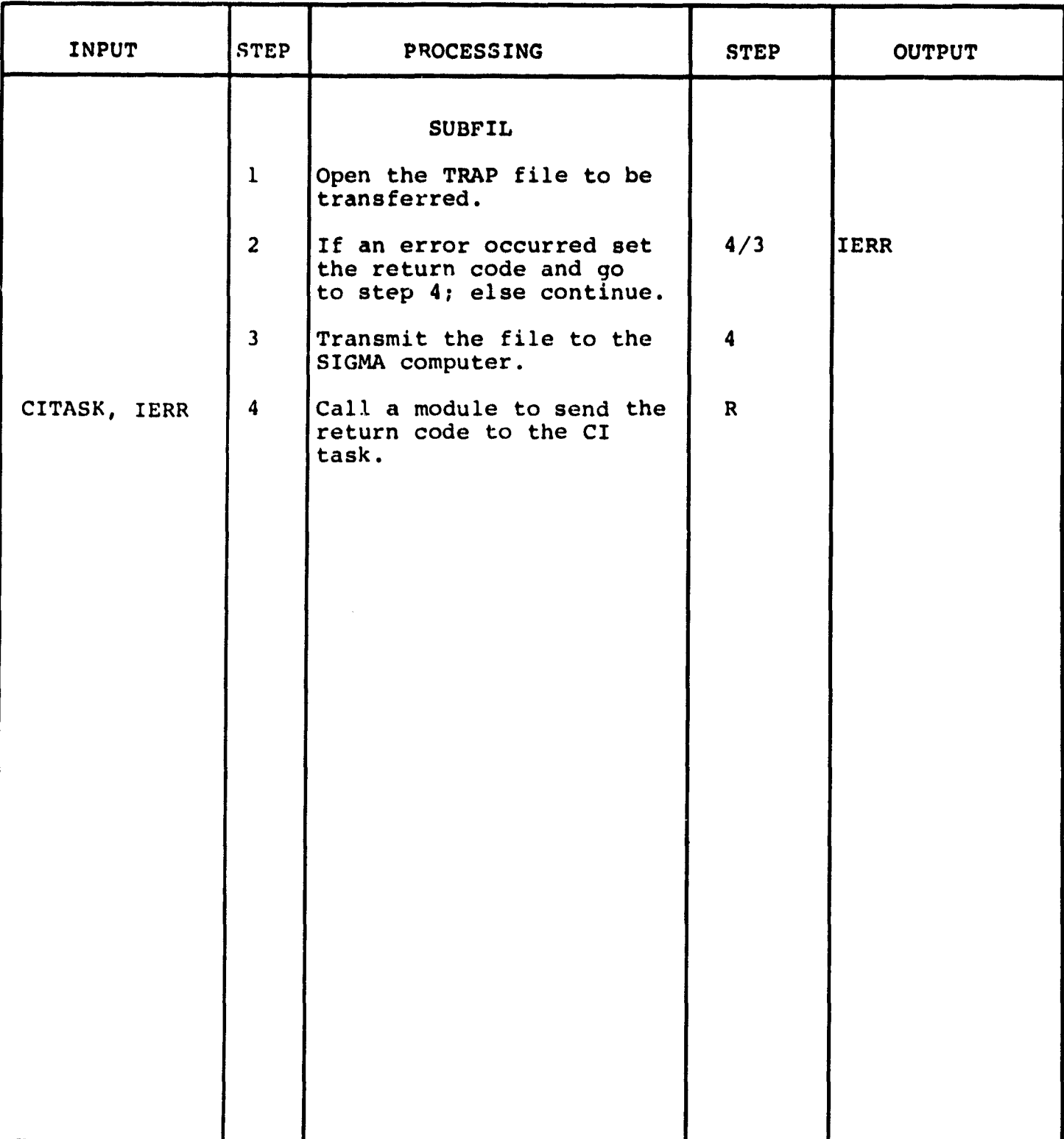

# **3.4 ITIP Data Fuse Characteristics**

**Intergraph's Data Management and Retrieval System (DMRS) is used to store the data which is associated with the network flow diagrams generated by IGDS. General information about** DMRS can be found by referencing the DMRS documents listed in **section 2 of this document. This section will discuss the specific structure of the data base used to support the ITIP. Figure 3.4-1 defines the structure of the data base. This figure shows a subset of the statements that would be necessary to generate the data base using the Data Description Language (DDL) compiler. The following subsections will discuss the five entities which are shown in Figure 3.4-1.**

たい こうさん にっぽん 大学の

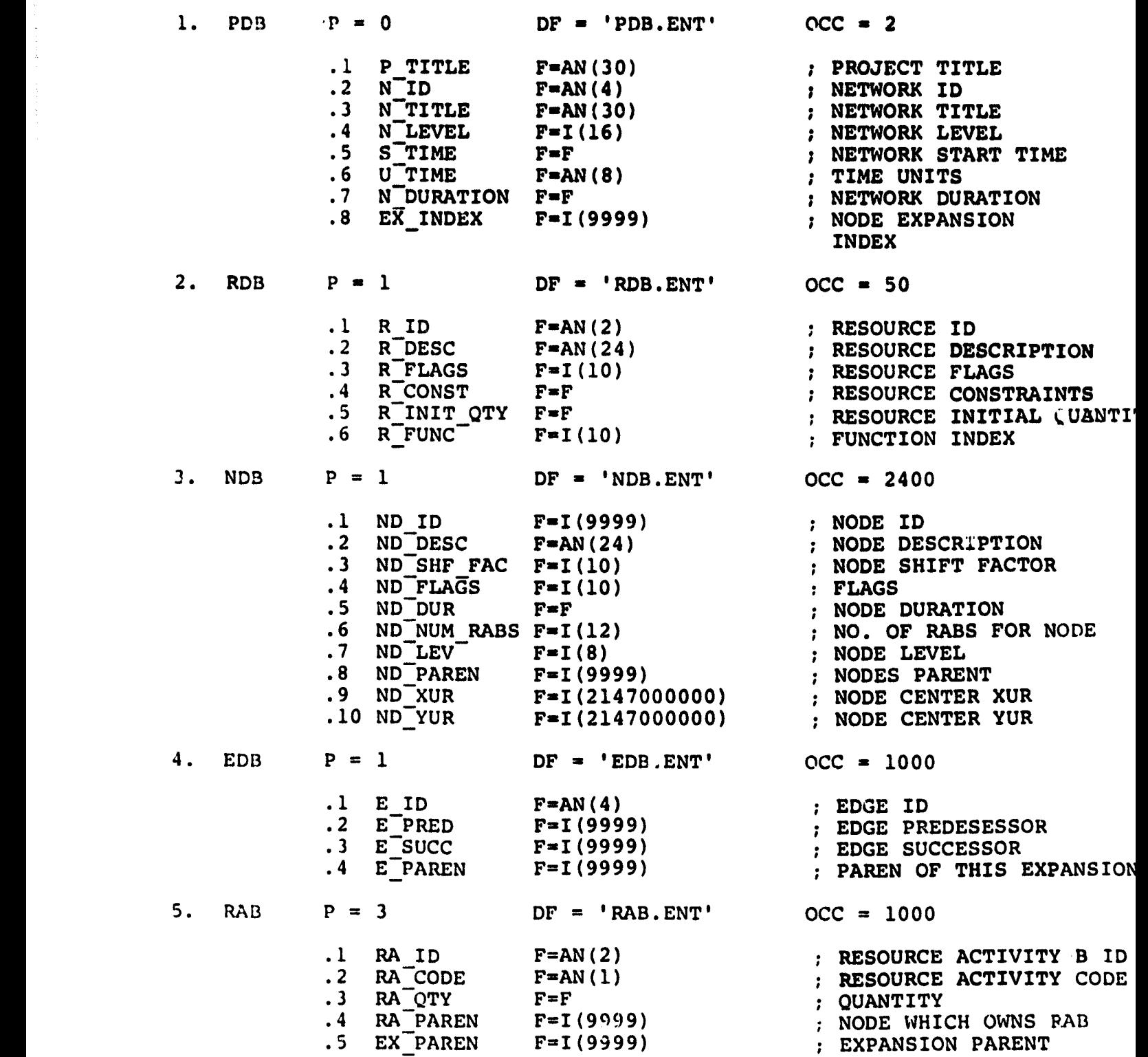

**A Security Control** 

 $\label{eq:2.1} \frac{1}{2} \int_{\mathbb{R}^3} \left| \frac{d\mathbf{r}}{d\mathbf{r}} \right| \, d\mathbf{r} \, d\mathbf{r} = \int_{\mathbb{R}^3} \left| \frac{d\mathbf{r}}{d\mathbf{r}} \right| \, d\mathbf{r} \, d\mathbf{r} = \int_{\mathbb{R}^3} \left| \frac{d\mathbf{r}}{d\mathbf{r}} \right| \, d\mathbf{r} \, d\mathbf{r} = \int_{\mathbb{R}^3} \left| \frac{d\mathbf{r}}{d\mathbf{r}} \right| \, d$ 

 $\label{eq:1} \begin{array}{l} \mathcal{L}_{\text{c}}(\mathcal{L}_{\text{c}}(\mathcal{L}_{\text$ 

t<br>Jan<br>Min

### **3.4.1 Project Description Block (PDB)**

**The PDB entity has eight attributes. The first is labeled P TITLE and is the project title. The project title is an ASCII string whose maximum length can be thirty** The second attribute is labeled N ID and is the **network identification. The network identification is an ASCII string of not more than four characters. The third attribute is labeled N TITLE and is the network title- The network title is an ASCII string of thirty characters or** less. The fourth attribute is labeled N LEVEL and is the network level. The network level is an integer with a val network level. The network level is an Integer with a value<br>from zero to sixteen. The fifth attribute is labeled S TIME The fifth attribute is labeled S TIME **and is the network start time. The start time is a floating point value. The sixth attribute is labeled U TIME and is the units of time. The units of time is an ASCII string of eight characters or less. The seventh attribute is labeled N DURATION and is the network duration. The network duration is a—floating point value. The eighth attribute is labeled EX INDEX and is the expansion index. This index points to the next design space to be allocated for a node expansion. The expansion index is an integer in the range of 0 to 9999. These eight attributes collectively define the PDB. Attribute eight is used internally to support ITIP processing. The other attributes are used when a TRAP file is created.**

## **3.4.2 Resource Description Block (RDB)**

**The RDB entity has six attributes. The first attribute is the resource identification and is labeled R\_ID. It is** an ASCII string of one or two characters. **attribute is the resource description and is labeled R DESC. It is also an ASCII string but the length must be twenty-four or fewer characters. The third attribute is the resource flags variable. This is a composite flag variable represented by an integer in the data 1,ase. Three bits in the word are used and are counted from the left. They are, from the left, the sum check flag, value type flag and the constrained** resource flag. These flags are defined in the TRAP<br>documentation. The fourth attribute is the resourc The fourth attribute is the resource constraint **level and is labeled R CONST. It is a floating point value.** The fifth attribute is the initial quantity of the resource **and is labeled R INIT QTY. It is alsu a floating point value. The sixth attribute is the function index and is labeled R FUNC. It is an integer value from zero to ten. These six attributes define each resource. The above information is stored in the data base for each resource defined by the user.**

#### 3.4.3 Node Description Block (NDB)

ã

The NDB entity is defined by ten attributes. The first **five are extracted for the TRAP file. The last five are used** internally by the ITIP system. The first attribute is the node identification and is labeled ND ID. It is an integer in the range of 0 to 9999. This is the unique node identification. The second attribute is the node description and is labeled ND DESC. The node description is an ASCII string of 24 or fewer characters. The third attribute is the shift factor and is labeled ND SHF FAC. The shift factor should be an integer and may assume a value of one, two or three. The fourth attribute is the node discrete f'ags and is labeled ND FLAGS. The flags variable is as defined in the TRAP documentation. This is<br>a composite flag variable and is an integer. The fifth attribute a composite flag variable and is an integer. is the node duration and is labeled ND DUR. The node duration is a floating point value. The sixth attribute is the number of Resource Activity Blocks associated with the node and is labeled ND NUM RABS. It is an integer value in the range of zero to twelve. This attribute is not used and will have a value of  $-128$  for each node defined. The seventh attribute is value of -128 for each node defined. the node level and is labeled ND LEV. The node level is an integer value and indicates the network level of the node. The eighth attribute is the node parent or owner and is labeled ND PAREN. This is also an integer value which contains the ID of the node that is being expanded. The ninth and tenth attributes labeled ND\_XUR and ND\_YUR are the node X and Y coordinates. These coordinates are in IGDS units. These ten coordinates. These coordinates are in IGDS units. attributes define a node and up to 9999 nodes can be defined in the NDB.

**3.4.4 Edge Description Block** *(EDB)*

**The EJB entity has four attributes. The first attribute** is the edge identification and is labeled E ID. **is an ASCII string of four or less characters. The edge ID is not used since attributes two and three uniquely identify the edge. The second attribute is the predecessor node for the edge and is labeled E PRED. The third attribute is the successor node for the edge and is labeled E SUCC. The second** and third attributes are integer values in the range of 0 to<br>9999. They are the node identifications for the nodes invol They are the node identifications for the nodes involved. **The fourth attribute is the node identification for the node which owns the expansion that this edge is a part of and is labeled E PAREN. This is also an integer in the range of 0 to 9999.. The fourth attribute is used only by the ITIP system and is not extracted for the TRAP file. These four attributes define an edge and up to 4096 edges can be defined in the EDB.**

## 3.4.5 Resource Activity Block (RAB)

The RAB also called a Resource Activity Descriptor (RAD) is defined by five attributes. The first attribute is the resource identification code and is labeled RA ID. This is a one or two character ASCII string. The second attribute is the resource activity code and is labeled RA CODE. This is a single ASCII character and is defined in the TRAP documentation. The third attribute is the resource activity quantity and is labeled RA QTY. The resource activity quantity is a floating point value. The fourth attribute is the RAB parent and is labeled<br>RA PAREN. This is an integer in the range of 0 to 9999 and This is an integer in the range of 0 to 9999 and<br>the node with which the RAB is associated. The identifies the node with which the RAB is associated. fourth attribute is the expansion owner or parent and is labeled EX PAREN. This is an integer value in the range This is an integer value in the range of 0 to 9999. This value identifies the node whose expansion the RAB is a part of. The first three attributes are extracted for the TRAP file while the last two are used internally by ITIP.

APPENDIX A

 $\ddot{\phantom{a}}$ 

TASK BUILD COMMAND FILES

ţ

**Appendix A describea the PDP command files used by the** PDP Task Builder to produce the two FORTRAN tasks which support ITIP operation. The command file listed below is used to build the ITIP.TSK task.

**ITIP, ITIP/-SP-ITIP, NID, RDAST, PETPDB, STOPDB, DEFPDB DEFPDB, MODkDB, DEFRAB, MODRAB QSO: [15,100]UTILITIES/LB QS2: [50,2]ASIS/LB**

**WNDWS**=1  $VSECT = ASREGN:160000$ UNITS=6 ASG=TTO:6  $ASG = NL : 2 : 3 : 4$ GBLDEF=RSX11\$:1<br>//  $\mathbf{r}$ 

This command file requires two libraries. The IGDS utilities library is named UTILITIES.OLB and resides in account QSO:[13,100]. The Attribute Services interface library is named ASIS.OLB and resides in account QS2:[50,2].

The command file listed below is used to build the IEXT.TSK task.

IEXT=EXTMN, EXTFIL, EXTPDB, EXTRDB, EXTNDB, EXTEDB, SUBFIL OS:[14,35]DMRS/LB:FORAST QS:[14,35]DMRS/LB

UNITS=6 ASG=TTO:6 ASG=SY:4<br>//  $\mathbf{z}$ 

This command file requires the DMRS library, which is named DMRS.OLB and resides in account QSO:[14,35].

**APPENDIX B**

**ITIP SOFTWARE DELIVERY MEDIUM**

 $\hat{\beta}$ 

 $\bar{z}$ 

 $\pmb{\mathsf{L}}$ 

j.

Appendix B describes the ITIP software delivery medium. The ITIP software resides in the QS2:[50,2] account on the **PDP-11/70 in Building 4487, MSFC. The official delivery of** this software is on z magnetic tape which can be used to recreate the  $QS2:[50,2]$  account. Table B.1 lists the files which reside on the delivery tape.

The files in Table B.1 are identified by the three-character <sup>k</sup> file extension. The files with extensions of UCM, FTN **and** MAC are source modules which are described in Section 3 of the document. The COM files define the intermodule COMMON var The COM files define the intermodule COMMON variables used by the FORTRAN source modules. The files with extensions of CMD and OLB identify the command and library files, respectively, which are used to build the FORTRAN tasks. The TSK files are the FORTRAN task files and the CEL file is the cell library. The DDL file is the Data Definition Language input file used to build the ITIP DMRS data base. The SEED.DGN file defines the default IGDS design file conditions.

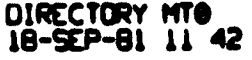

 $\mathbf{d}$  $\cdot$  f

**ACCEPTED MANAGEMENT** 

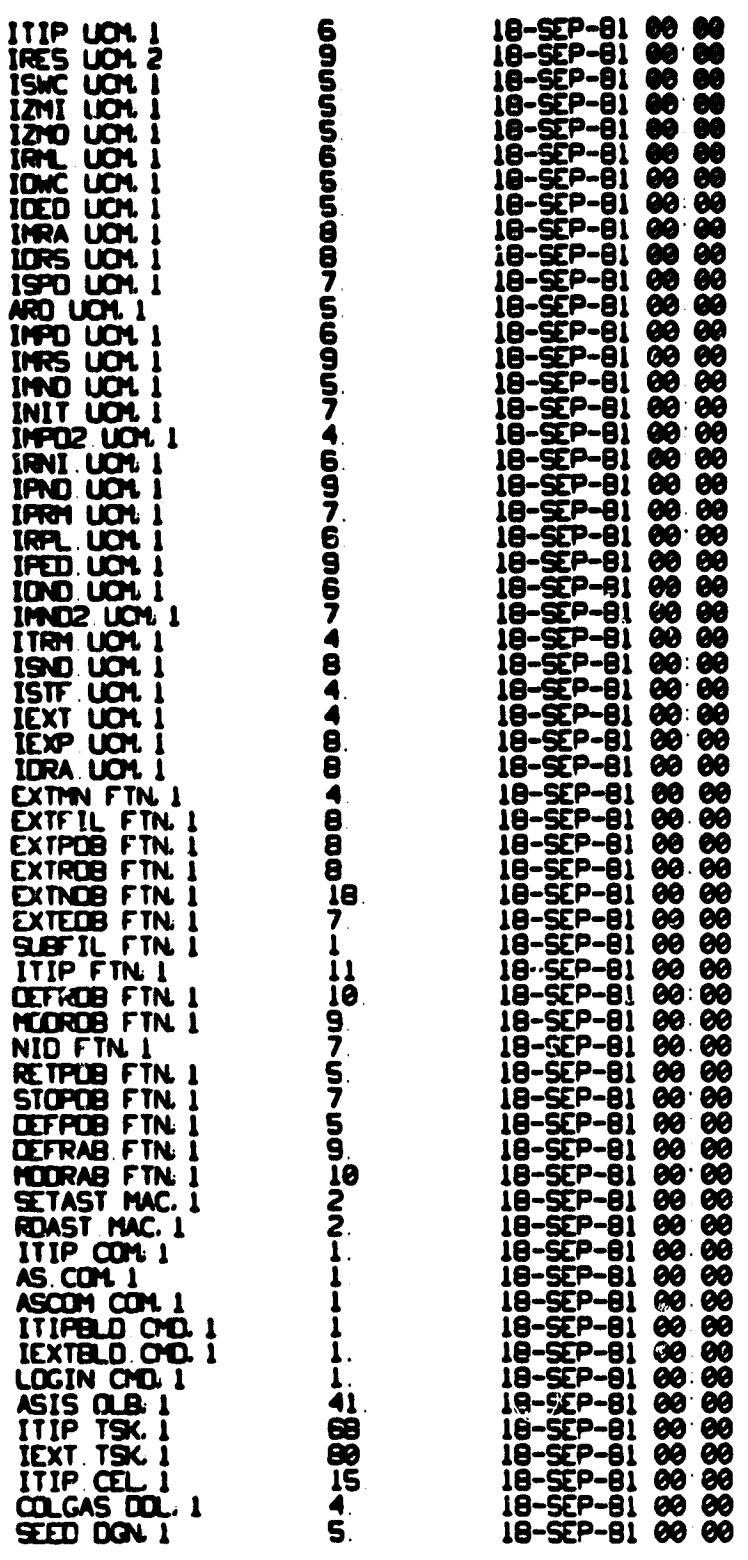

TOTAL OF S41 /S41 BLOCKS IN 60 FILES